正。但联想(北京)有限公司[以下简称联想] 以下简称联想 将不对本手册可能出现的错

 $($ 

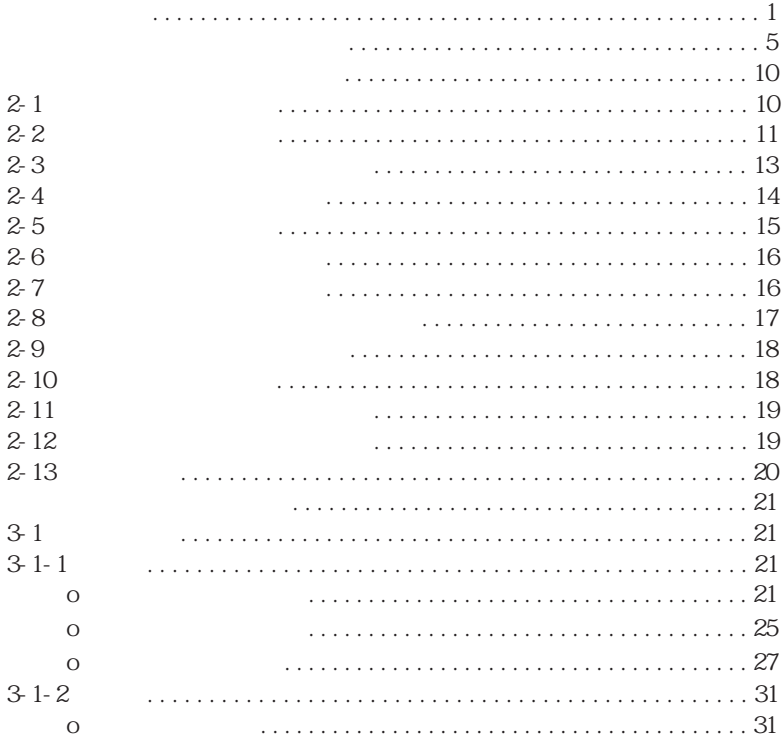

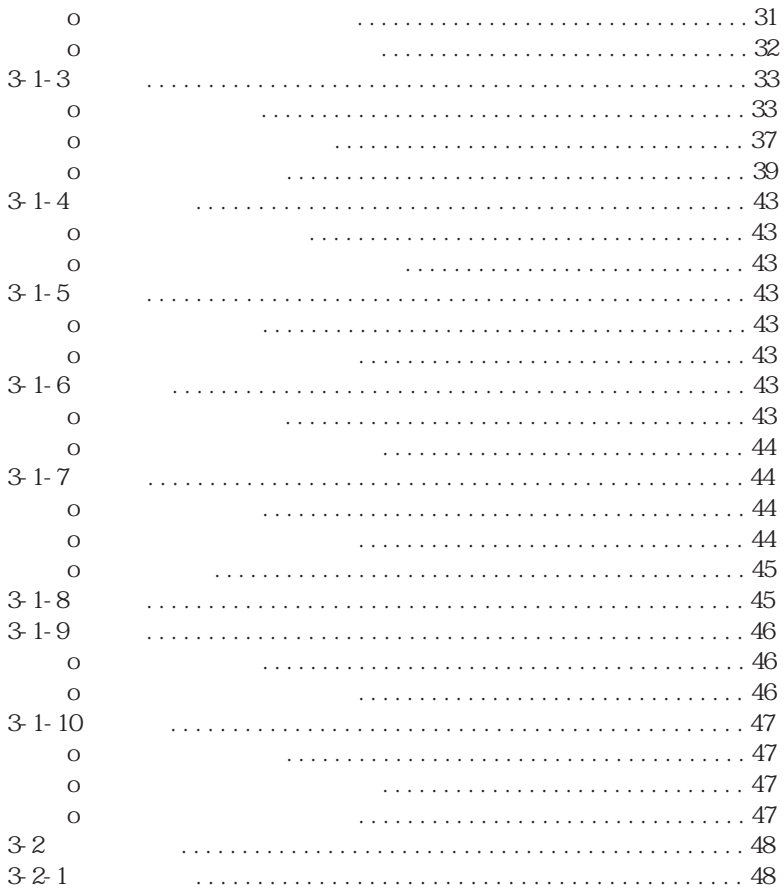

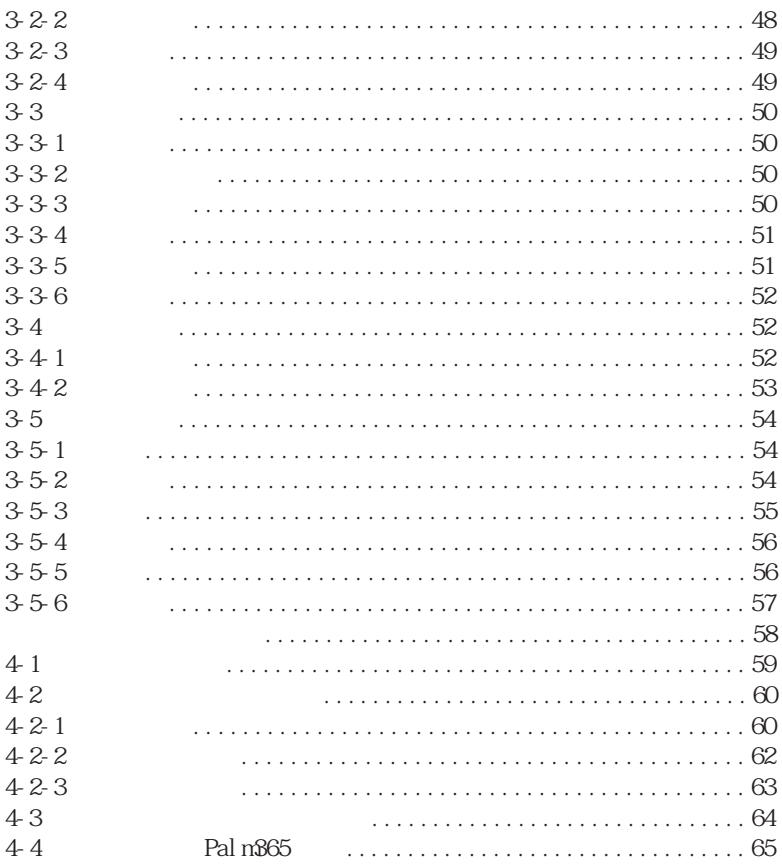

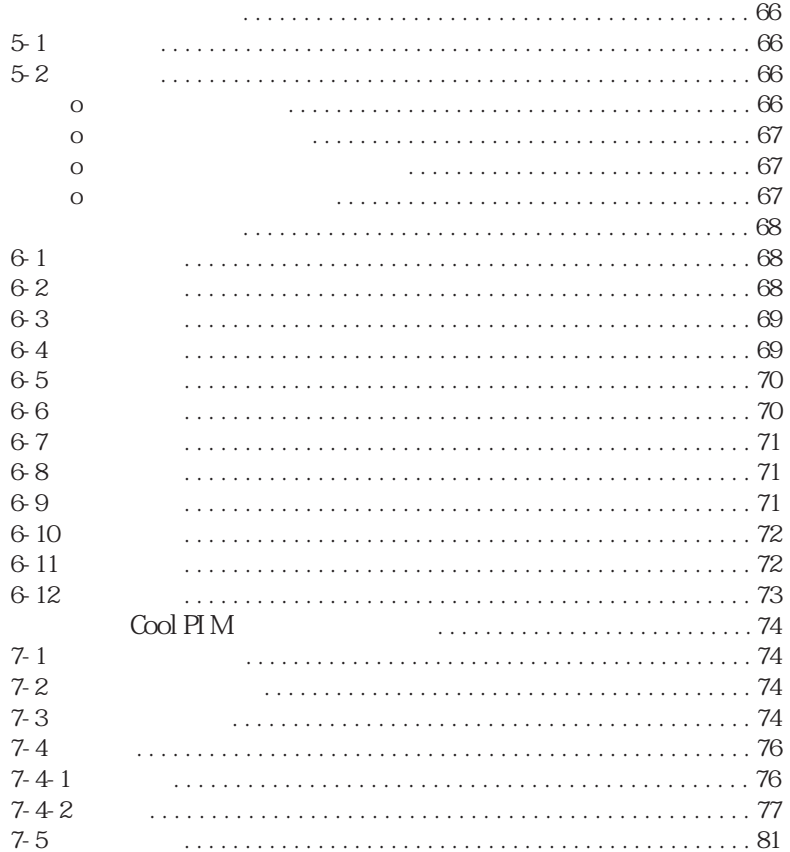

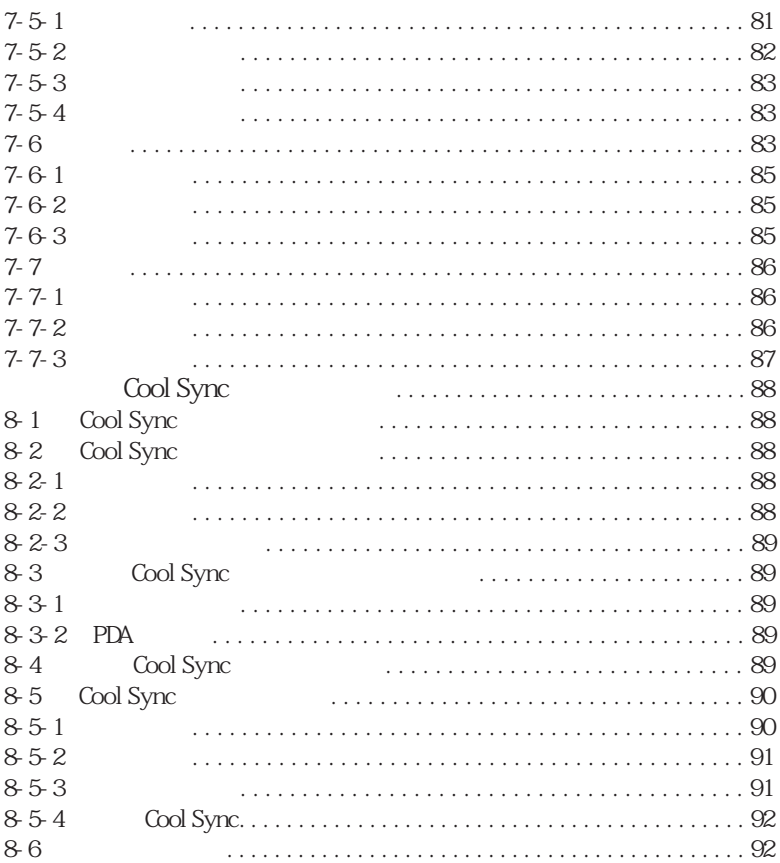

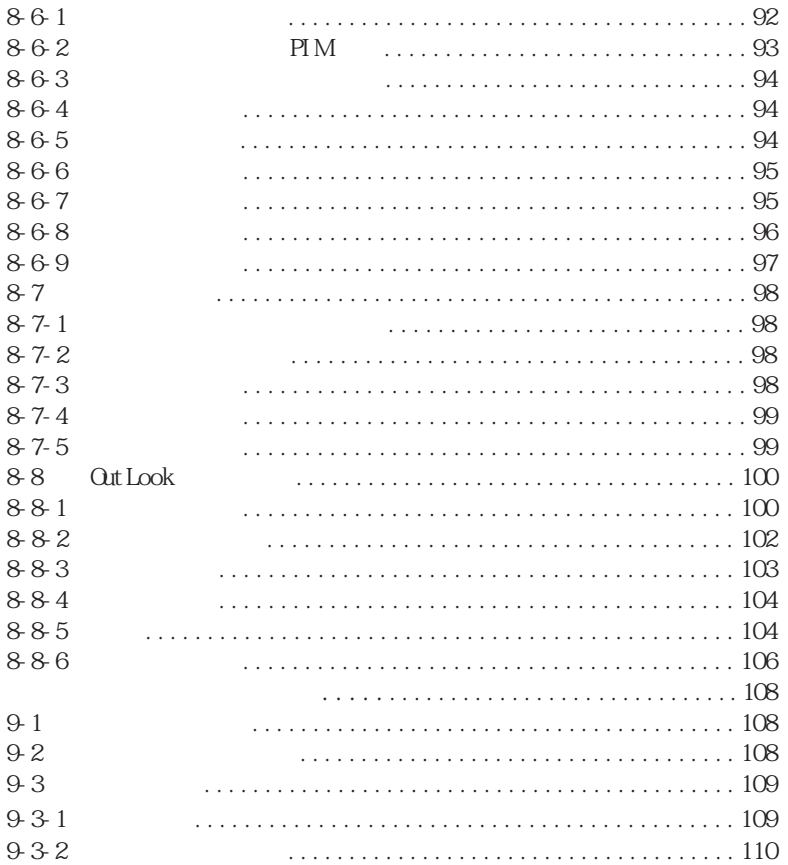

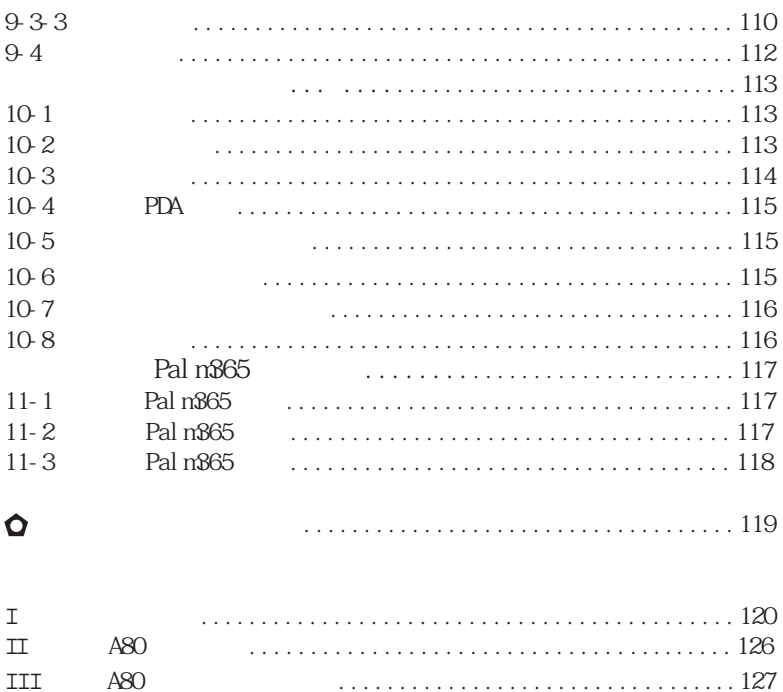

 $2.$ 

3.使用电池的注意事项:

(1)  $AAA$  7

# ALKALINE

 $1.$ 

 $(2)$  $(3)$ 

 $(4)$ 

 $=$  1  $=$ 

 $5$  $(6)$  $(7)$  $4.$ 受潮,尤其要注意下面几点:  $(1)$  $(2)$  $(3)$ 

 $(4)$  $(5)$ 

 $5.$ 

 $=$  2  $=$ 

6.本机在使用过程中若因意外情况出现"操作无响应"的现象,可以

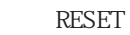

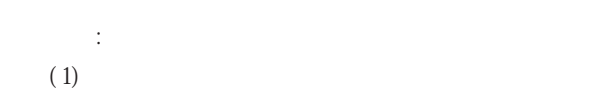

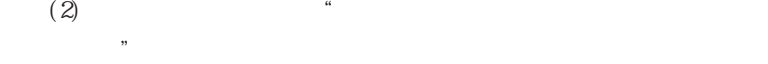

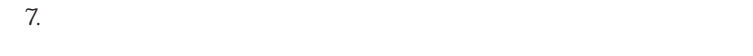

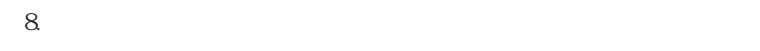

 $9.$ 

 $=$  3  $=$ 

 $10$ .

11.  $\blacksquare$ 

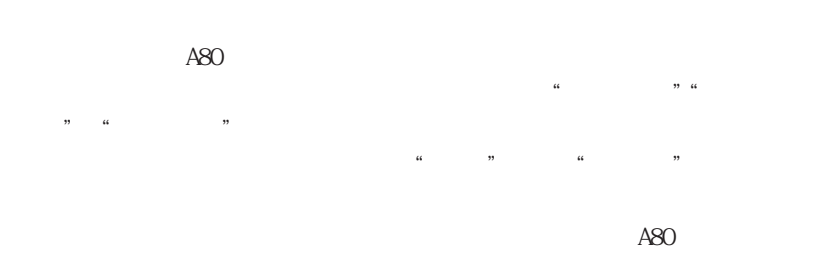

PDA  $\blacksquare$ 

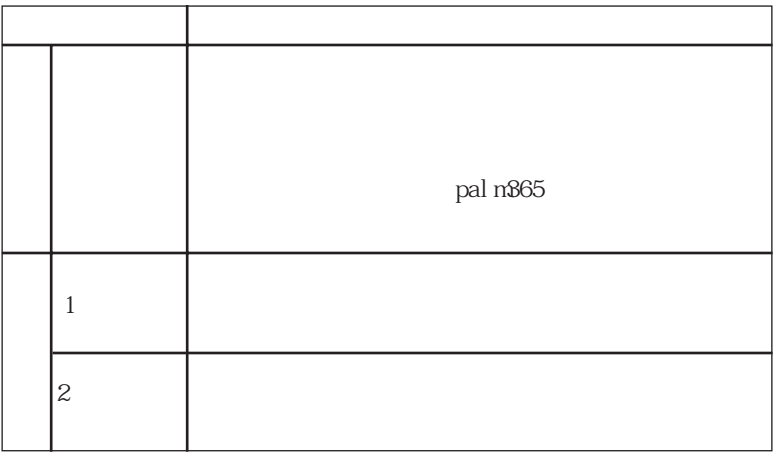

 $= 5 =$ 

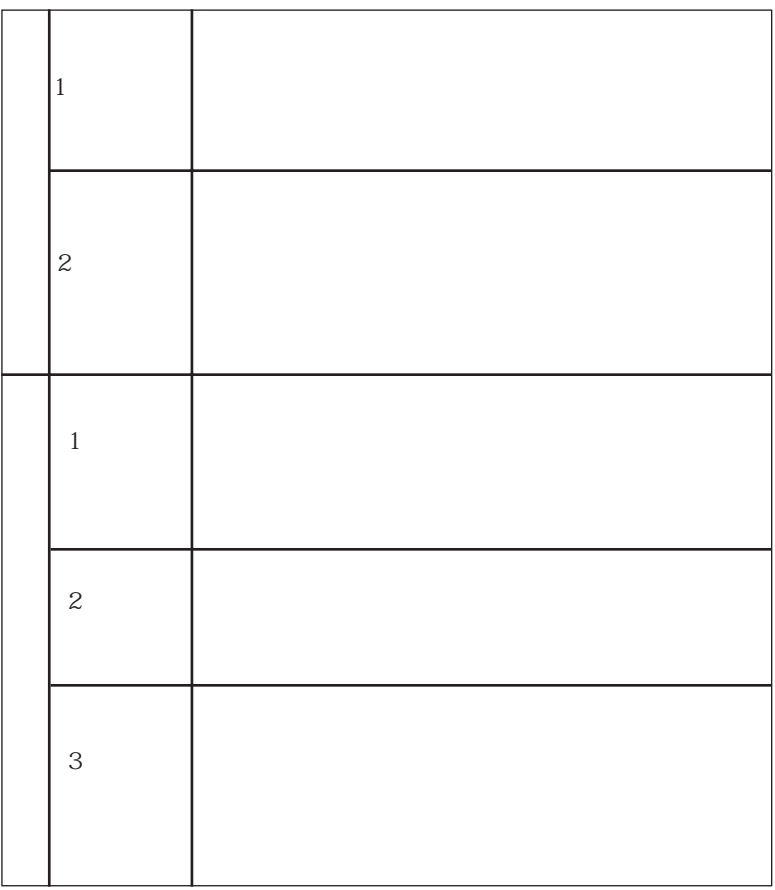

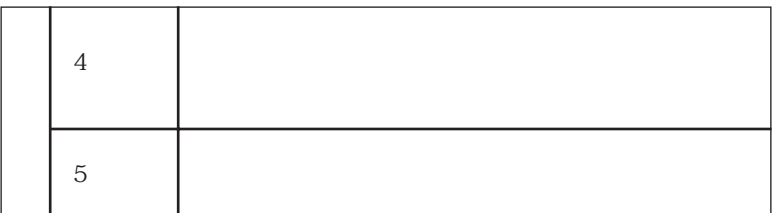

1  $\blacksquare$ 

 $\mu$  , we have the system of  $\mu$ 2  $\sim$ 

 $\kappa$  and  $\kappa$ 

 $3 \left( \frac{1}{2} \right)$ 

 $\mathcal{C}(\mathcal{C})$ 

 $= 7 =$ 

# $\alpha$ tlook98/2000 COOLPI M/Out look

 $5$ 

4  $\overline{a}$ 

 $\frac{1}{2}$  and  $\frac{1}{2}$  and  $\frac{1}{2}$  a  $6 \overline{\phantom{0}}$ 

 $= 8 =$ 

 $u = m$ 助窗口,渐进性向导式操作模式使您感受"用户界面"的亲切友好,可以

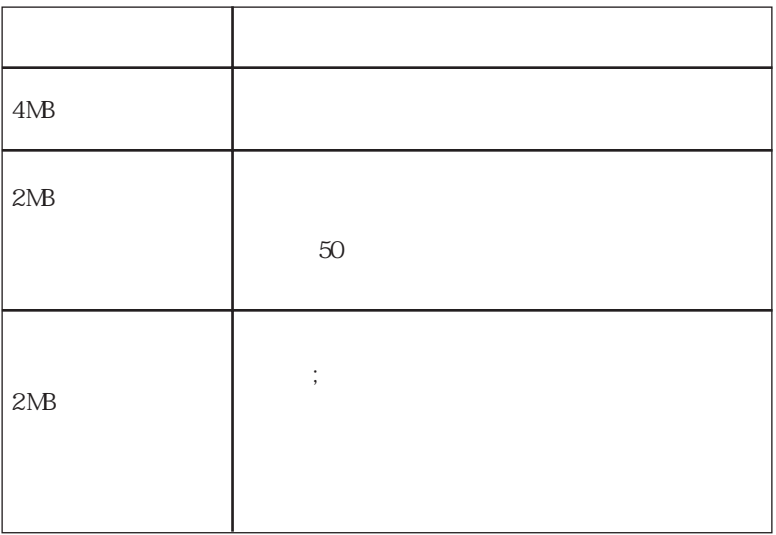

 $= 9 =$ 

 $2 - 1$ 

 $15$ 键 2∽ 3 秒,双方在"我的名片"中的资料

使用该功能时注意:资料传输过程中绝对避

# RESET

 $\mu$  , we have the system of the system of the system of the system of the system of the system of the system of the system of the system of the system of the system of the system of the system of the system of the system

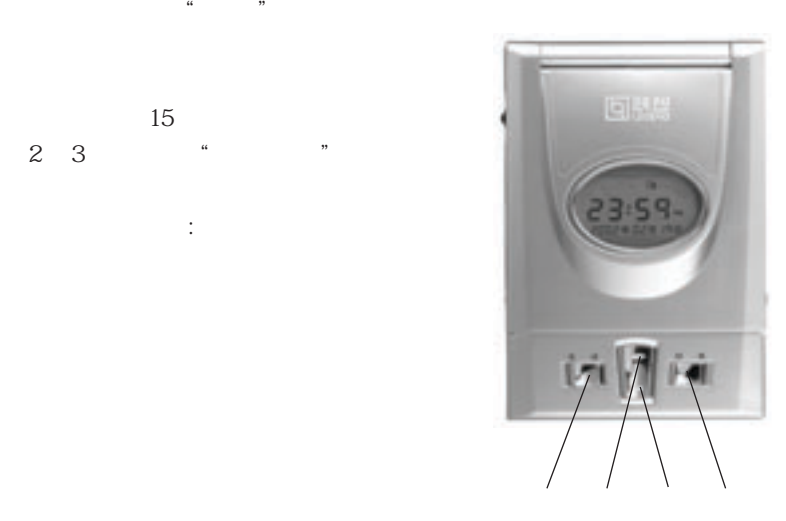

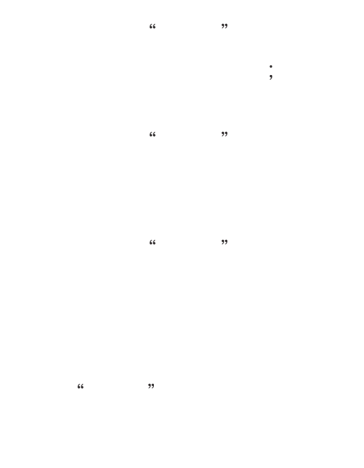

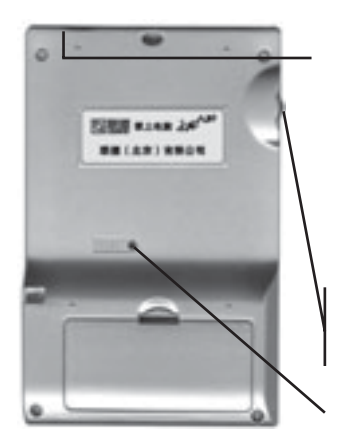

 $\frac{1}{2}$  and  $\frac{1}{2}$  and  $\frac{1}{2}$  a "确定"或"打开"  $\alpha$   $\beta$ 

 $\frac{1}{2}$   $\frac{1}{2}$  RESET

### $2 - 2$

上电脑的单屏显示相比双屏掌上电脑具有以下优点: 1.  $\blacksquare$ 

 $= 1 1 =$ 

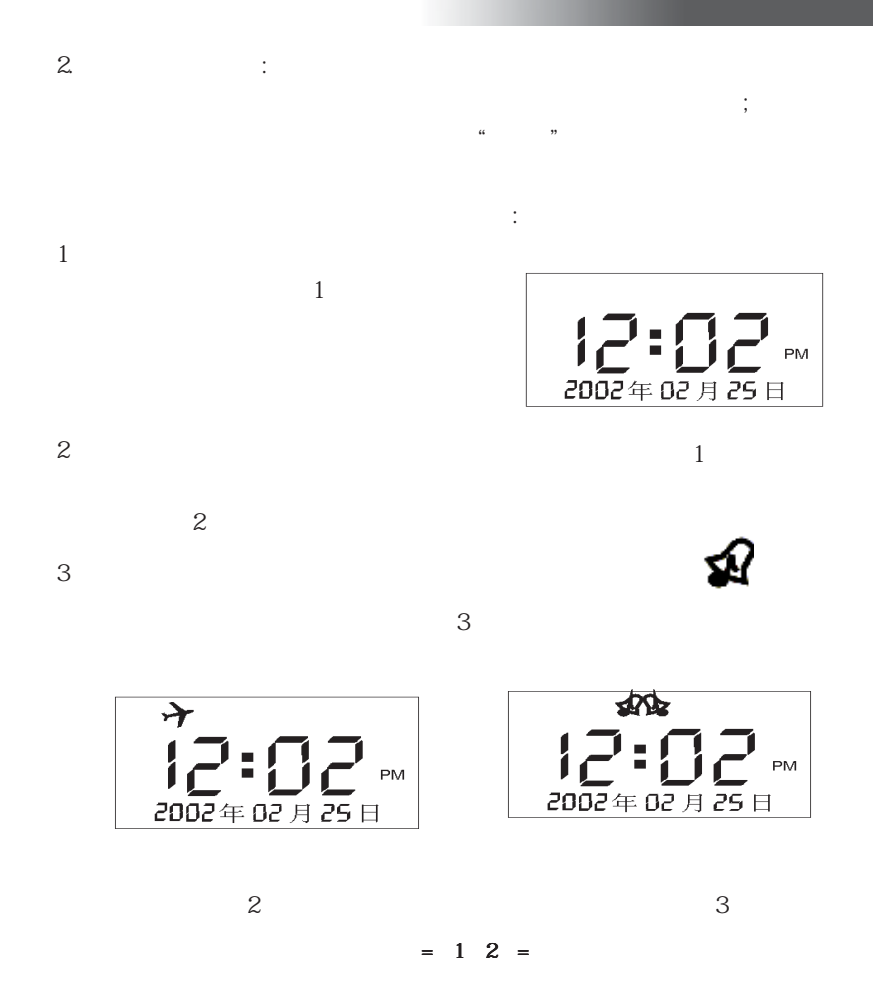

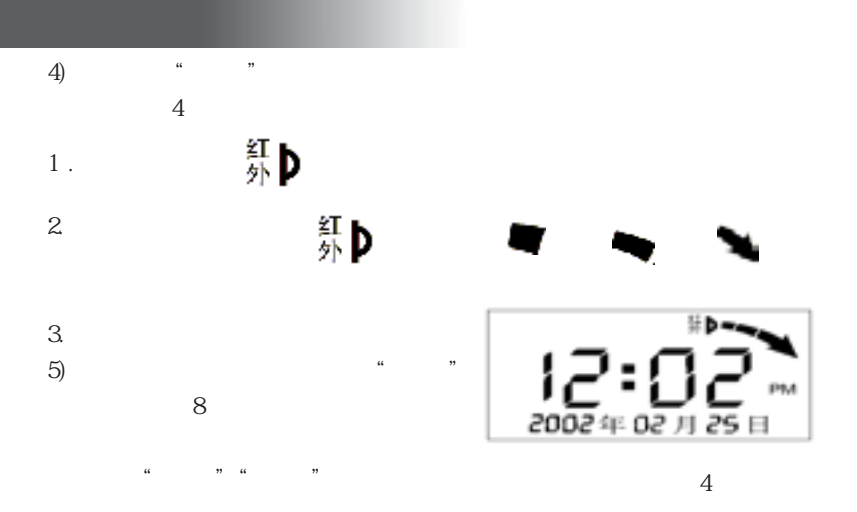

 $2 - 3$ 

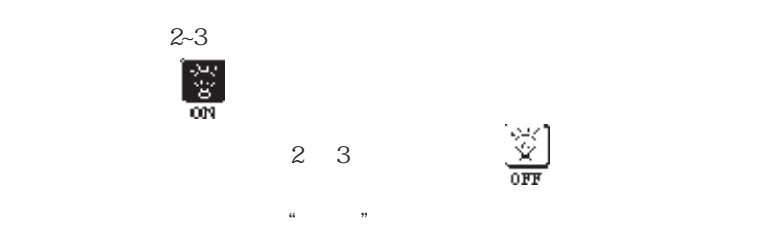

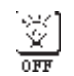

 $= 13 =$ 

 $2 - 4$ 

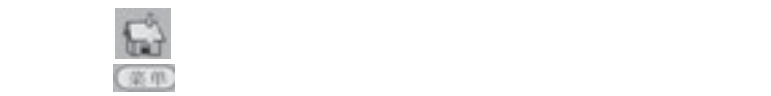

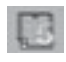

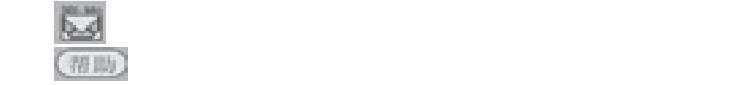

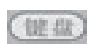

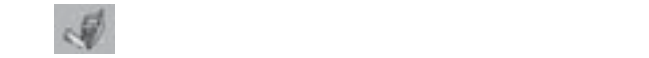

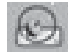

 $($  it  $\hat{\mathfrak{n}}$ 

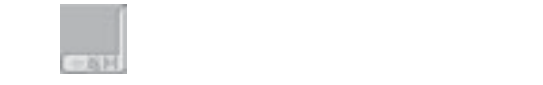

 $2-5$ 

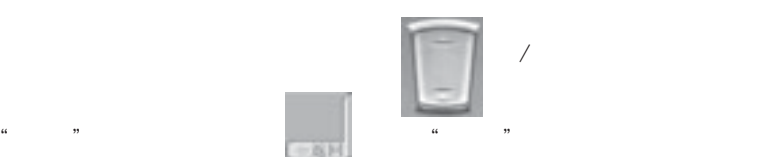

 $= 15 =$ 

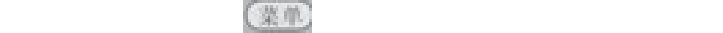

 $2-7$  and  $2-7$ 

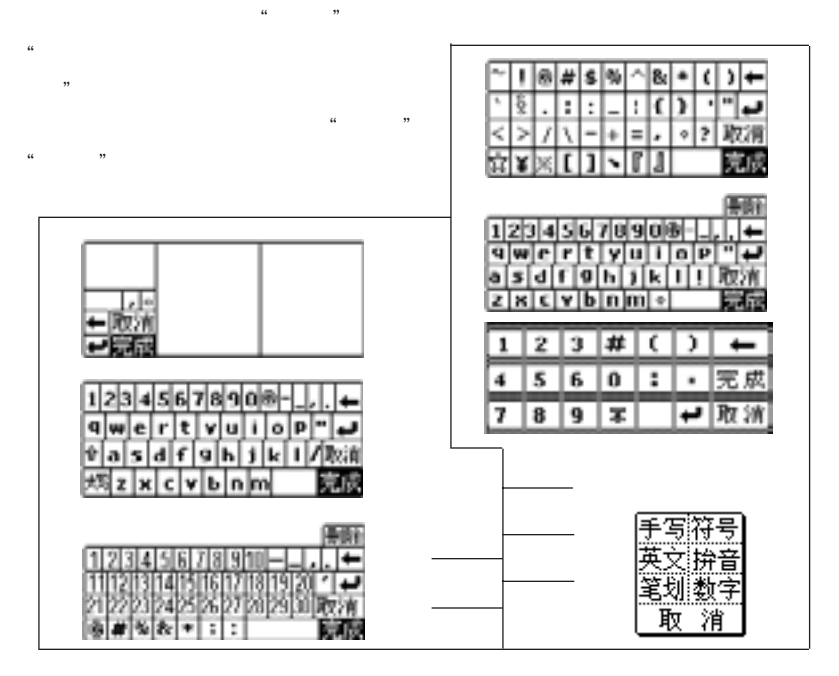

2-8  $\blacksquare$ 

 $2-4$ 

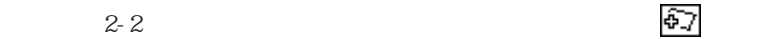

全部中 便话 便话 ΔO చ❤ - - 地名居森西<br>- 美型 - 美徳<br>- <sup>- 製品</sup><br>公司电话 25607945 猫山 社名营团<br>- 类型其他<br>手机纤机0938-773090 8743312 1750-2504632 非常点 8-2504713 片以 ٠ 1574697 07-5287459 ÷ 近回 ĸ NX 67 25 位目

 $\frac{44}{\sqrt{2}}$ 

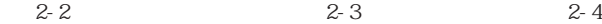

 $2-2$ ,  $2-3$ 

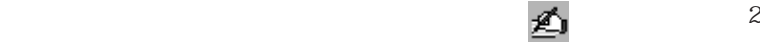

-4  $\,$ 

 $2-3$ 

 $= 17 =$ 

 $\mathbb{X}$  and  $\mathbb{X}$  and  $\mathbb{X}$  and  $\mathbb{X}$  and  $\mathbb{X}$  and  $\mathbb{X}$  and  $\mathbb{X}$  $\kappa$  , and  $\kappa$  , and  $\kappa$ 

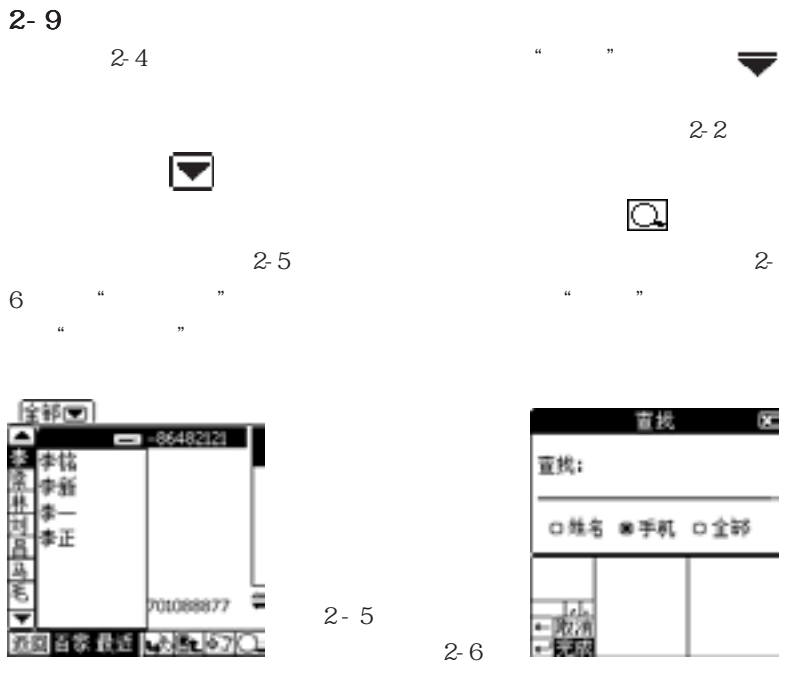

 $2 - 10$ 

 $2-7$  $\frac{1}{2}$   $\frac{1}{2}$ 

 $= 18 =$ 

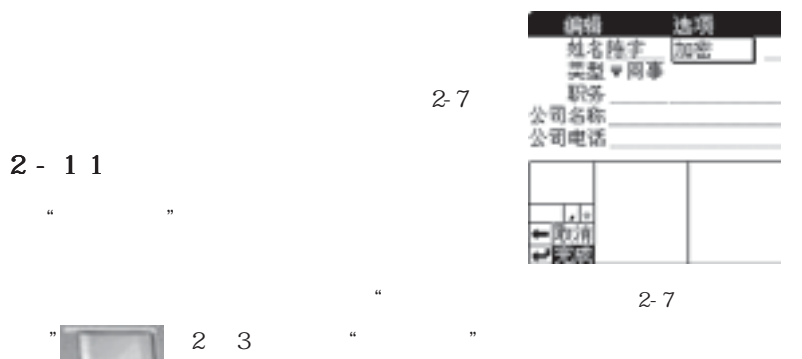

 $\mathcal{L}$  , and  $\mathcal{L}$ 

 $\frac{d}{dx}$  and  $\frac{d}{dx}$  are  $\frac{d}{dx}$  and  $\frac{d}{dx}$  and  $\frac{d}{dx}$  are  $\frac{d}{dx}$  and  $\frac{d}{dx}$  are  $\frac{d}{dx}$  and  $\frac{d}{dx}$  are  $\frac{d}{dx}$  are  $\frac{d}{dx}$  and  $\frac{d}{dx}$  are  $\frac{d}{dx}$  are  $\frac{d}{dx}$  are  $\frac{d}{dx}$  are  $\frac{d}{dx}$  a  $R$  and  $R$  and  $R$  and  $R$  and  $R$  and  $R$  and  $R$  and  $R$  and  $R$  and  $R$  and  $R$  and  $R$  and  $R$  and  $R$  and  $R$  and  $R$  and  $R$  and  $R$  and  $R$  and  $R$  and  $R$  and  $R$  and  $R$  and  $R$  and  $R$  and  $R$  and  $R$  and  $R$  a

 $2 - 12$ 

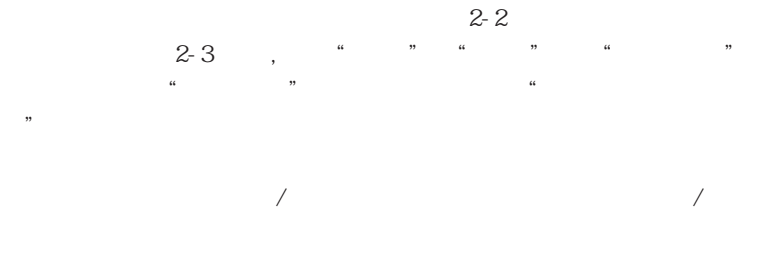

 $3 - 1 - 1$   $3 - 1 - 3$ 

 $1\,5$ 

 $2 - 13$ 

" RESET"

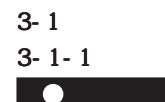

1.  $31^{\circ}$  ,  $\frac{3}{2}$   $\frac{1}{2}$   $\frac{3}{2}$ 

2. 点选"姓名"栏,并利用手写方式输入名字。  $= 2 1 =$ 

 $7$ 

"最近" 模式下,可浏览最近查询过的电话资料。在 "百家" 模式下,可  $u \longrightarrow$  3

 $\frac{1}{2}$ , and  $\frac{1}{2}$ , and  $\frac{1}{2}$ , and  $\frac{1}{2}$ 

 $\frac{a}{a}$  was defined by  $\frac{a}{a}$ 

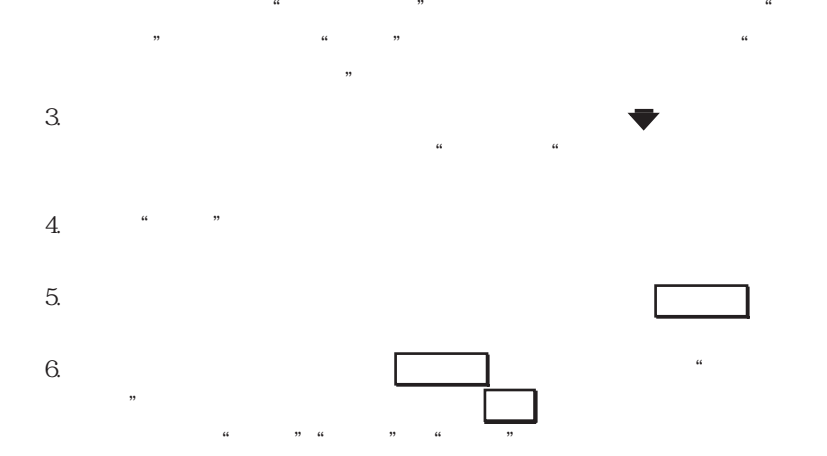

 $\mu$   $\mu$ 

| ाचा   |              |
|-------|--------------|
|       |              |
|       | 0950-87433   |
|       | 1750-2584632 |
|       |              |
|       | 1756-258     |
|       | 0952-336258  |
|       |              |
|       |              |
|       | 07-3287      |
| 法国首教徒 |              |

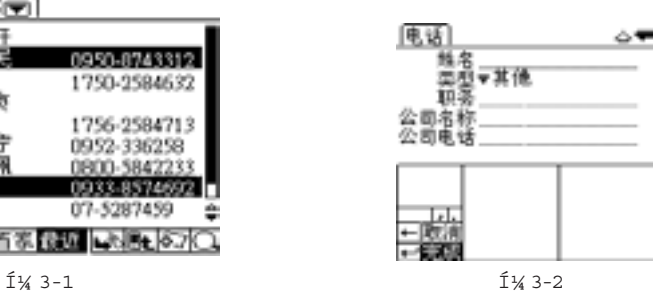

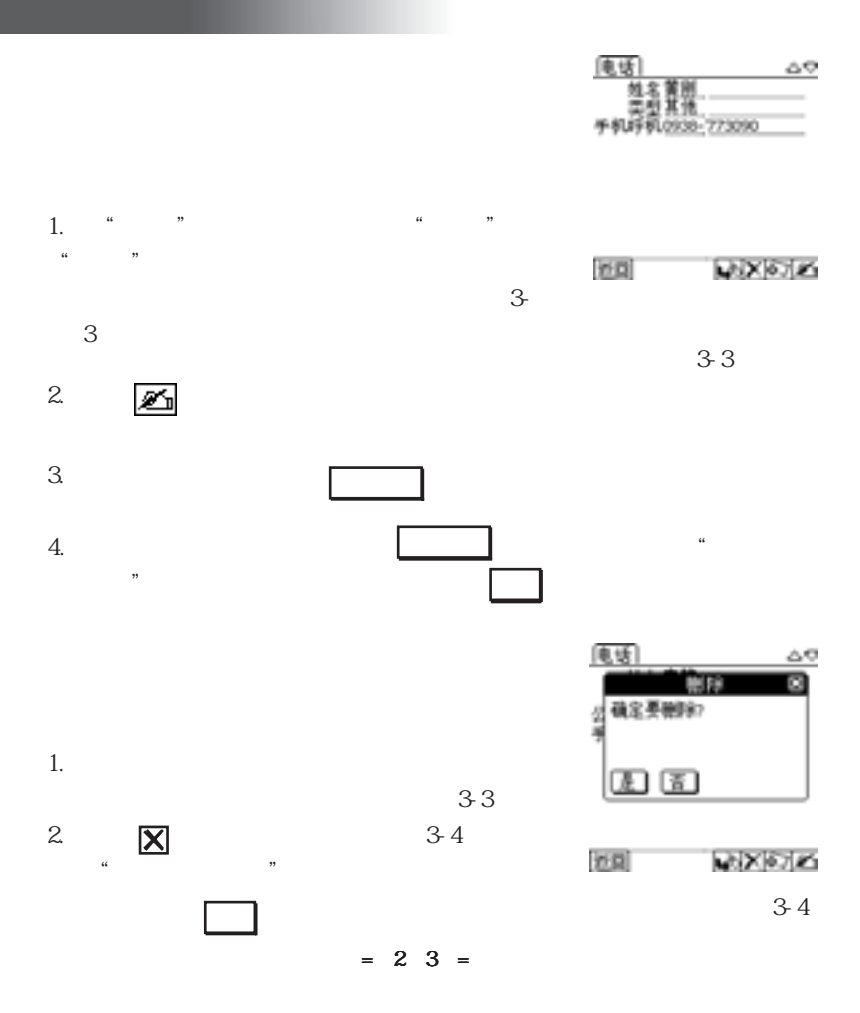

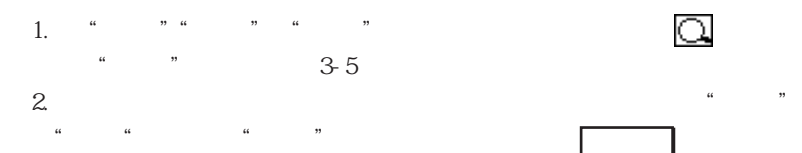

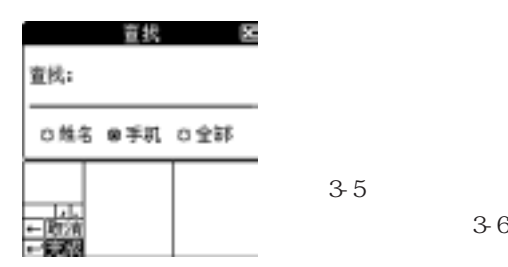

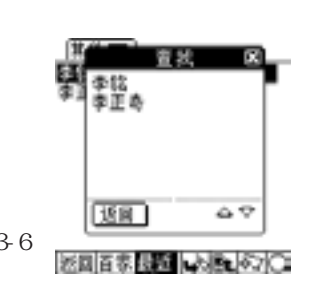

完 成

1.  $3-6$ 

2.  $\blacksquare$ 

图 3-5

 $3 \div 3$ 

 $= 24 =$ 

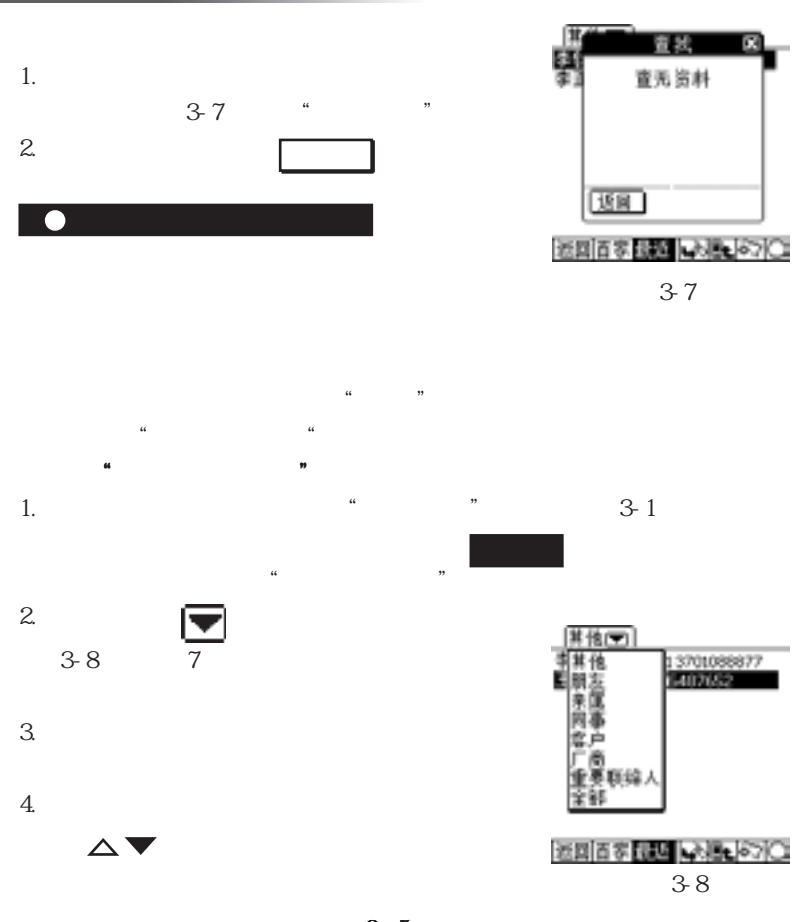

 $= 25 =$ 

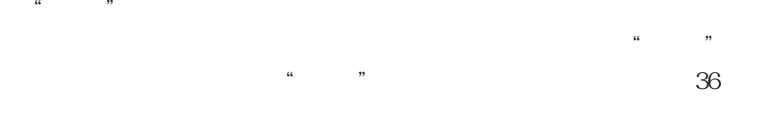

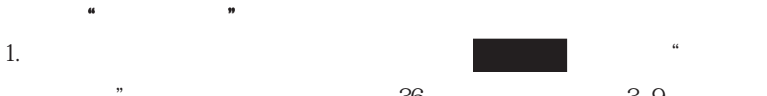

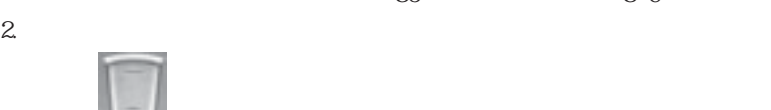

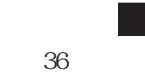

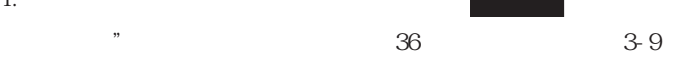

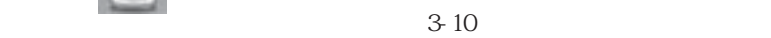

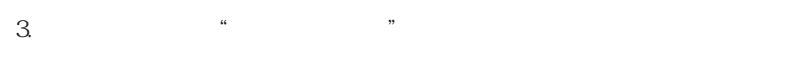

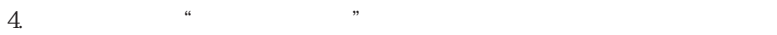

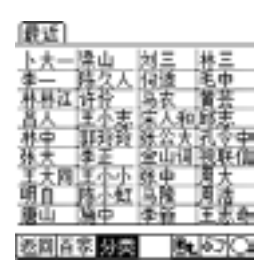

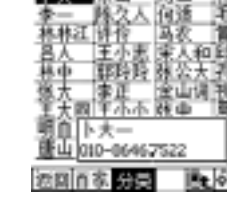

 $= 26 =$ 

图 3-10

图3-9

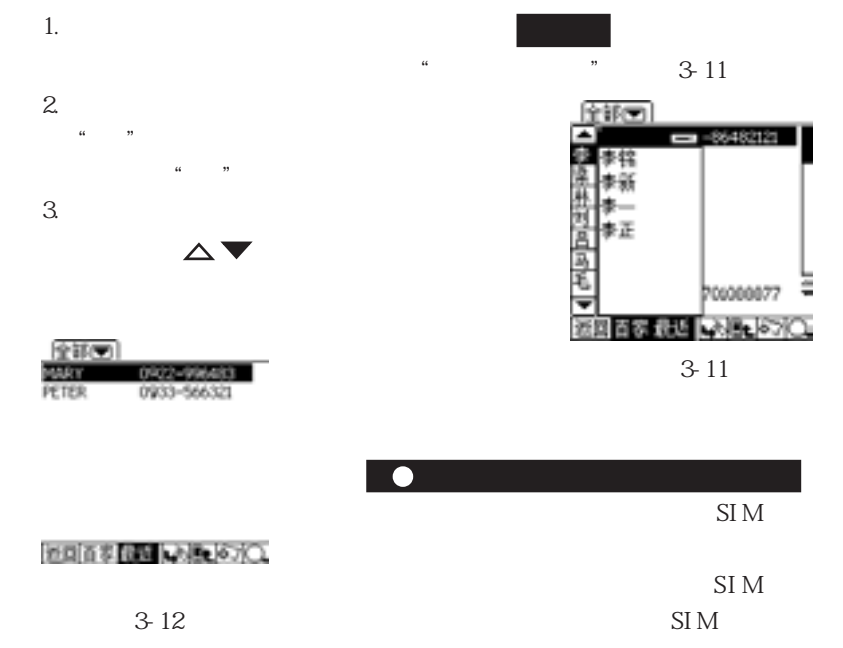

 $\mu$  , and  $\mu$ 

 $\mu$  , and  $\mu$  , and  $\mu$  , and  $\mu$  , and  $\mu$  , and  $\mu$  , and  $\mu$  , and  $\mu$  , and  $\mu$  , and  $\mu$  , and  $\mu$  , and  $\mu$  , and  $\mu$  , and  $\mu$  , and  $\mu$  , and  $\mu$  , and  $\mu$  , and  $\mu$  , and  $\mu$  , and  $\mu$  , and

 $= 27 =$
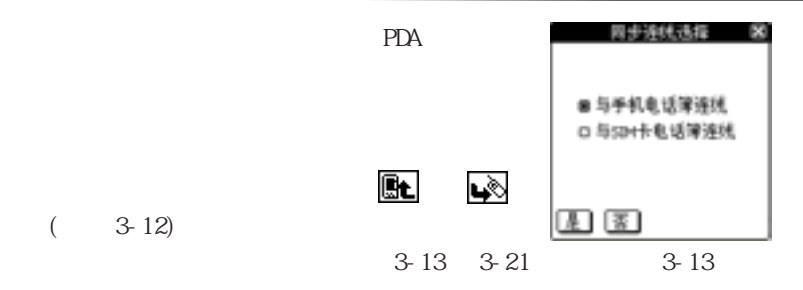

 $(3-12)$ 

 $\tilde{\mathbf{S}}$  , we say that  $\tilde{\mathbf{S}}$  such that  $\tilde{\mathbf{S}}$ 

 $(3.14)$ 

 $\cdot$  " $\cdot$  SIM  $\cdot$ "

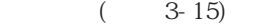

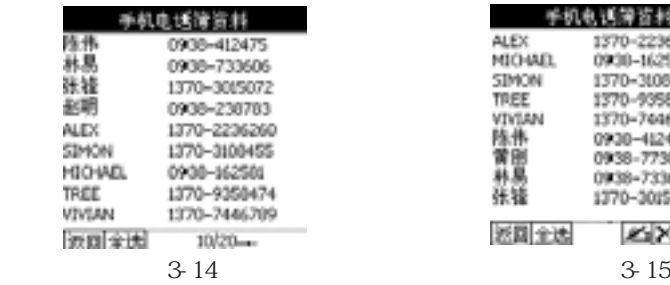

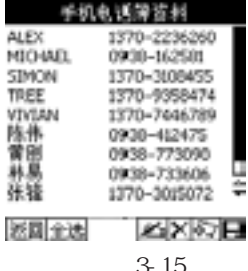

 $\mathrm{S\!I}\,\mathrm{M}$ 

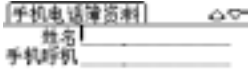

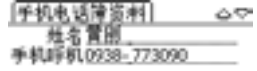

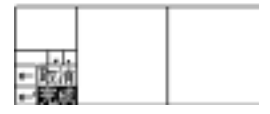

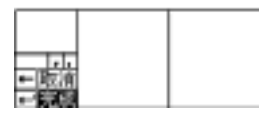

图 3-16 图 3-17

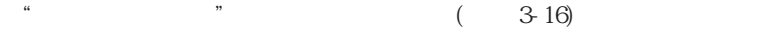

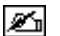

 $\frac{a}{b}$  and  $\frac{b}{b}$  and  $\frac{c}{c}$  and  $\frac{c}{c}$  and  $\frac{c}{c}$  and  $\frac{c}{c}$  and  $\frac{c}{c}$  and  $\frac{c}{c}$  and  $\frac{c}{c}$  and  $\frac{c}{c}$  and  $\frac{c}{c}$  and  $\frac{c}{c}$  and  $\frac{c}{c}$  and  $\frac{c}{c}$  and  $\frac{c}{c}$  and  $\frac{c}{c}$  a

 $|X|$ 

 $\mathcal{H}$ ,  $\mathcal{H}$ 

 $\frac{1}{2}$  and  $\frac{1}{2}$  and  $\frac{1}{2}$  a

 $\frac{1}{2}$   $\frac{1}{2}$   $\frac{1}{2}$ 

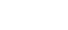

 $\mu$  , and  $\mu$  , and  $\mu$  or  $\mu$  or  $\mu$  or  $\mu$  or  $\mu$  or  $\mu$  or  $\mu$  or  $\mu$  or  $\mu$  or  $\mu$  or  $\mu$  or  $\mu$  or  $\mu$  or  $\mu$  or  $\mu$  or  $\mu$  or  $\mu$  or  $\mu$  or  $\mu$  or  $\mu$  or  $\mu$  or  $\mu$  or  $\mu$  or  $\mu$  or  $\mu$  or

 图 3-18 =29=

 $\mathscr{L}_{\mathbb{R}}$  (3-17)

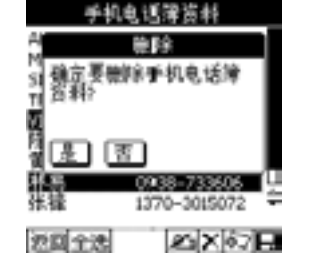

 $3 - 18$ 

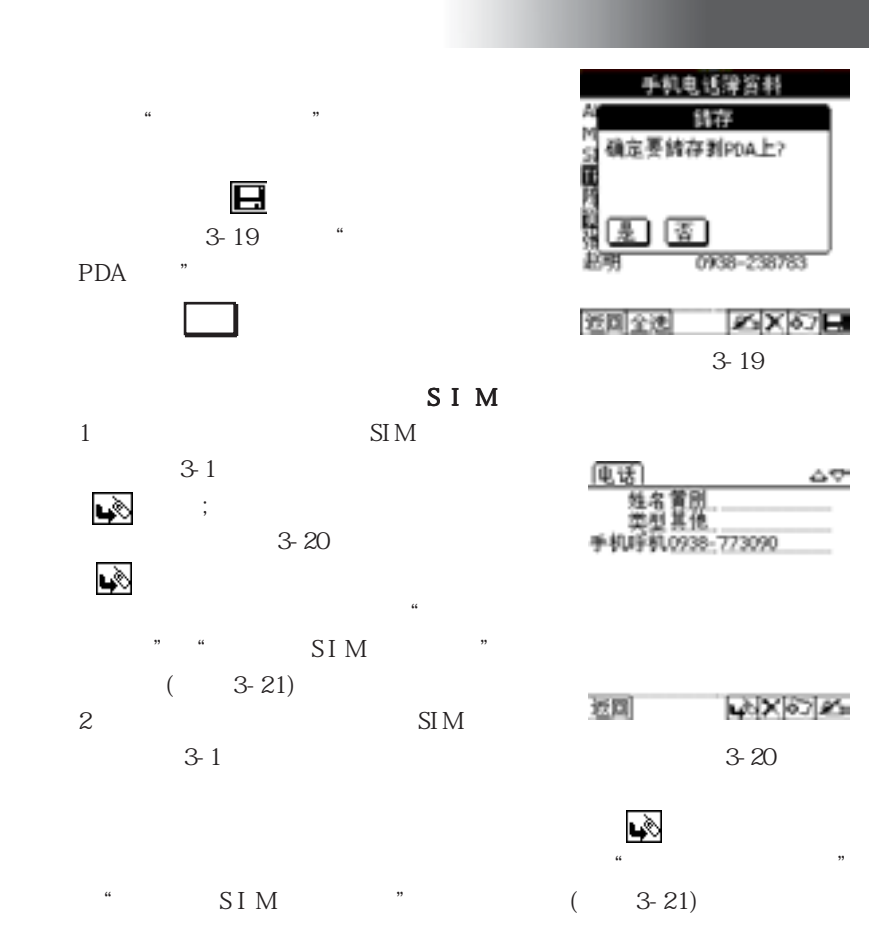

=30=

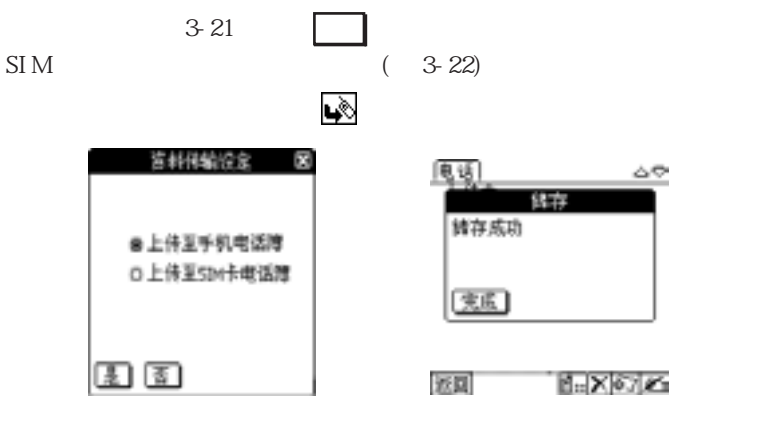

图 3-21 图 3-22

 $3 - 1 - 2$ 

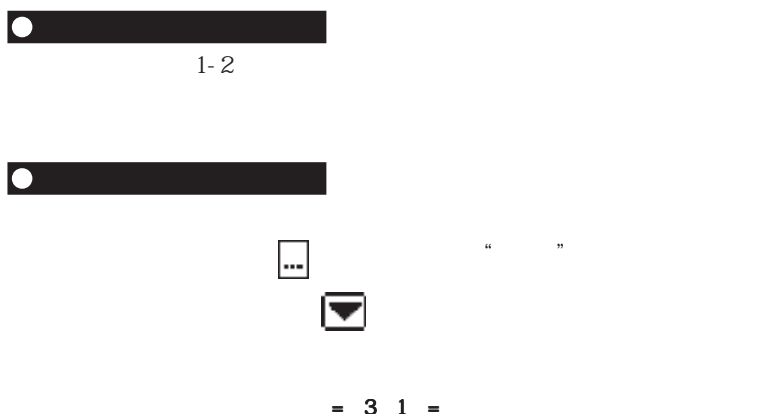

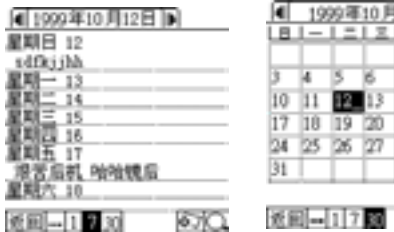

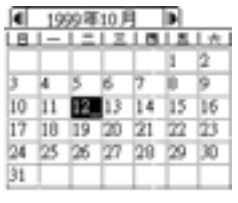

旧理  $\sim$   $\star$ 无时间 开始創刊のS:10 ZM<br>結束対消06:30 ZM<br>日期2000/05/20<br>相関区 88.BV 提前 0天銀 0时图 0分图 用铃提醒 克利果油 3-23 3-24 3-25  $\frac{1}{1}$ 当点击屏幕左下角的 图标时,如图 3-23所示,屏幕会显示"一周"

当点击屏幕左下角的 图标时,如图 3-24所示,屏幕会显示"一个月"

1570

 $\frac{1}{2}$ 

 $\frac{1}{2}$   $\frac{1}{2}$   $\frac{1}{2}$ 

 $\mathcal{Z}_1$ ;

如何使用日程的提醒功能

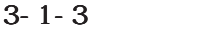

 $\mathcal{L}$  , and  $\mathcal{L}$ 

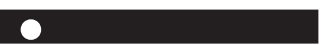

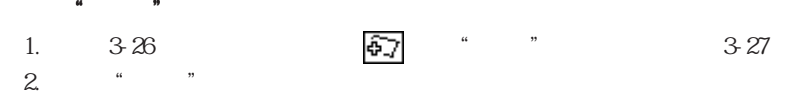

 $\frac{1}{2}$  :

 $\frac{1}{2}$  and  $\frac{1}{2}$  and  $\frac{1}{2}$  a

全部面 四 会议重点<br>四 公司分机号码<br>四 63536 色可用資源 m 进修课程表<br>ma MineOS 改版事项

近回

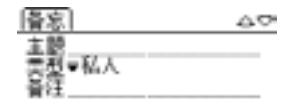

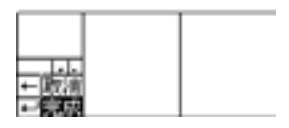

 $40000$ 

 $3-26$   $3-27$ 

 $= 33 =$ 

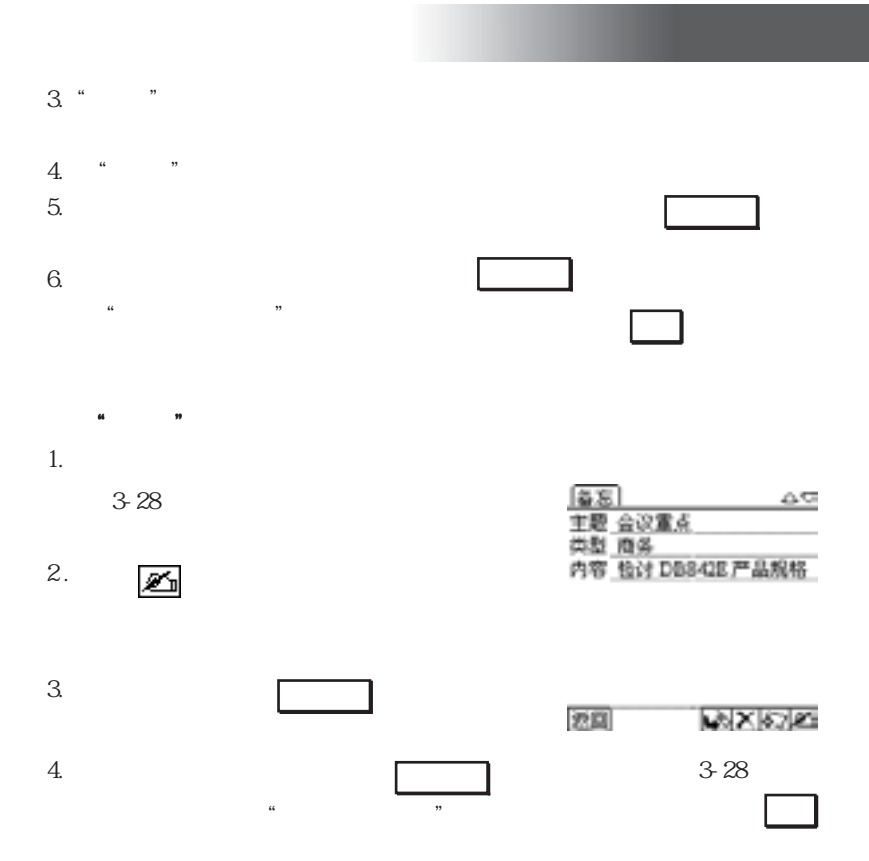

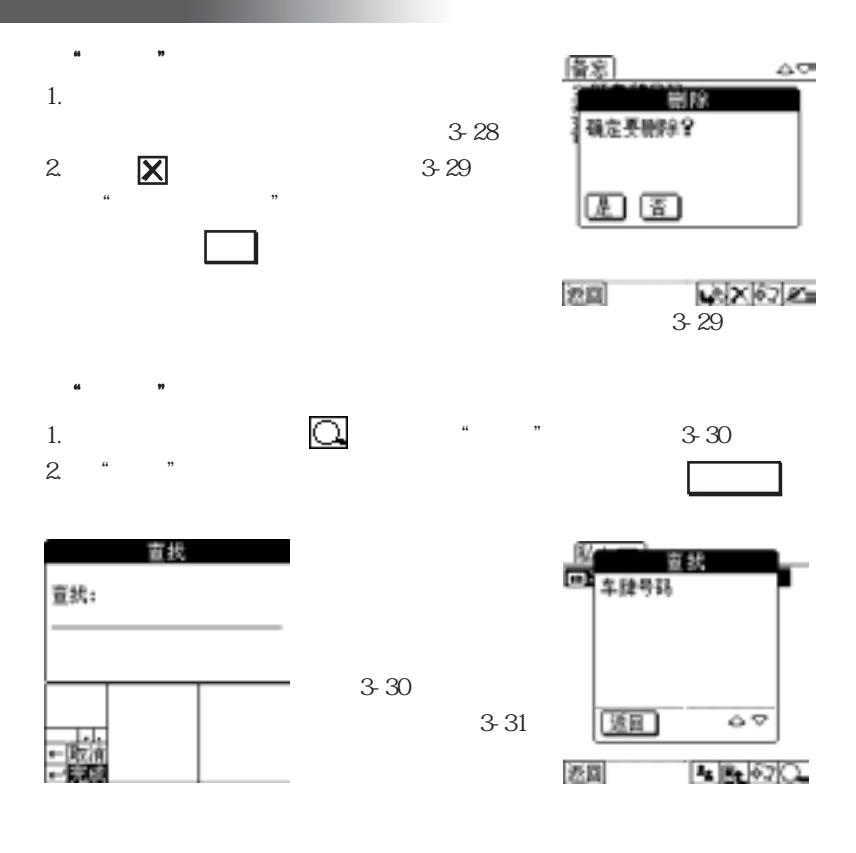

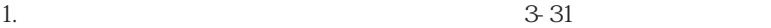

 $= 35 =$ 

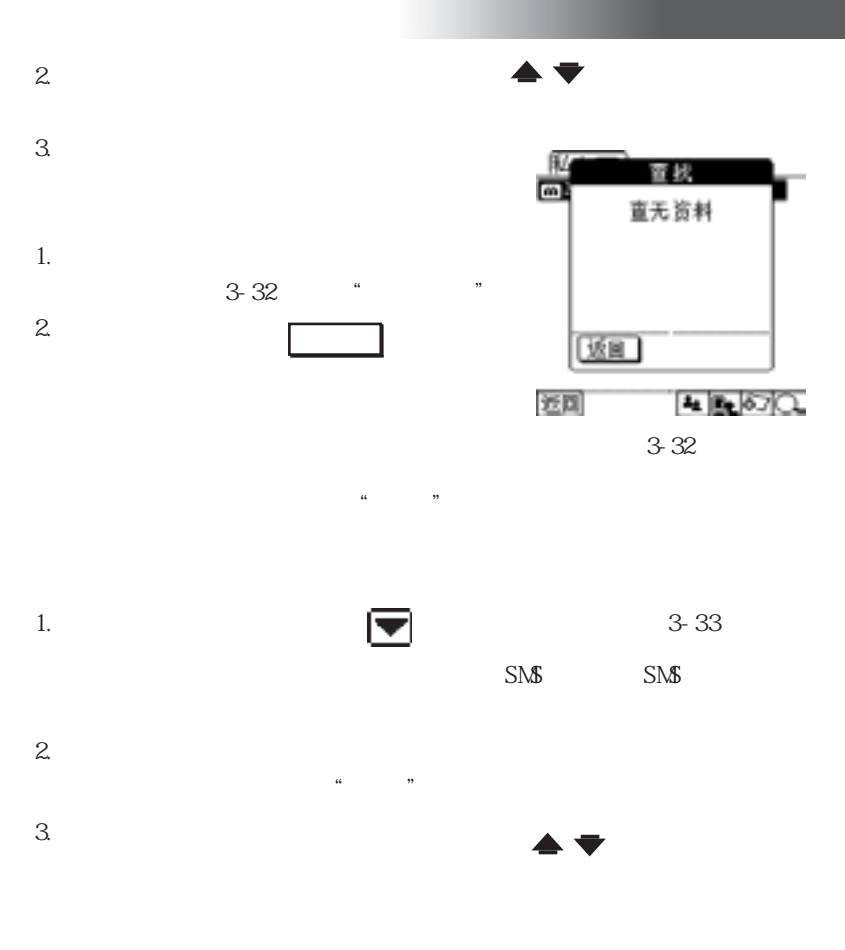

 $= 36 =$ 

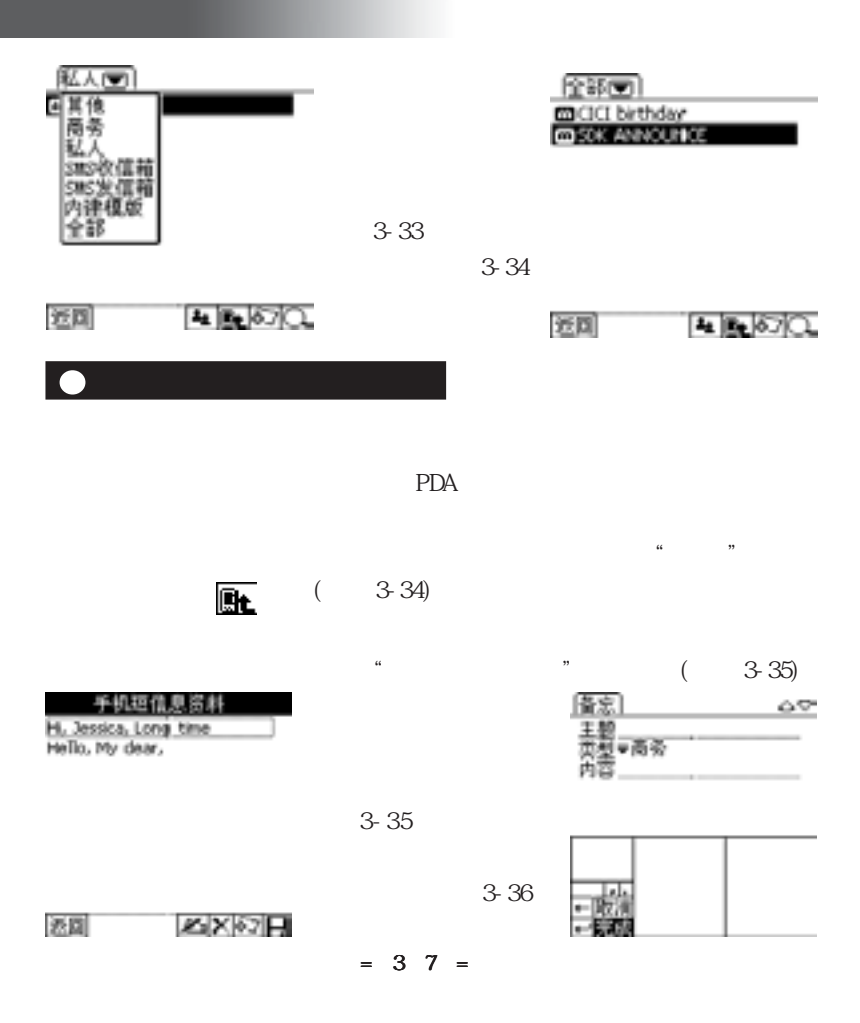

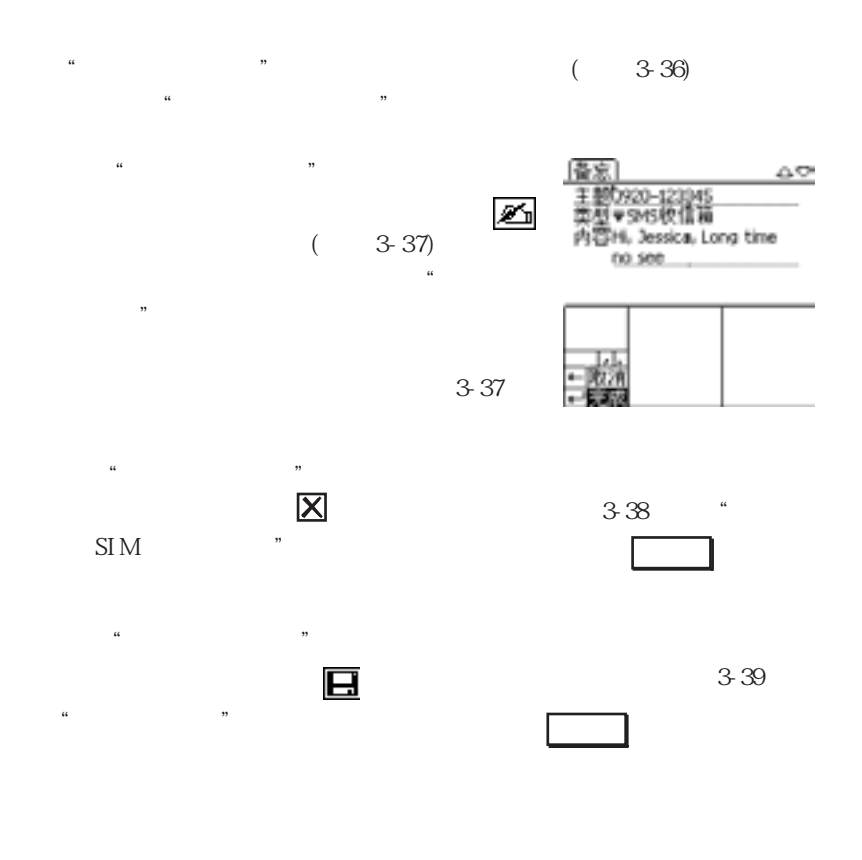

 $= 38 =$ 

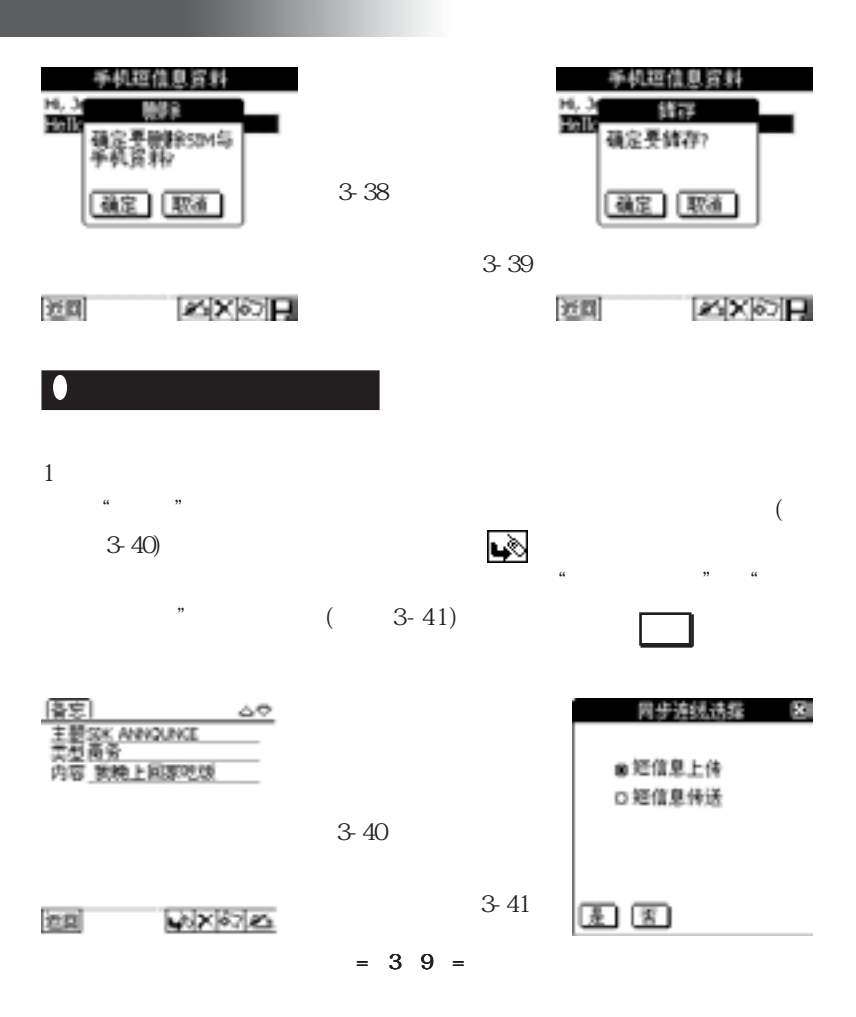

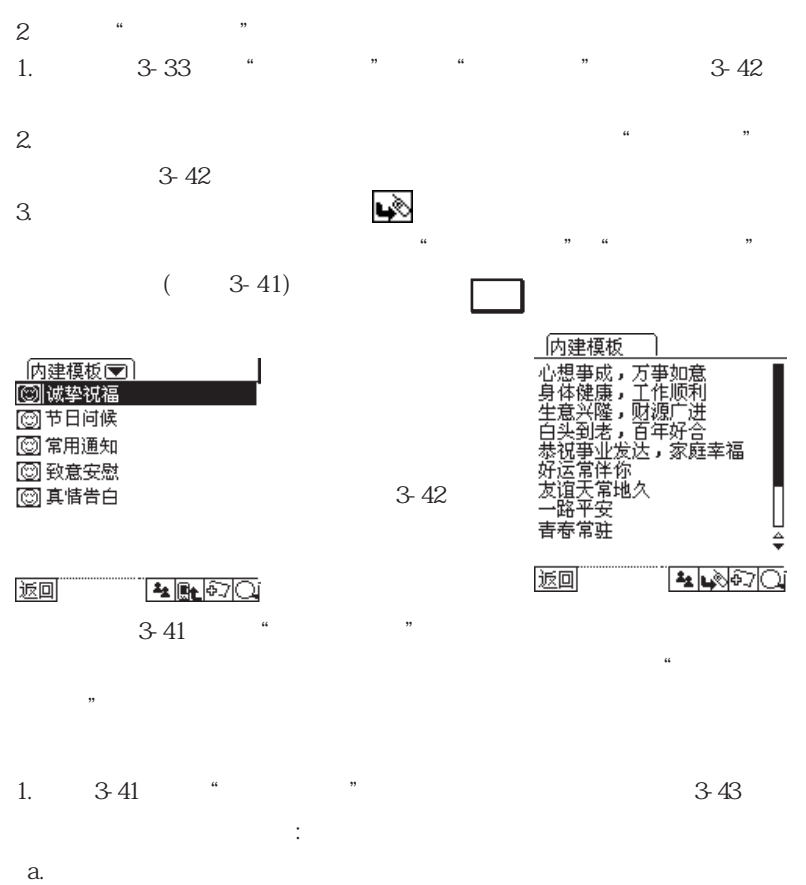

 $40=$ 

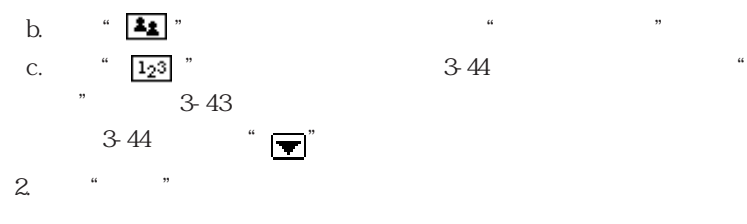

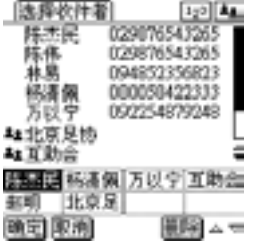

图3-43

图 3-44

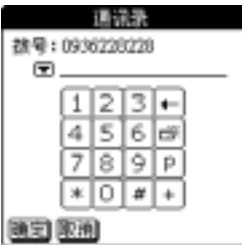

 $2\frac{20}{20}$ 

 $\frac{1}{2}$   $\frac{1}{2}$   $\frac{1}{2}$ 

 $1$   $\frac{a}{\sqrt{a}}$  ,  $\frac{b}{\sqrt{a}}$ 

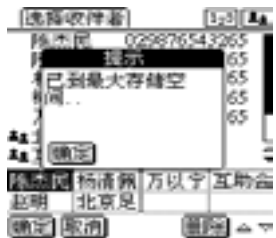

 $= 4 1 =$ 

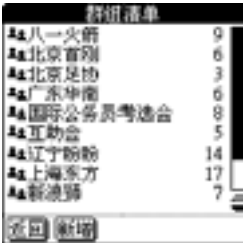

图3-45

图 3-46

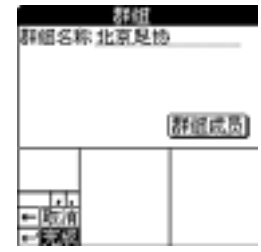

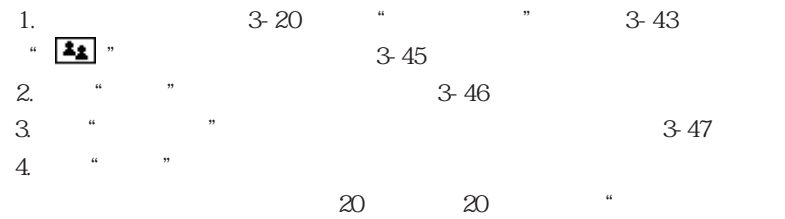

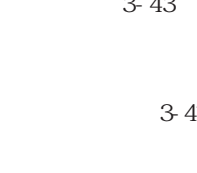

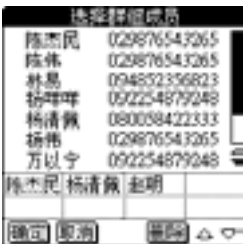

空间"

图3-47

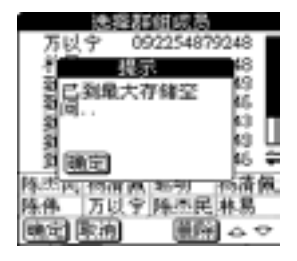

 $42 =$ 

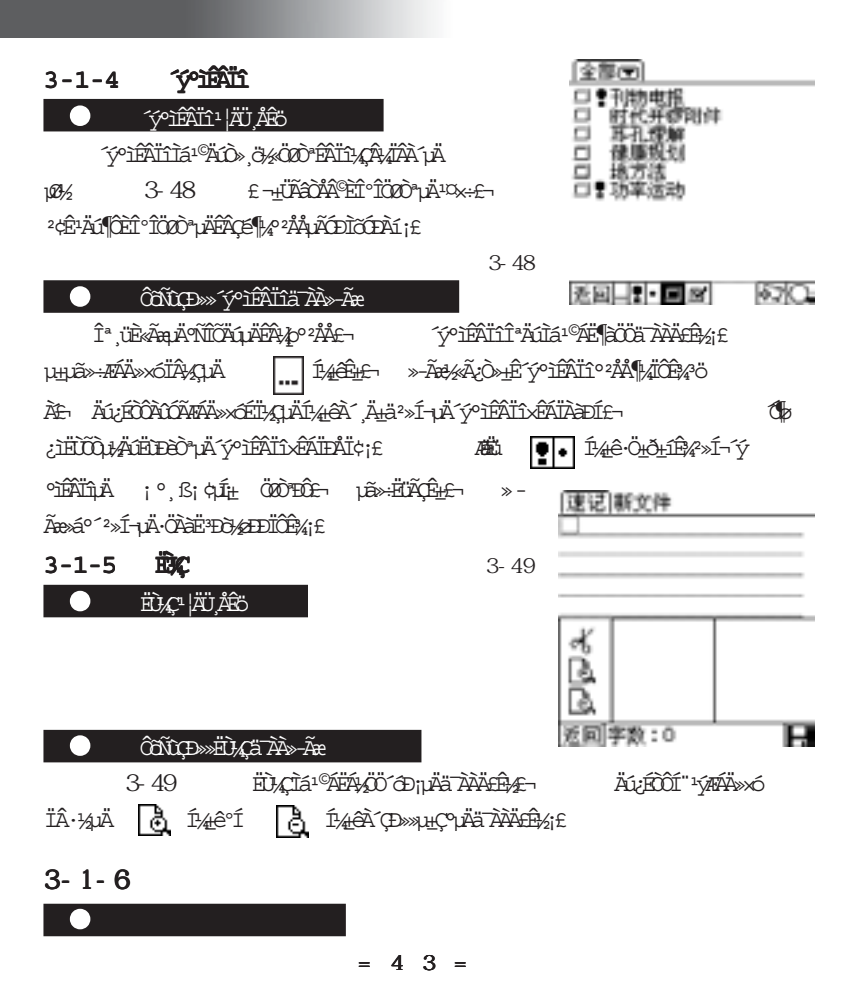

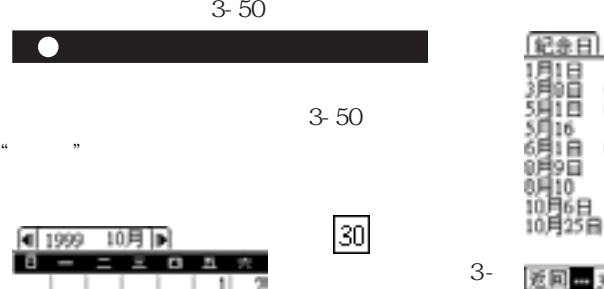

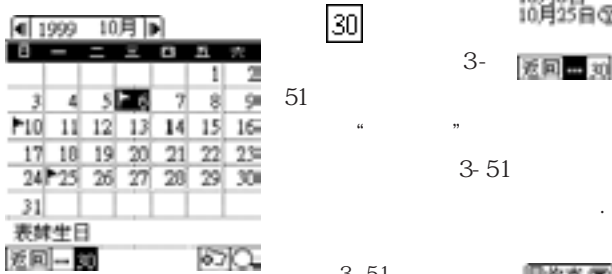

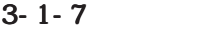

 $\frac{3}{10}$ 

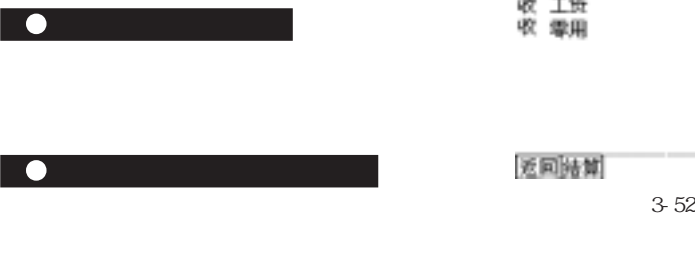

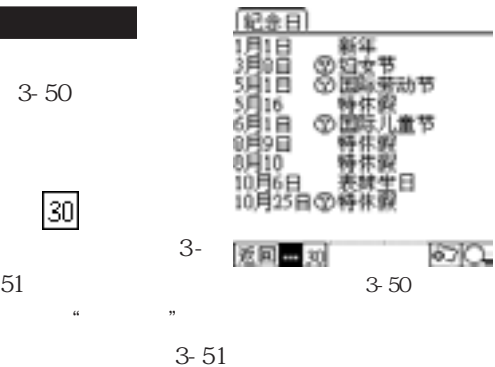

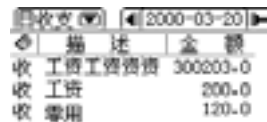

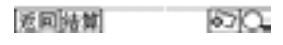

 $= 44$ 

图 3-51

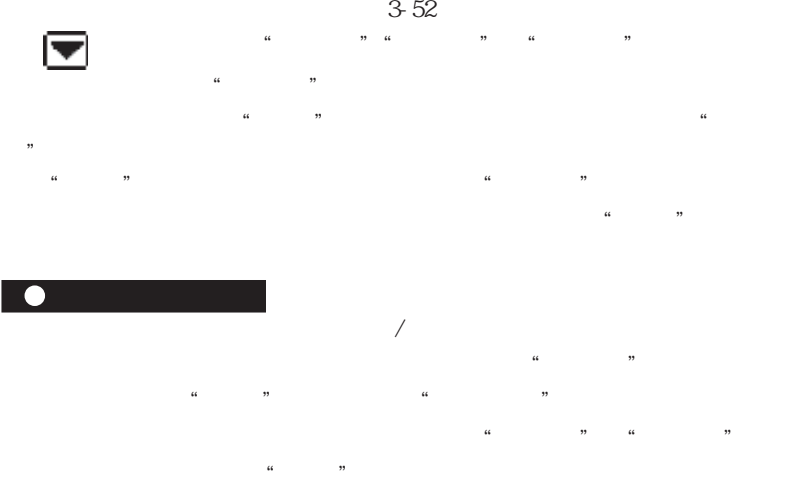

可以获得"选定年度"或"选定月份"中总

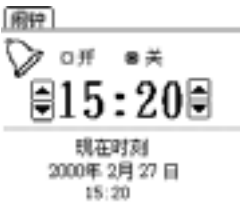

#### 课题

 $3-53$ 

 $= 45 =$ 

$$
3-1-8
$$

# $3 - 1 - 9$

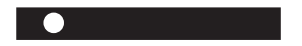

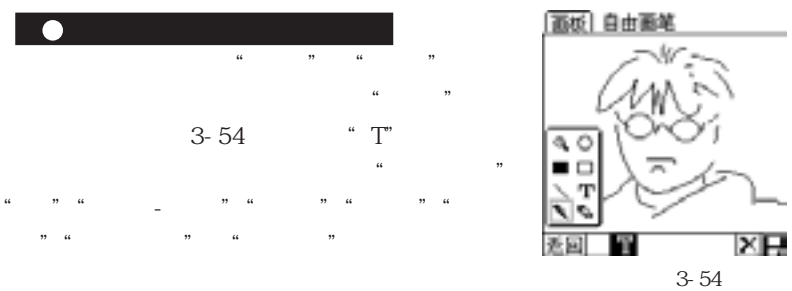

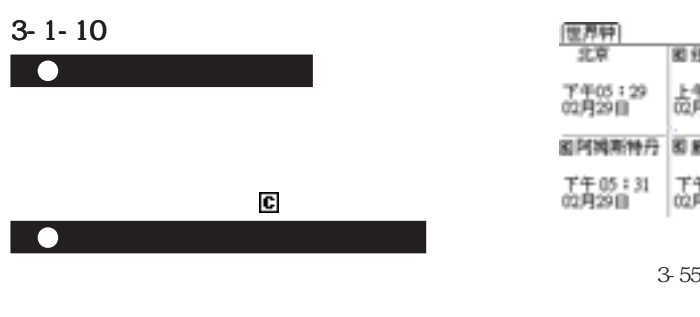

如何改变画面上的城市

 $\overline{3\cdot 55}$ 

 $\overline{c}$  3-56

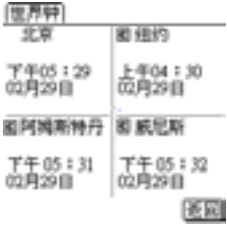

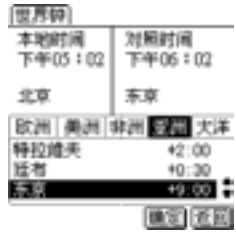

 $\frac{1}{4}$  , which is  $\frac{1}{3}$  -  $\frac{56}{3}$ 

 $3 - 2$ 

#### $3 - 2 - 1$

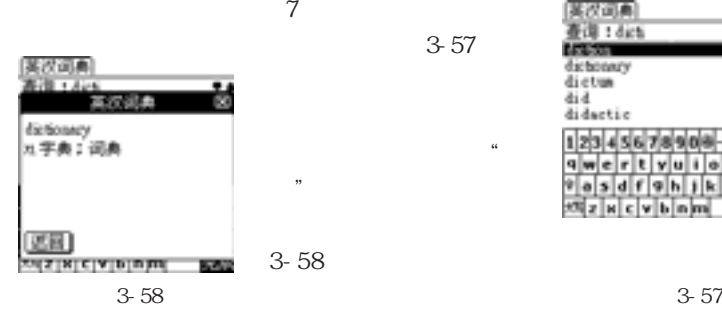

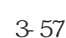

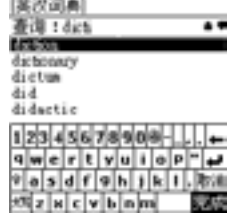

 $\overline{\phantom{a}}$ 

#### $3 - 2 - 2$

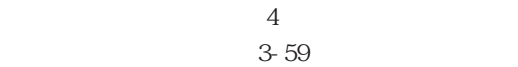

 $\frac{1}{2}$ 

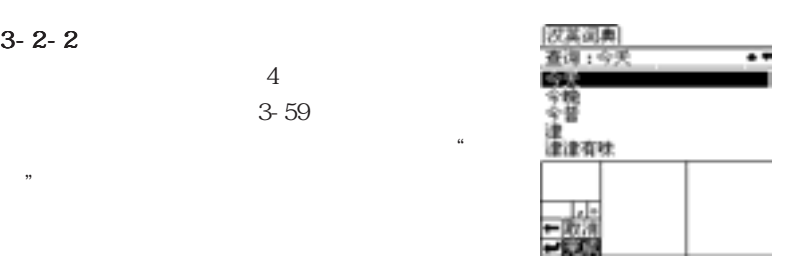

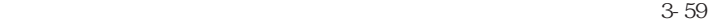

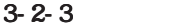

 $3-60$ 

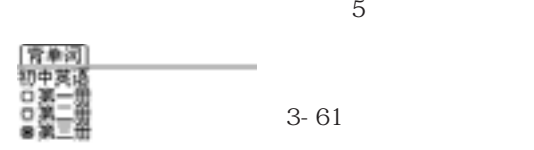

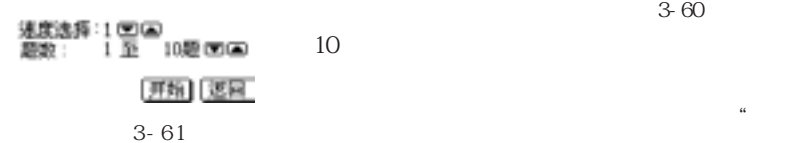

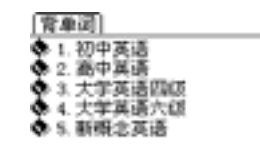

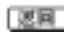

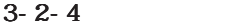

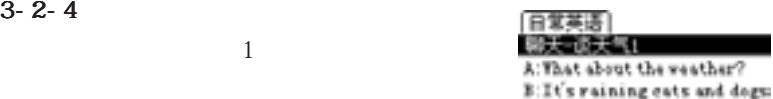

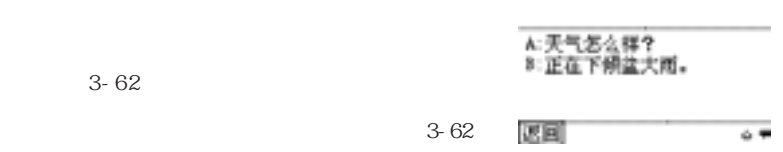

3 - 62

 $= 4.9 =$ 

 $"$ 

【汇率计算】

手中货币: 100 国人民币

要换汇金额:图美元

共可見換:

美元

### 江本道说 计算 医同

 $1|2|3|4|5|6|7|6|9|0|1|.|\bullet|0| =$ 

图 3-63

 $3-3$ 

 $3 - 3 - 1$ 

 $12$ 

 $3 - 3 - 2$ 

sin cos tan ln log

 $\blacksquare$  INV"

#### $3 - 3 - 3$

 $3-63$   $*$   $*$   $*$   $3-64$ 

 $x^2$ ,  $x^2$   $x^2$   $n!$  8 16

 $= 50 =$ 

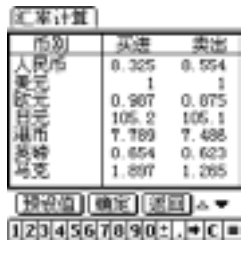

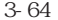

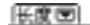

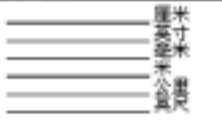

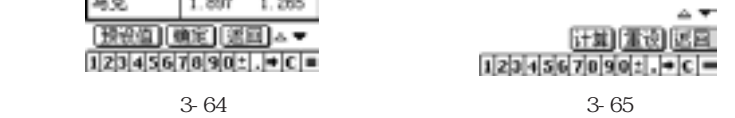

 $3 - 3 - 4$ 

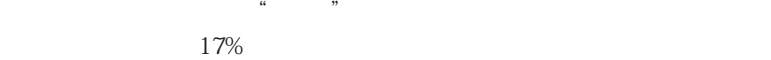

 $3 - 3 - 5$ 

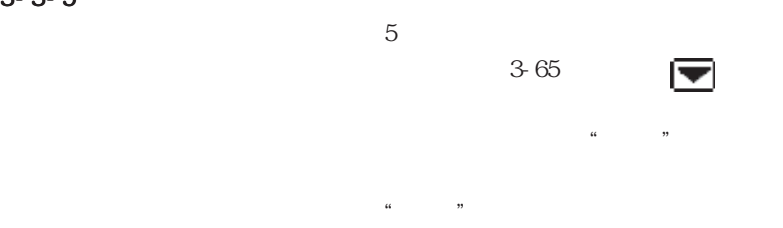

 $= 5 1$ 

 $\frac{a}{\sqrt{a}}$  =  $\frac{b}{\sqrt{a}}$ 

 $3 - 3 - 6$ 

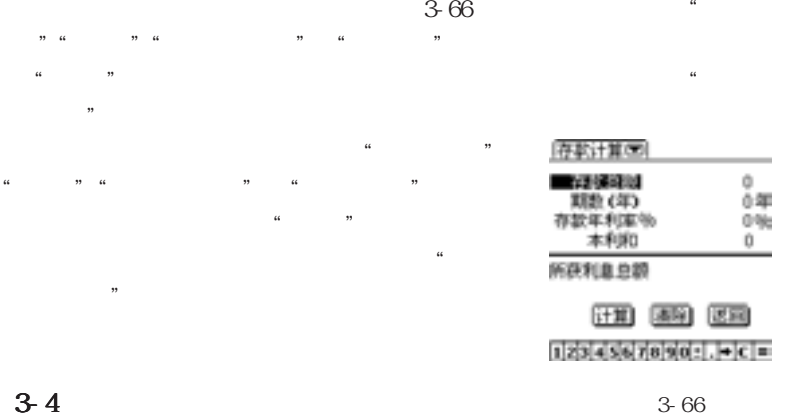

 $3 - 4 - 1$ 

 $\frac{1}{2}$  and  $\frac{1}{2}$  and  $\frac{1}{2}$  a

#### $3 - 4 - 2$

 $\frac{1}{2}$  , the contract of the contract of the contract of the contract of the contract of the contract of the contract of the contract of the contract of the contract of the contract of the contract of the contract of t

: http://www.thermost.com/default.com/default.com/default.com/default.com/default.com/default.com/default.com/

 $= 53 =$ 

 $3-5$  $3 - 5 - 1$ 

 $3-67$ 

 $\kappa$  and  $\kappa$  $\frac{1}{2}$  and  $\frac{1}{2}$   $\frac{1}{2}$   $\frac{1}{2$ 

 $3-67$ 

 $\cdots$   $\cdots$  1"

 $3 - 5 - 2$ 

 $\cdots$  1"

点击屏幕下端的"菜单",则您可以选择"另开新局""调整地雷数目"

 $\frac{u}{u}$ ,  $\frac{u}{v}$ ,  $\frac{u}{v}$ ,

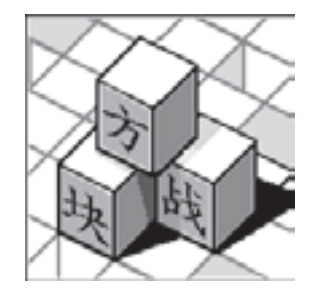

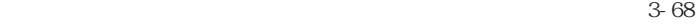

 $3 - 5 - 3$ 

 $4\,$ 

 $\frac{1}{2}$  ,  $\frac{1}{2}$  ,  $\frac{1$  $\mathfrak{g}_{\mathfrak{g}}$ 

 $\sim$  30  $\sim$  39  $\sim$  39  $\sim$  30  $\sim$  30  $\sim$  30  $\sim$  30  $\sim$  30  $\sim$  30  $\sim$  30  $\sim$  30  $\sim$  30  $\sim$  30  $\sim$  30  $\sim$  30  $\sim$  30  $\sim$  30  $\sim$  30  $\sim$  30  $\sim$  30  $\sim$  30  $\sim$  30  $\sim$  30  $\sim$  30  $\sim$  30  $\sim$  30  $\sim$  30  $\sim$ 

 $\alpha$  and  $\beta$ 

"开牌"钮,即开始发牌。每局"开牌"时,玩

3-69

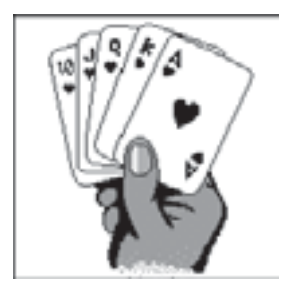

 $\sim$  3-69

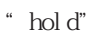

=55=

 $\kappa$ , expression  $\kappa$ 

 $\,^{\circ} \,$  credit"  $\frac{1}{2}$  (1) and  $\frac{1}{2}$  (1) and  $\frac{1}{2}$  (1) and  $\frac{1}{2}$  (1) and  $\frac{1}{2}$  (1) and  $\frac{1}{2}$  (1) and  $\frac{1}{2}$  (1) and  $\frac{1}{2}$  (1) and  $\frac{1}{2}$  (1) and  $\frac{1}{2}$  (1) and  $\frac{1}{2}$  (1) and  $\frac{1}{2}$  (1) and  $\frac{1$  $\frac{1}{2}$  and  $\frac{1}{2}$  and  $\frac{1}{2}$  a

 $\frac{1}{2}$  (iii)  $\frac{1}{2}$  (iii)  $\frac{1}{2}$  (iii)  $\frac{1}{2}$  (iii)  $\frac{1}{2}$  (iii)  $\frac{1}{2}$  (iii)  $\frac{1}{2}$  (iii)  $\frac{1}{2}$  (iii)  $\frac{1}{2}$  (iii)  $\frac{1}{2}$  (iii)  $\frac{1}{2}$  (iii)  $\frac{1}{2}$  (iii)  $\frac{1}{2}$  (iii)  $\frac{1}{2}$  (ii

 $\begin{array}{ccccc}\n\text{``} & \text{''} & \text{''} & \text{''} & \text{''} \\
\text{``} & \text{''} & \text{''} & \text{''} & \text{''} & \text{''} \\
\text{''} & \text{''} & \text{''} & \text{''} & \text{''} & \text{''} \\
\text{''} & \text{''} & \text{''} & \text{''} & \text{''} & \text{''} & \text{''} & \text{''} \\
\end{array}\qquad \begin{array}{ccc}\n\text{``} & \text{''} & \text{''} & \text{''} & \text{''} & \text{''} \\
\text{''} & \text{''$ 

## $3 - 5 - 4$

3-70  $\,$ 

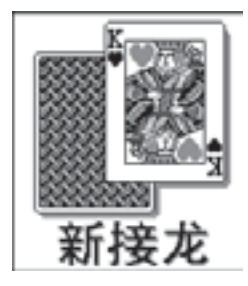

 $\sim$  3-70

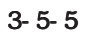

 $(3 - 71)$ =56=

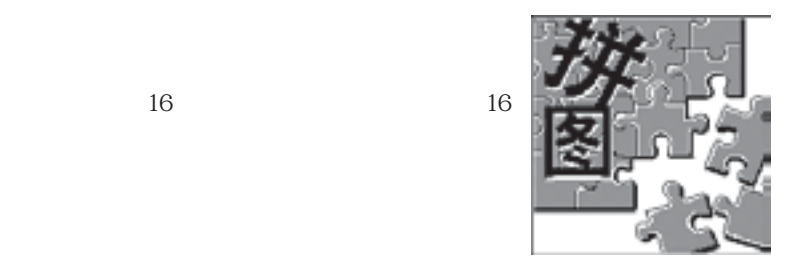

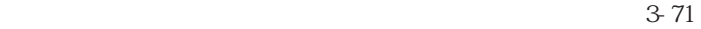

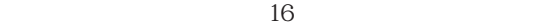

 $15$ 

出"选项退出拼图游戏。

 $16$ 

 $3 - 5 - 6$ 

 $5$ 

 $= 5 7 =$ 

,  $\mu$  , and  $\mu$  , and  $\mu$  , and  $\mu$  , and  $\mu$  , and  $\mu$  , and  $\mu$  , and  $\mu$ 

 $\mathcal{H}$ , we are the theoretical conditions of the theoretical conditions of the three terms of the terms of the terms of the terms of the terms of the terms of the terms of the terms of the terms of the terms of the term  $\frac{44}{3}$ ,  $\frac{44}{3}$ ,  $\frac{4$ 

您可以从弹出的菜单中选择"另开新局"进入新图面的拼图,或点击"退

### Modem No

 $\ddots$  " $\qquad \qquad \ddots$  + 4-1  $\frac{44}{\sqrt{16}}$  , which is the contract of  $\frac{44}{\sqrt{16}}$ 人信箱"中,"发件箱"则存储的是您编辑完成尚未发送出去的邮件,"草

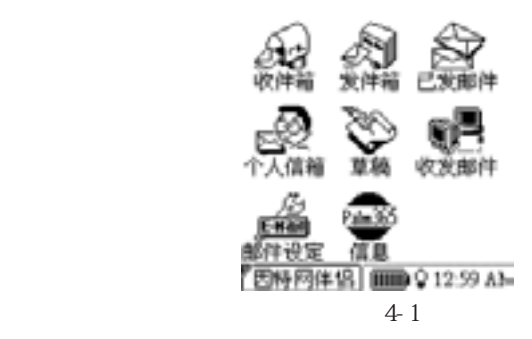

① .收件箱 ② .发件箱 ③ .已发邮件 ④ .个人信箱 ⑤.草稿 ⑥ .收发邮

 $\frac{a}{m}$ 

.  $Palm865$ 

=58=

 $4-1$ 

 $\mathcal{P}$ 

 $\begin{array}{ccccc} \mathcal{U} & & & \mathcal{U} & \mathcal{U} &$  $\mathbf{a}$  , and  $\mathbf{b}$  , and  $\mathbf{b}$  , and  $\mathbf{b}$  , and  $\mathbf{b}$  , and  $\mathbf{b}$  , and  $\mathbf{b}$  , and  $\mathbf{b}$  , and  $\mathbf{b}$  , and  $\mathbf{b}$  , and  $\mathbf{b}$  , and  $\mathbf{b}$  , and  $\mathbf{b}$  , and  $\mathbf{b}$  , and  $\mathbf{b}$  , a "收件人"或"抄送"区域选中某个姓名,然  $\frac{1}{2}$  , and the contract of the contract of the contract of the contract of the contract of the contract of the contract of the contract of the contract of the contract of the contract of the contract of the contract  $\cdots$   $\cdots$ 

图 4-2

 $\binom{2}{1}$ 

 $\frac{M}{\sqrt{2}}$  $\begin{array}{ccccccccccccccccccccc}\n\end{array}$ 

 $\alpha$  and  $\alpha$  and  $\alpha$  means  $\alpha$  and  $\alpha$  means  $\alpha$  or  $\alpha$   $\alpha$  $\mathscr{L}$ 

 $\frac{44}{10}$  ,  $\frac{44}{10}$  ,  $\frac{44}{10}$  $"$ , " $\sim$  3-1-1), "

 $43$ 

发祥箱 ےت 抄运 收件人 保存 、主题<br>火件人 楼

 $= 59 =$ 

因特网伴侣中的"收件箱""发件箱""草稿""已发邮件"或"个

件"为您提供了一项快速输入"收件人"或"抄送人"的方法。您可以直

 $\frac{1}{2}$  and  $\frac{1}{2}$  and  $\frac{1}{2}$  a

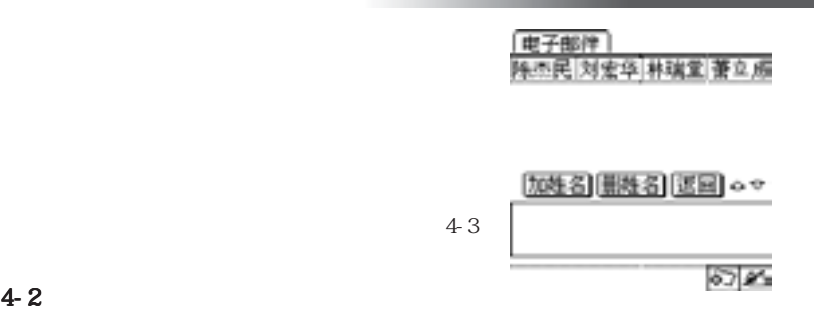

 $4 - 2 - 1$ 

神设定 邮箱设定: 1.  $\blacksquare$   $\blacksquare$ ▶ 263<br>▶ 新增 ① 28号网络: 日預設<br>番類役 ▶新塔 ▶形塔 (株定) 近回

 $\mathcal{L}(\mathcal{L}) = \mathcal{L}(\mathcal{L})$  $\frac{44}{100}$  expansion  $\frac{44}{100}$  expansion  $\frac{44}{100}$  expansion  $\frac{44}{100}$ 

图 4-4

| $2\,$              |                                     | $\epsilon$ | ,,                                       | 设定                                     |
|--------------------|-------------------------------------|------------|------------------------------------------|----------------------------------------|
|                    |                                     |            | $4 - 5$                                  | 请选择设定项目:                               |
|                    |                                     |            | $4\,5$                                   | 常规设定<br>黑设定<br>ť₩                      |
| 3.                 | $\mathfrak{c}\mathfrak{c}$          | ,,         | $4 - 6$                                  | 近同                                     |
|                    |                                     |            |                                          | $\epsilon\epsilon$<br>,,               |
| 回复地址               | 4 T                                 |            | $\mathfrak{c}\mathfrak{c}$<br>$\sqrt{4}$ | ,,<br>$\mathfrak{c}\mathfrak{c}$<br>,, |
|                    |                                     |            | $4 - 7$                                  | #‼MTP<br>接收POP3                        |
| $\epsilon\epsilon$ | $4-6$<br>SMP"<br>$\epsilon\epsilon$ | PCP3"      |                                          | o<br>l₽<br>٠<br>ш<br>k<br>ь<br>i<br>n  |

 $4-7$ 

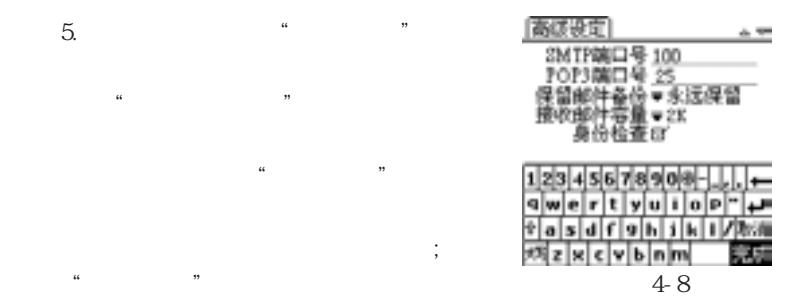

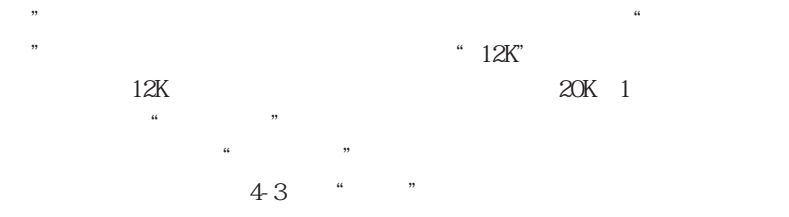

 $\mathcal{R}$ 

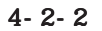

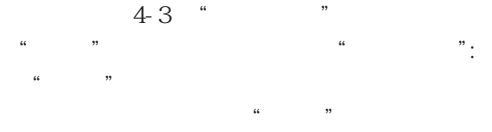

数设置错误可能导致不能收(发)该信箱的邮件!

 $5.$   $"$   $"$ 

 $\mathcal{L}$ 

 $\frac{d}{dx}$  and  $\frac{d}{dx}$  the set of  $\frac{d}{dx}$ 

 $\ddotsc$ 

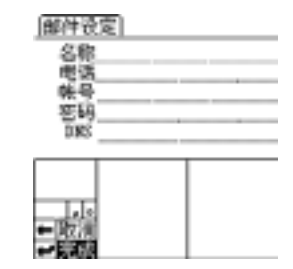

 $4-9$ 

 $= 62 =$ 

 $\frac{u}{\sqrt{169}}$ ,  $\frac{v}{\sqrt{169}}$ 

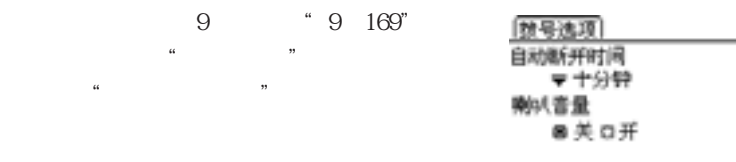

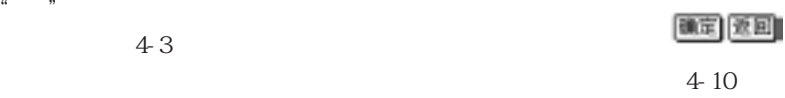

 $\mathcal{C}$  and  $\mathcal{C}$ 

 $4 - 2 - 3$ 

 $\frac{1}{2}$  , and the contract of the contract of the contract of the contract of the contract of the contract of the contract of the contract of the contract of the contract of the contract of the contract of the contract

 $\mathcal{U} = \mathcal{U}$  , where  $\mathcal{U} = \mathcal{U}$ 

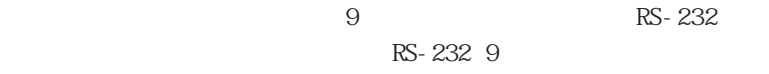

 $9$ 

 $25$ 

 $25$ 

 $= 63 =$
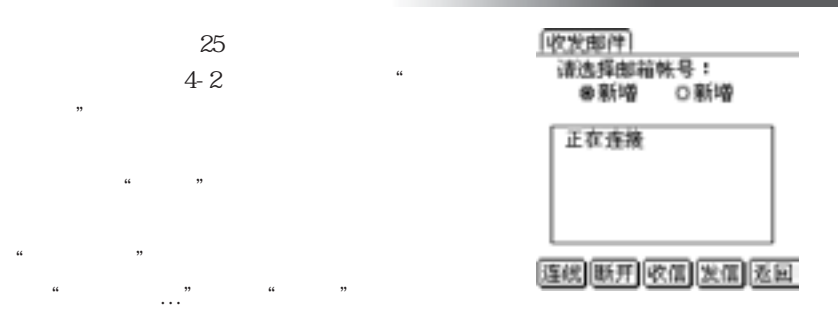

 $\kappa$ 

 $\mu$  , and the contract of the contract of the contract of the contract of the contract of the contract of the contract of the contract of the contract of the contract of the contract of the contract of the contract of th

 $4-11$ 

 $4-3$ 

"

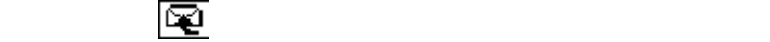

 $\frac{1}{2}$   $\frac{1}{2}$   $\frac{1}{2}$ 

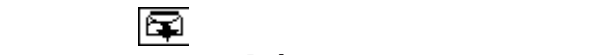

4-4 Palm365

Palm365

信息 스포

Palm365 Palm365

 $\frac{1}{\sqrt{2\pi}}$ 

图 4-12

运回

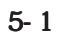

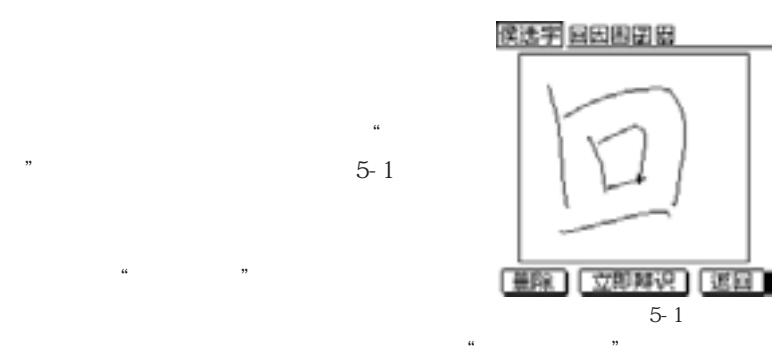

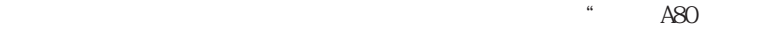

# 息管理系统"的 CoolSync通讯管理系统软件,然后点击电脑伴侣中的"手

 $\alpha$ 

 $\mathcal{U} = \mathcal{U}$  , and the contract of  $\mathcal{U}$ 

 $\mathcal{R}$  $\frac{1}{2}$  and  $\frac{1}{2}$  are  $\frac{1}{2}$  and  $\frac{1}{2}$  are  $\frac{1}{2}$  and  $\frac{1}{2}$  are  $\frac{1}{2}$  and  $\frac{1}{2}$  are  $\frac{1}{2}$  and  $\frac{1}{2}$  are  $\frac{1}{2}$  and  $\frac{1}{2}$  are  $\frac{1}{2}$  and  $\frac{1}{2}$  are  $\frac{1}{2}$  and  $\frac{1}{2}$  a 屏幕上方还会出现"侯选字"您可以通过点选侯选字来更改刚才输入的汉字。

## $\frac{1}{2}$  and  $\frac{1}{2}$  and  $\frac{1}{2}$  a  $5 - 2$ 一个

 $= 66 =$ 

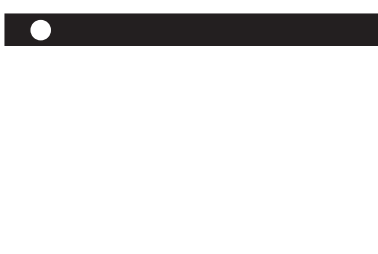

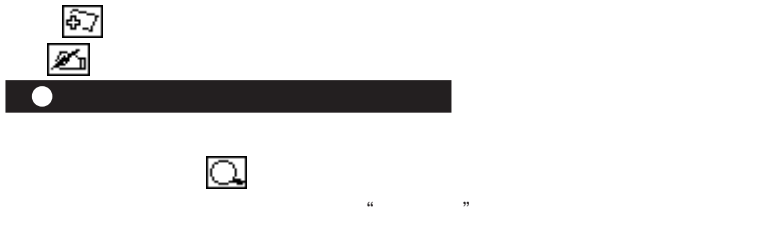

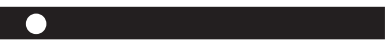

 $= 67 =$ 

"我的名片"功能提供您一个将自己快速介绍给他人的工具如图 6-1所

 $\ddot{\mathbf{0}}$ 

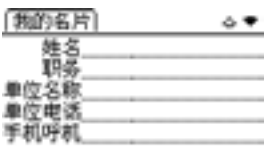

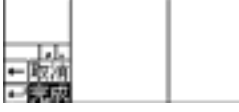

点击屏幕上三个不同位置的 符号后,系统

电脑了;如果您没能准确地点击 符号,屏

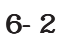

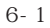

 $\frac{1}{2}$ ,  $\frac{2}{3}$ ,  $\frac{1}{2}$ ,  $\frac{2}{3}$ ,  $\frac{1}{4}$  $\frac{1}{2}$  , and  $\frac{1}{2}$  , and  $\frac{1}{2}$  , and  $\frac{1}{2}$  , and  $\frac{1}{2}$  , and  $\frac{1}{2}$  , and  $\frac{1}{2}$  , and  $\frac{1}{2}$  , and  $\frac{1}{2}$  , and  $\frac{1}{2}$  , and  $\frac{1}{2}$  , and  $\frac{1}{2}$  , and  $\frac{1}{2}$  , and  $\frac{1}{2}$  , a  $\mathcal{C}$ 

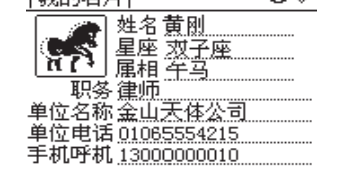

修改 返回

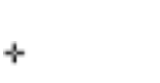

我的名片

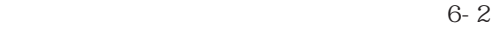

精确点击十字<br><u>【又中心</u>点,直 至其消失

图 6 - 2

=68=

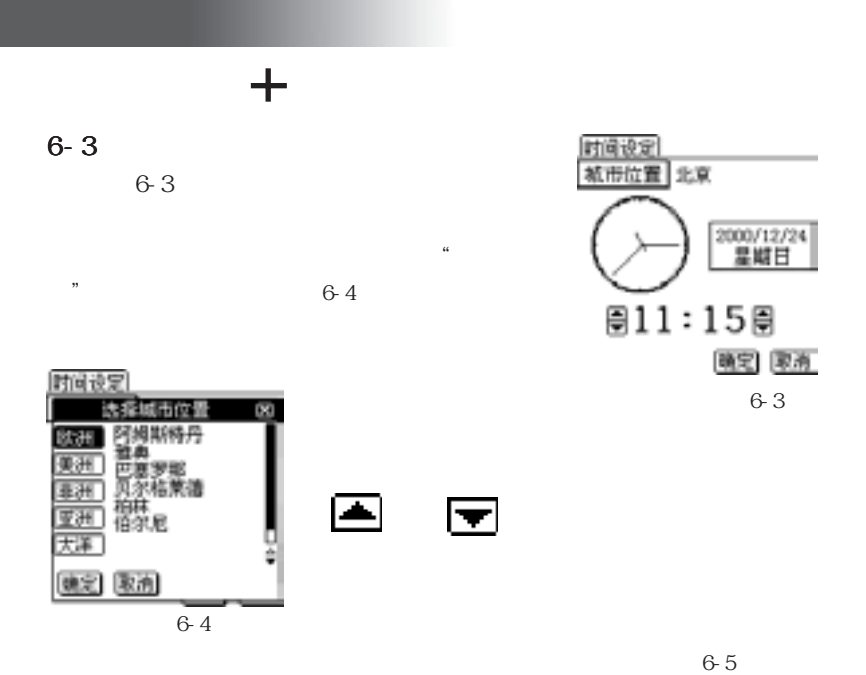

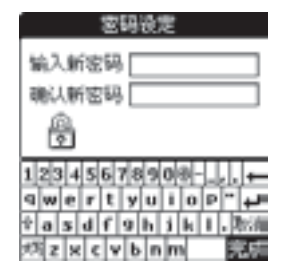

 $6-5$ 

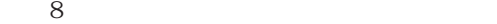

=69=

 $\frac{1}{2}$  (1) and the contract of the contract of the contract of the contract of the contract of the contract of the contract of the contract of the contract of the contract of the contract of the contract of the contrac  $\frac{1}{2}$  and  $\frac{1}{2}$  and  $\frac{1}{2}$  a

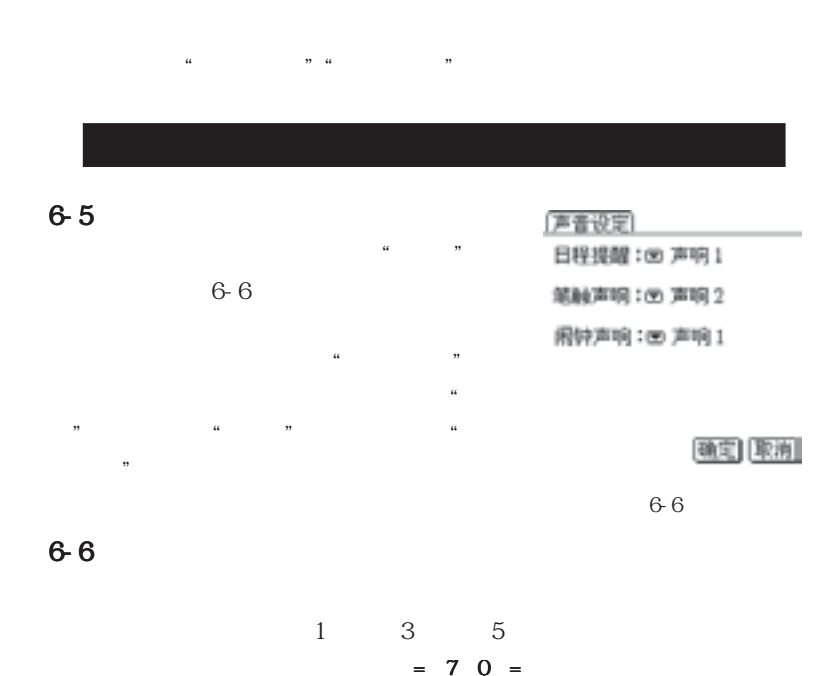

如果您已经设定密码,可以通过"修改密码"功能经常更改您的密码以

 $\frac{a}{\sqrt{a}}$ 

 $\kappa$  and  $\kappa$ 

 $6 - 8$ 

 $6-7$  $\frac{1}{2}$  (1) and  $\frac{1}{2}$  (1) and  $\frac{1}{2}$  (1) and  $\frac{1}{2}$  (1) and  $\frac{1}{2}$  (1) and  $\frac{1}{2}$  (1) and  $\frac{1}{2}$  (1) and  $\frac{1}{2}$  (1) and  $\frac{1}{2}$  (1) and  $\frac{1}{2}$  (1) and  $\frac{1}{2}$  (1) and  $\frac{1}{2}$  (1) and  $\frac{1$  $\frac{1}{2}$  and  $\frac{1}{2}$  and  $\frac{1}{2}$  a  $\ddotsc$  ,  $\ddotsc$  ,  $\ddotsc$ 

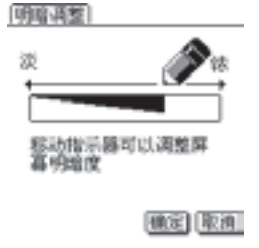

6-9

 $6-8$ 

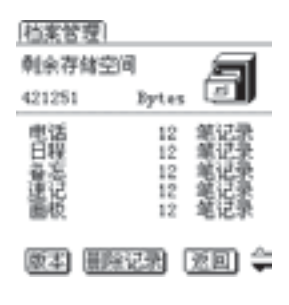

 $6-8$ 

 $= 71 =$ 

 $\frac{1}{2}$  and  $\frac{1}{2}$  and  $\frac{1}{2}$  a

 $\frac{1}{2}$ :  $\frac{1}{2}$  ,  $\frac{1}{2}$  ,  $\frac{1}{$  $\mathcal{U}$ 

### $6 - 11$

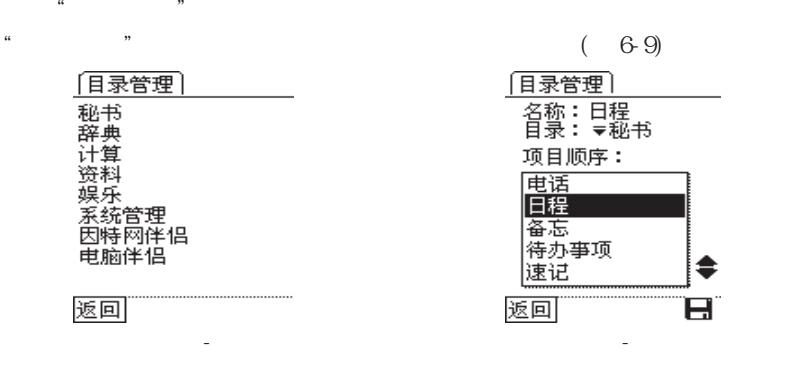

 $\frac{1}{2}$  , and  $\frac{1}{2}$  , and  $\frac{1}{2}$  , and  $\frac{1}{2}$  , and  $\frac{1}{2}$  , and  $\frac{1}{2}$  , and  $\frac{1}{2}$  , and  $\frac{1}{2}$  , and  $\frac{1}{2}$  , and  $\frac{1}{2}$  , and  $\frac{1}{2}$  , and  $\frac{1}{2}$  , and  $\frac{1}{2}$  , and  $\frac{1}{2}$  , a

 $\frac{1}{2}$  and  $\frac{1}{2}$  and  $\frac{1}{2}$  a

 $\frac{1}{2}$ ,  $\frac{1}{2}$ ,  $\frac{1}{2}$ ,

 $\frac{1}{2}$   $\frac{1}{2}$   $\frac{1}{2}$ 

 $= 72 =$ 

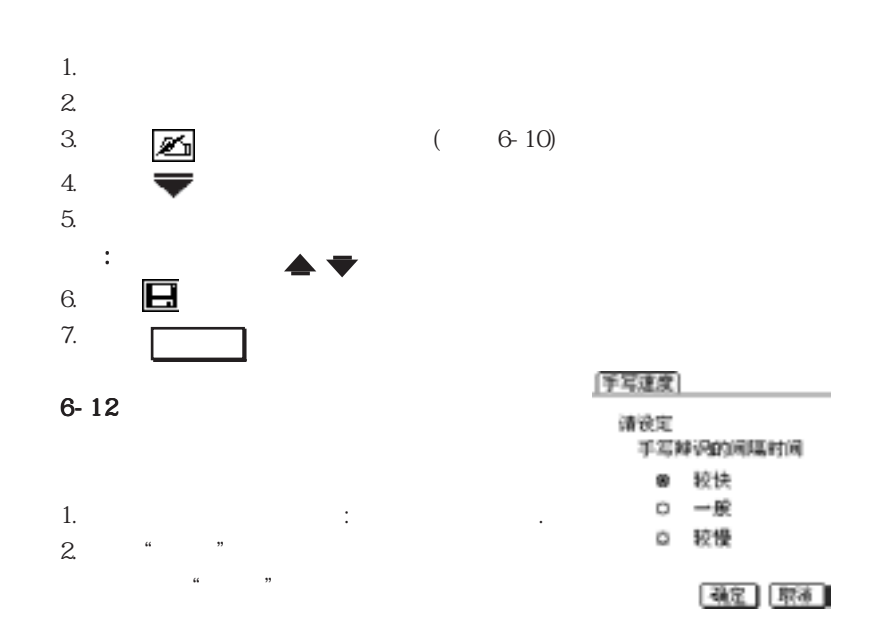

# Cool PI M

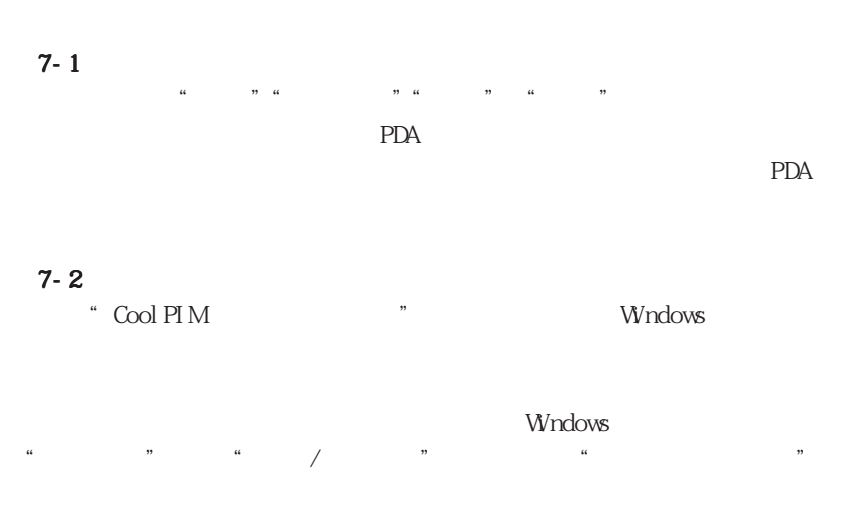

 $7 - 3$ 

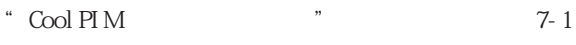

 $PIM$ 

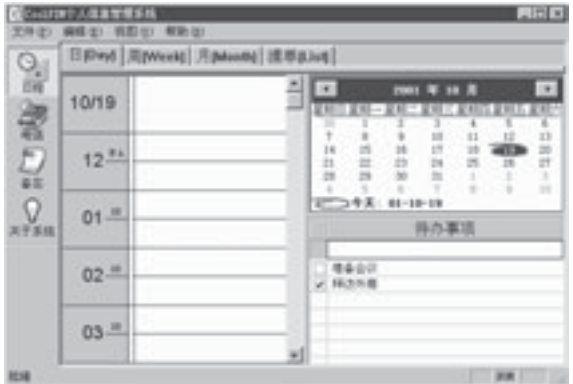

图7-1

工具栏:列出了方便操作的命令按钮,可以节省从菜单中下指令的时

工作区:所有储存的资料以及操作结果都会显示在此画面中。此外有些

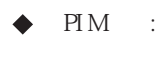

状态栏:这里会显示操作时各种动态的说明。

 $= 75 =$ 

 $7 - 4 - 1$ 

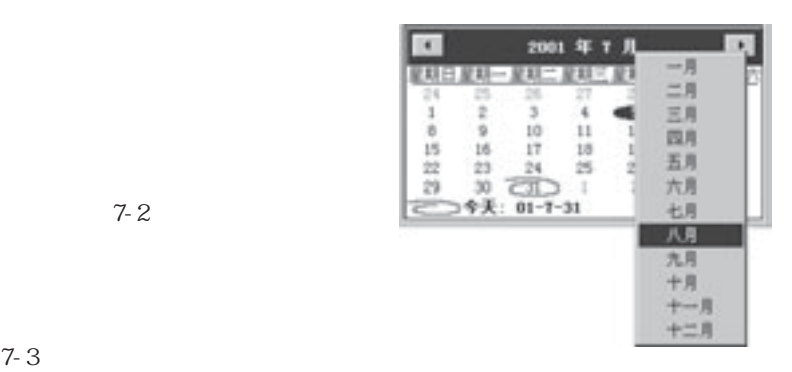

 $7-2$ 

7 - 4

 $7-2$ 

 $\Gamma$ 

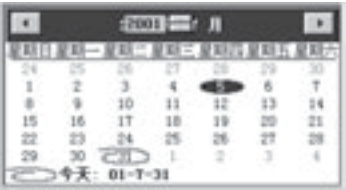

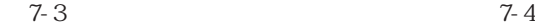

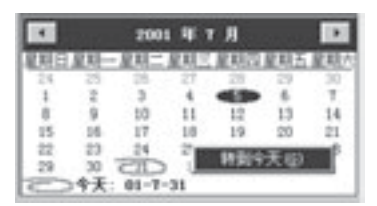

 $7 - 4 - 2$ 

 $7 - 4 - 2 - 1$ 

| Wek<br>$7 - 5$ | Mont h | Li st | Day | Da y |
|----------------|--------|-------|-----|------|
| 1.             |        |       |     |      |
| 2              |        |       |     |      |

 $3.$ 

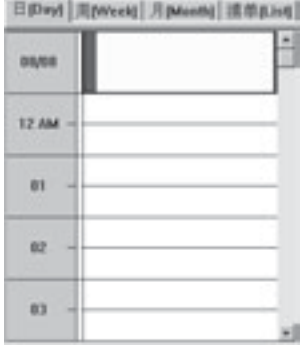

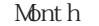

图7-5

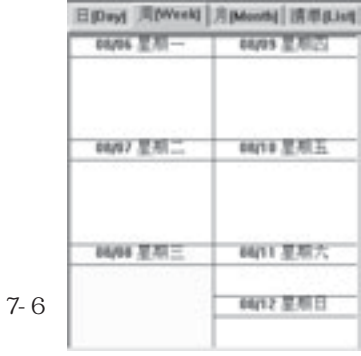

Week Month 7-6 7-7

**Brows Reverse Revenue** 

那粒

 $\log$ 

田東

護摩肌病

 $\overline{1}$ 

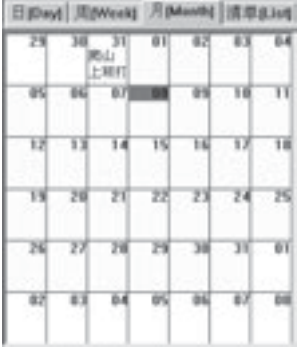

图7-7

$$
7-8
$$

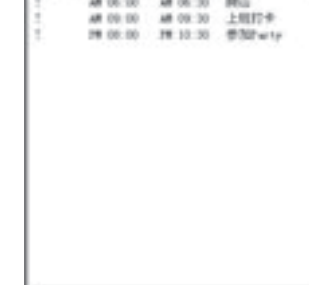

 $= 78 =$ 

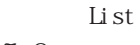

图7-8;

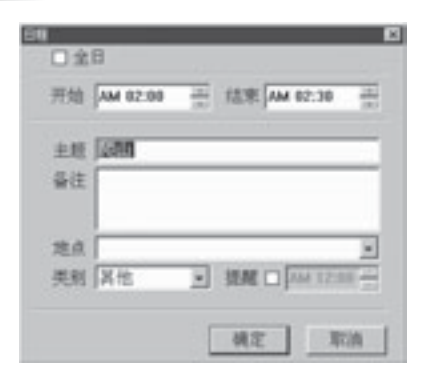

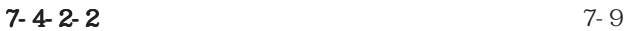

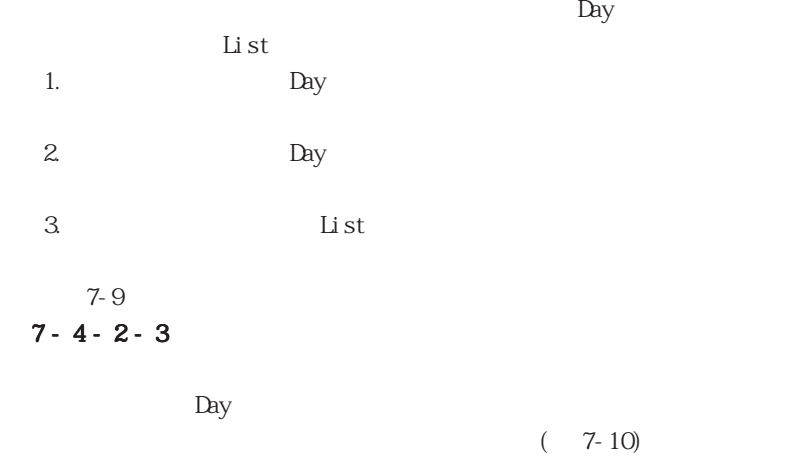

 $= 79 =$ 

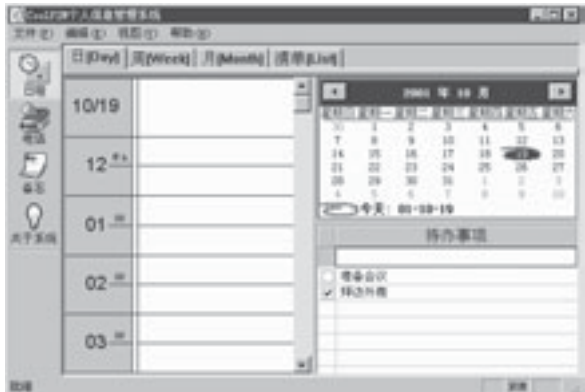

图7-10

1. list

 $7-4-2-4$ 

1. Day

2.  $\Box$   $\Box$  is t

 $3.$   $List$ 

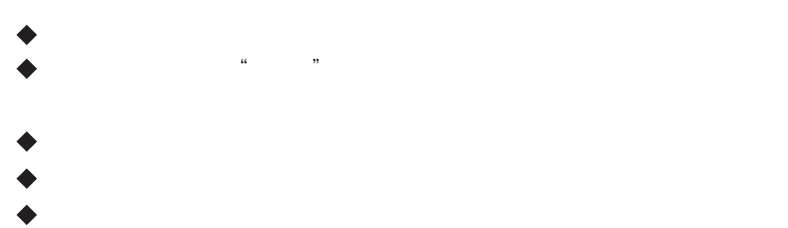

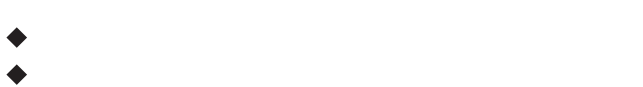

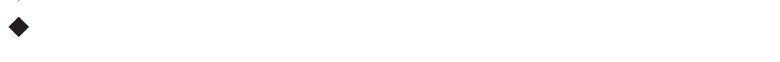

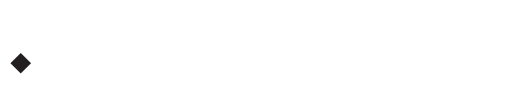

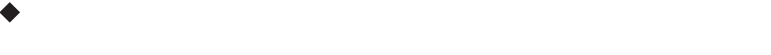

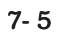

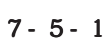

 $7-11$ 

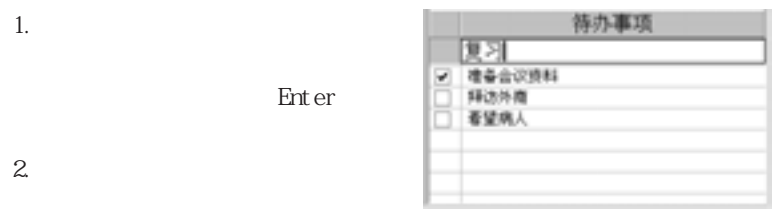

3. 待办事项名称显示栏:显示输入的

完成的方法有以下两种:

 $7 - 5 - 2$ 

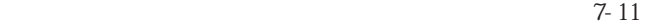

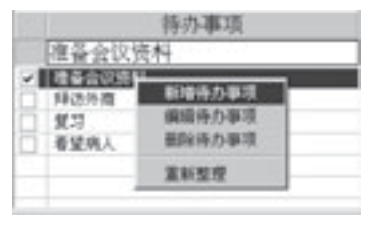

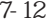

Œ.

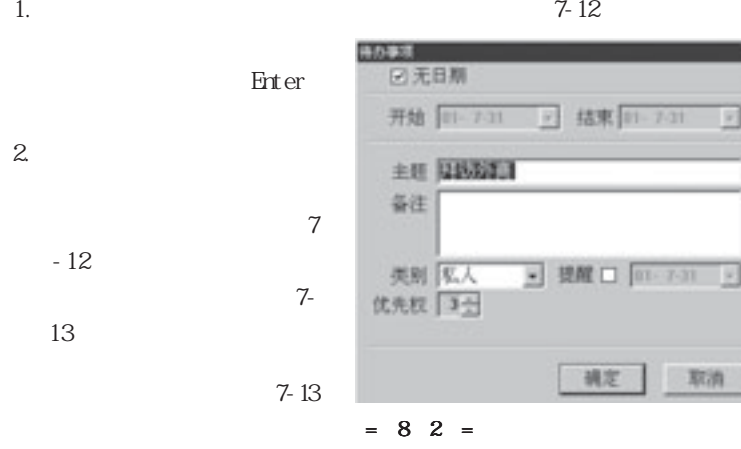

Enter

 $7 - 5 - 3$ 

 $7 - 5 - 4$ 

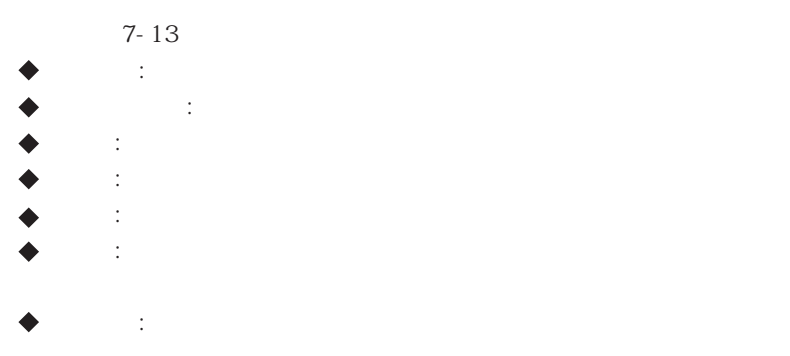

 $7 - 6$ 

 $7 - 14$ 

 $= 83 =$ 

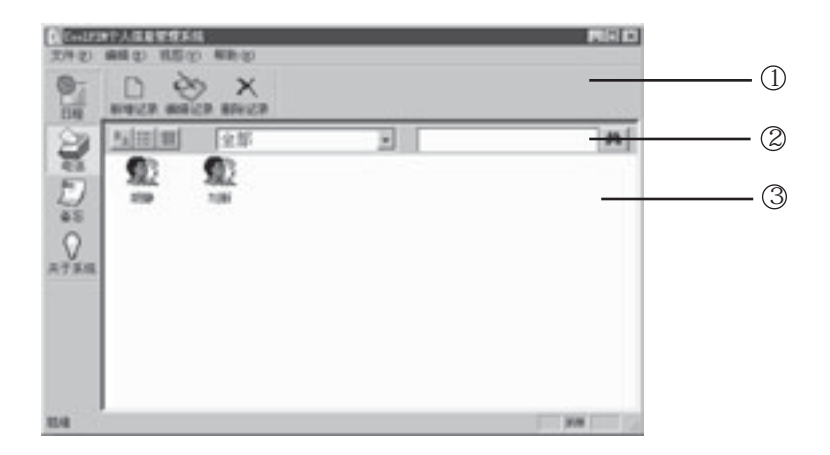

图 7-14

 $1.$   $\blacksquare$ 

 $2.$   $\therefore$ 

 $\frac{u}{a}$  where  $\frac{u}{a}$ 

3. 图像显示区:这里是电话图像的显示区域。显示的内容将依据电话类别

 $7 - 6 - 1$ 

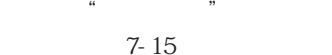

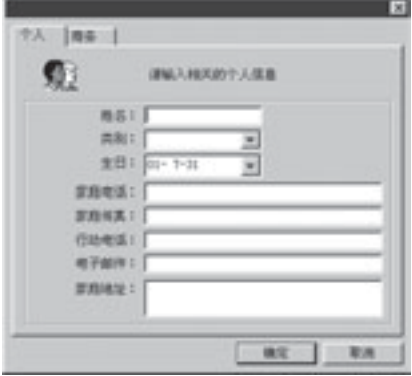

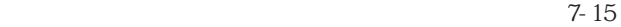

国

 $7-6-2$ 

共制 **主日: 10/19/2001** 881 002 men: 实施传表: **言相地记:** 地子面对线址 1 公司占有:  $E98.1$ 公司电话: 公司相关:  $ax - bx$ 

**NR | 12. | RS |** 

 $7 - 6 - 3$ 

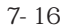

 $7-16$ 

 $= 85 =$ 

 $7-17$ 

## $7 - 7 - 1$

1.  $\blacksquare$ 

 $2.$ 

 $3 \overline{\phantom{0}}$ 

图 7-17

#### $7-18$

 $7 - 7 - 2$ 

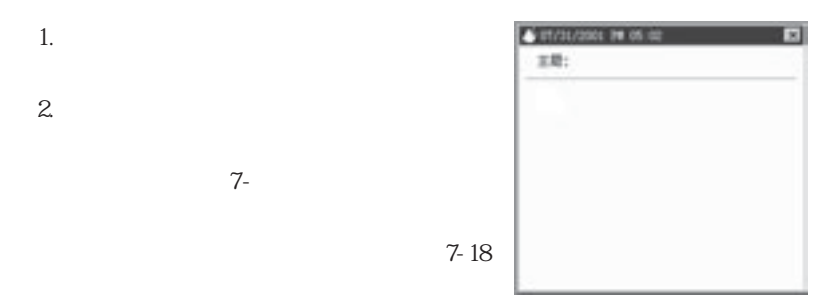

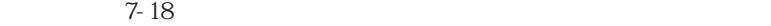

 $7 - 7 - 3$ 

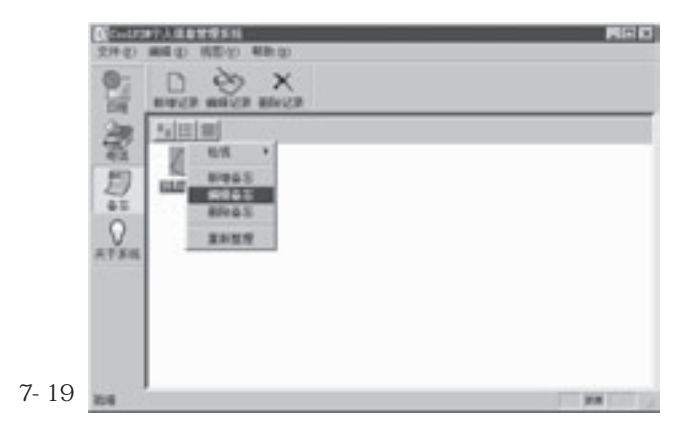

 $= 87 =$ 

# Cool Sync

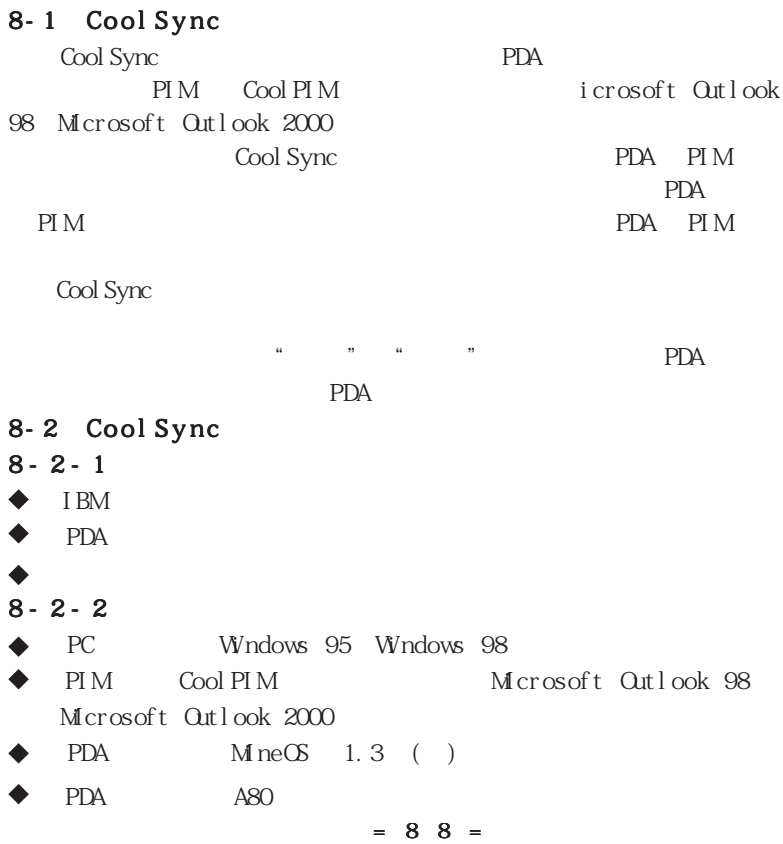

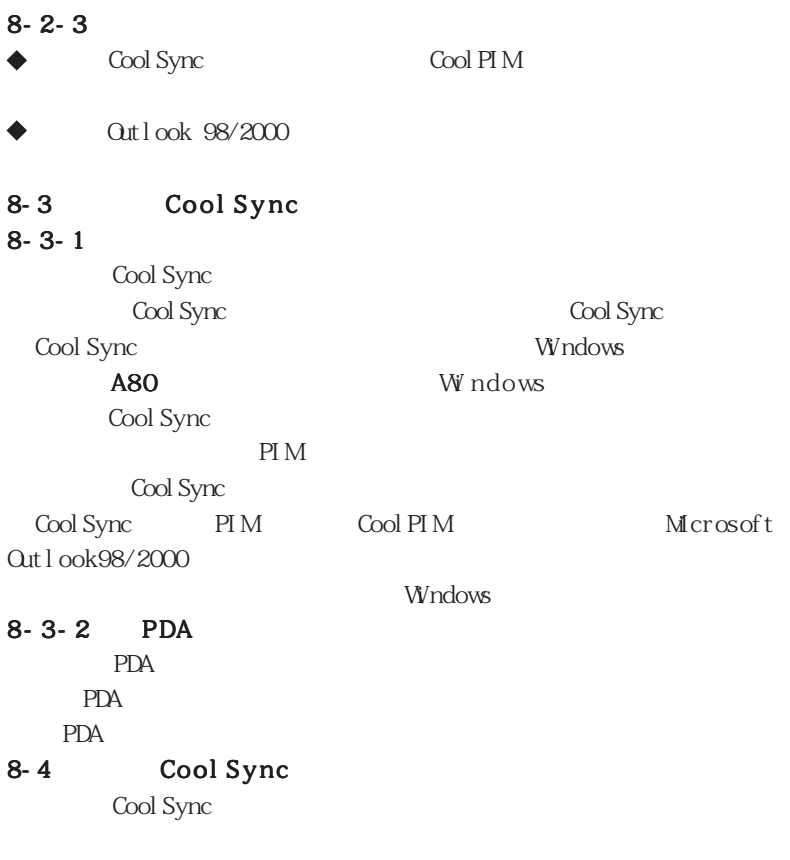

 $= 89 =$ 

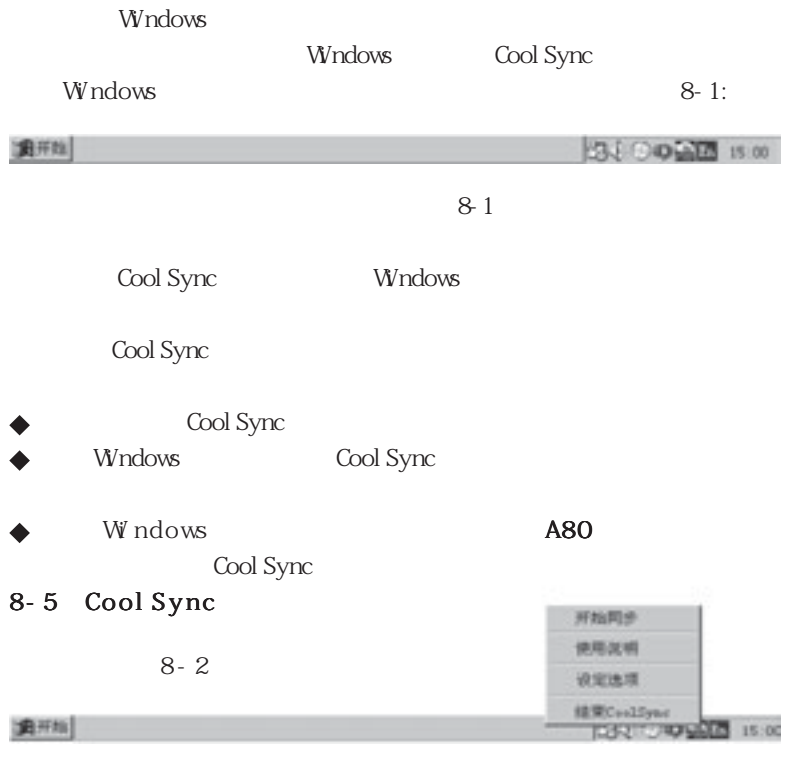

# $8 - 5 - 1$

PDA PIM

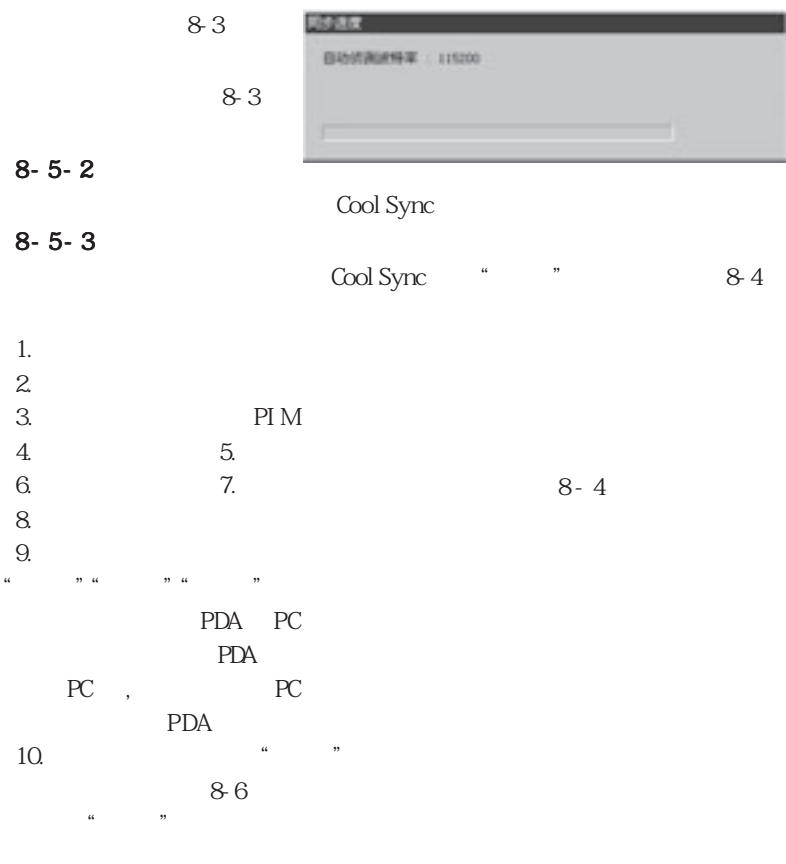

 $= 9 1 =$ 

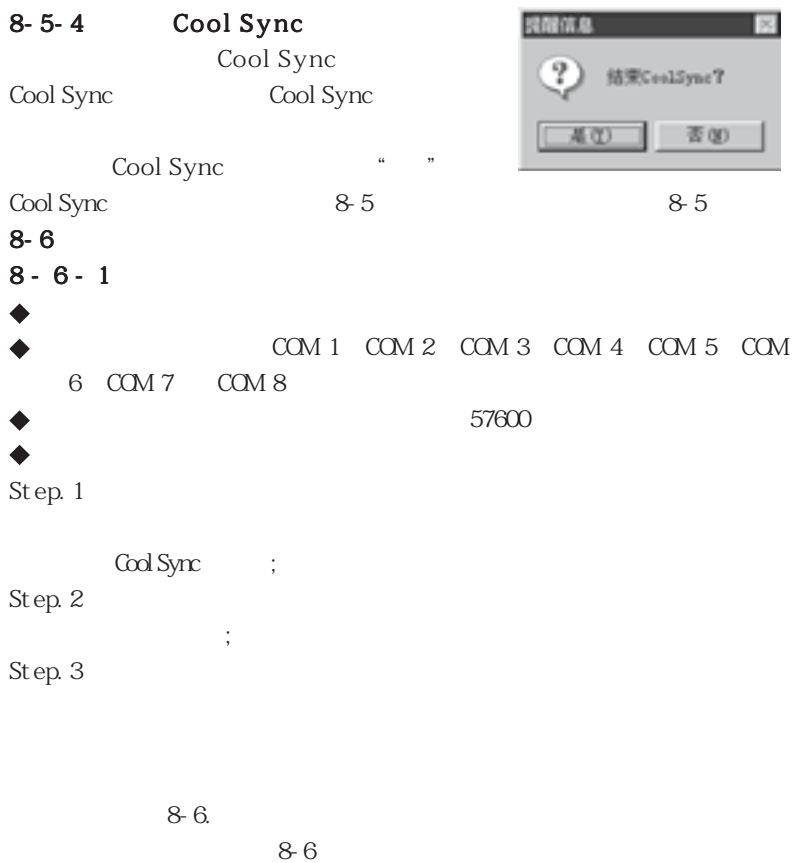

 $= 92 =$ 

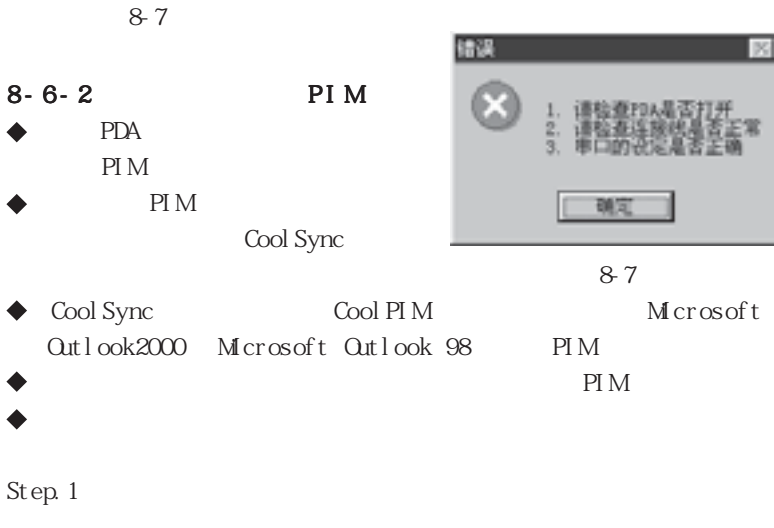

Cool Sync

Step.  $2$ 

Step. 3 8-8

图 8-8

 $= 93 =$ 

 $8 - 6 - 3$ 

 $\blacklozenge$ 

 $\blacklozenge$ 

 $\blacklozenge$ 

Step.  $1$ 

Cool Sync ; Step.  $2$  $\ddot{\hspace{1mm}}$ Step.3 按下如图 8-9 所示位 图 8-9  $\mathcal{U}$ , and the model of the model of the model of the model of the model of the model of the model of the model of the model of the model of the model of the model of the model of the model of the model of the model of "待办事项",其他资料则不进行同步处理。  $8 - 6 - 4$  $8 - 6 - 5$  $\bullet$ 

Step. 1 Cool Sync 单;  $Step 2$ ; Step. 3  $\blacksquare$ 8-10

=94=

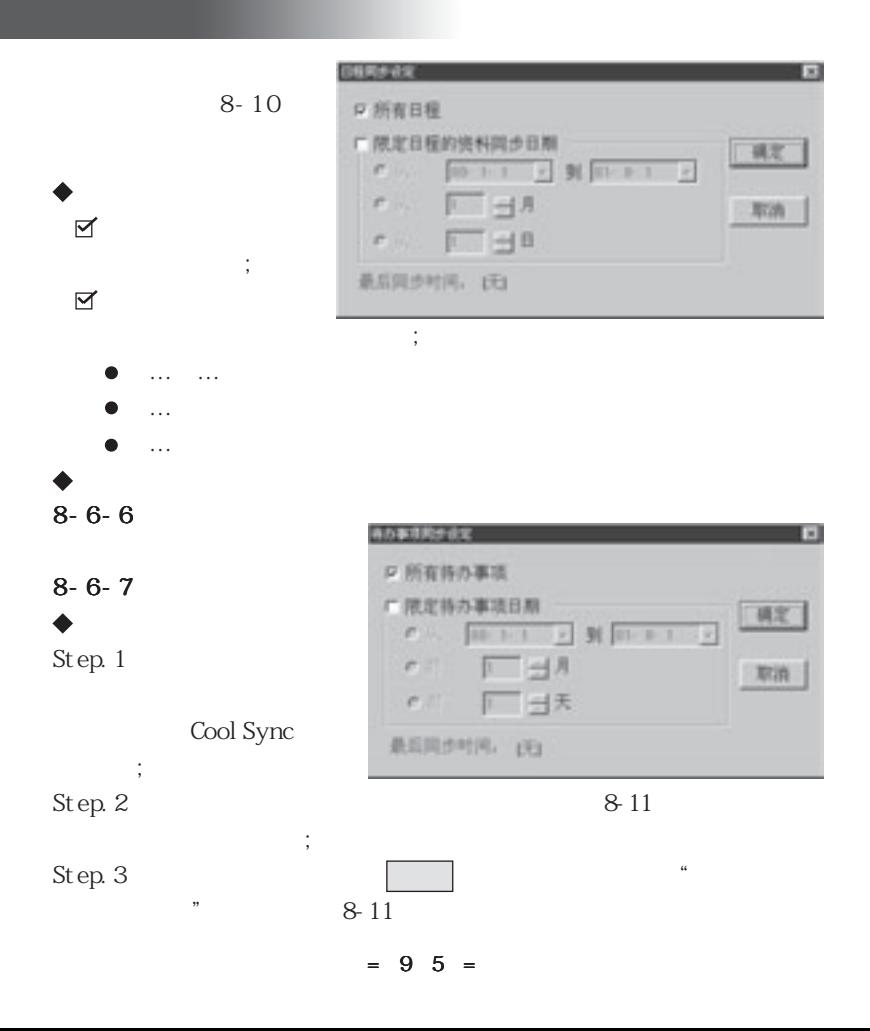

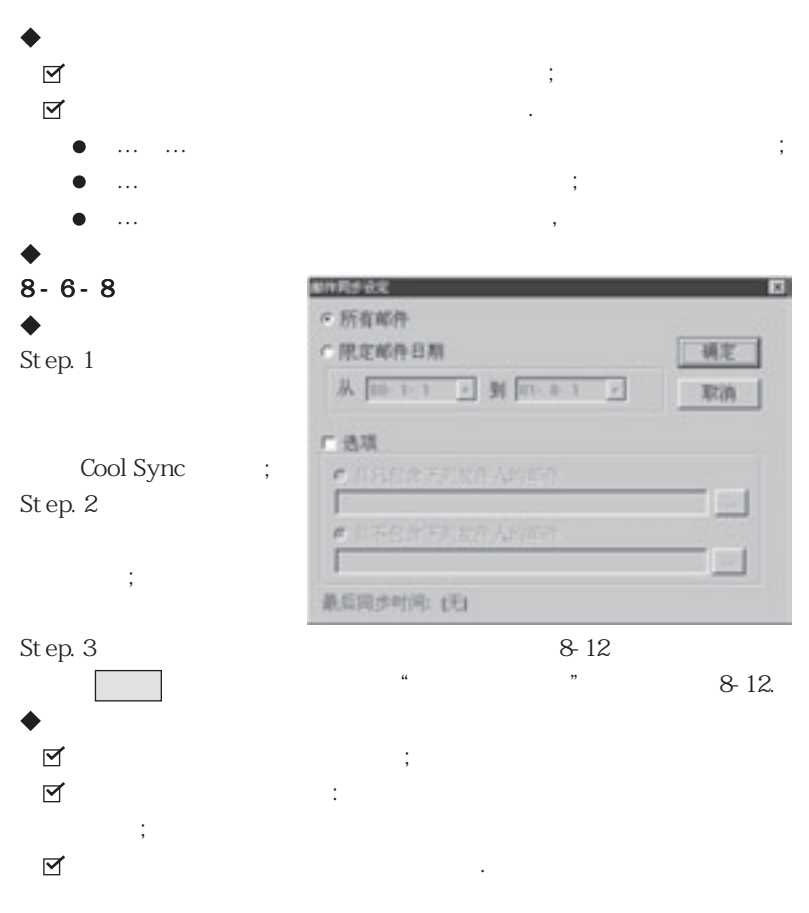

=96=

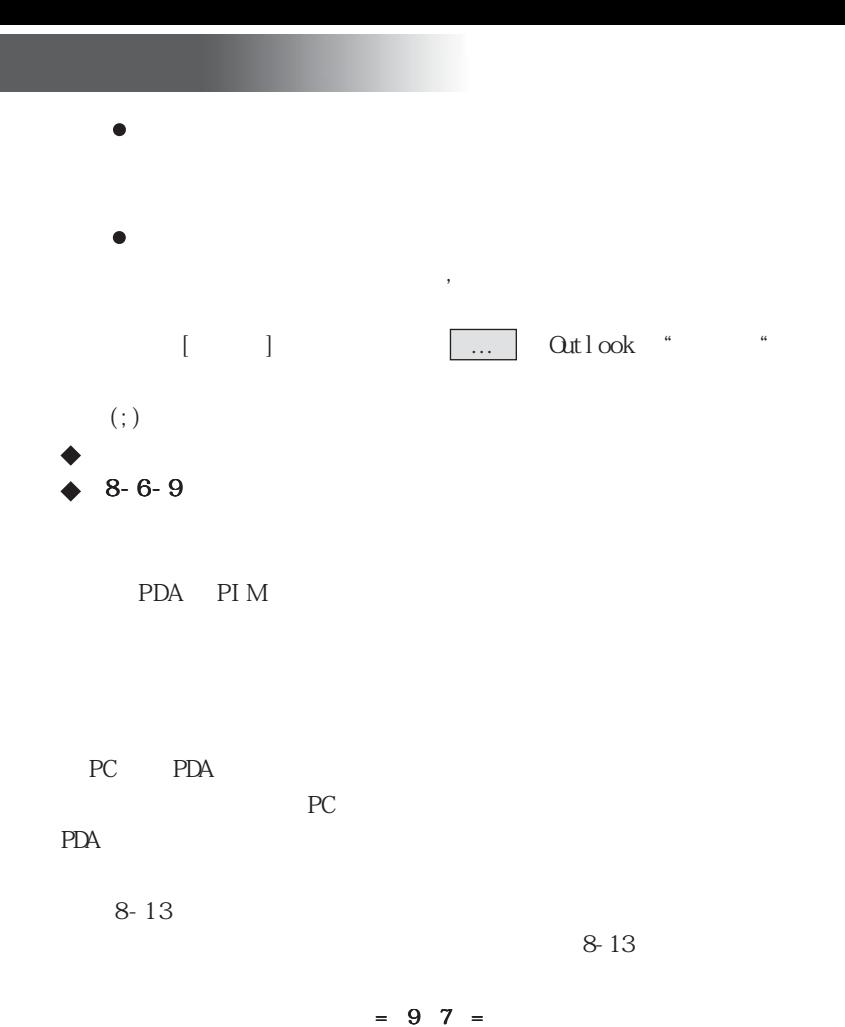

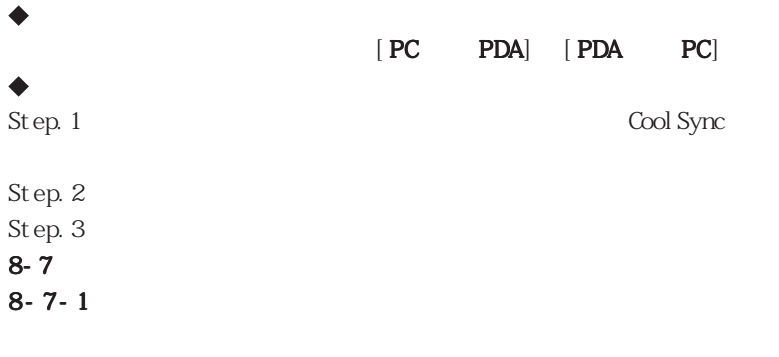

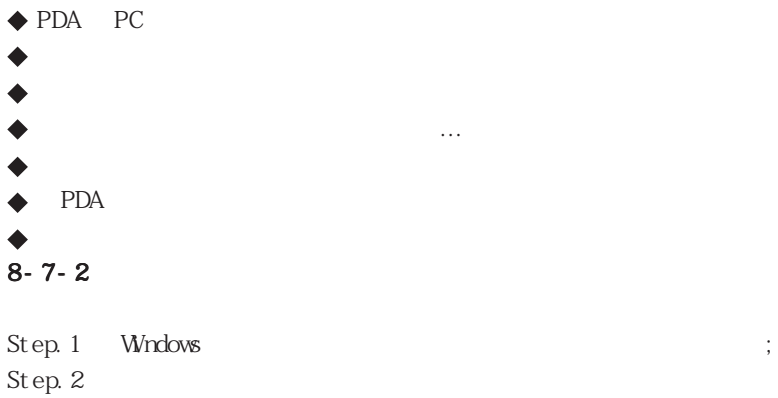

 $\blacklozenge$ 

 $8 - 7 - 3$ 

=98=

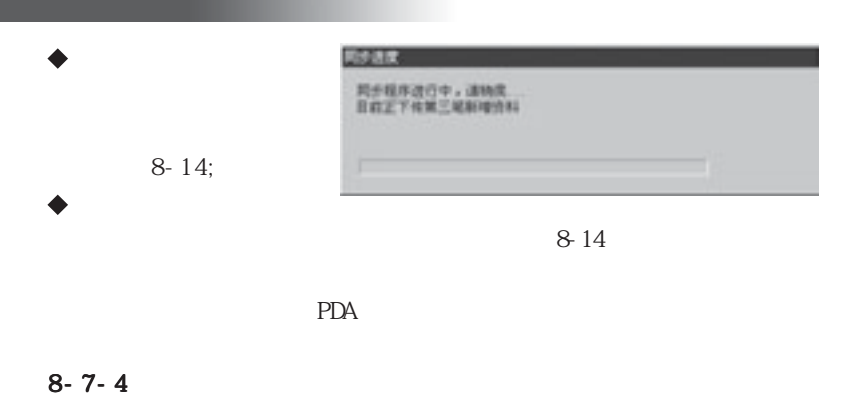

 $PDA$ 

#### $8 - 7 - 5$

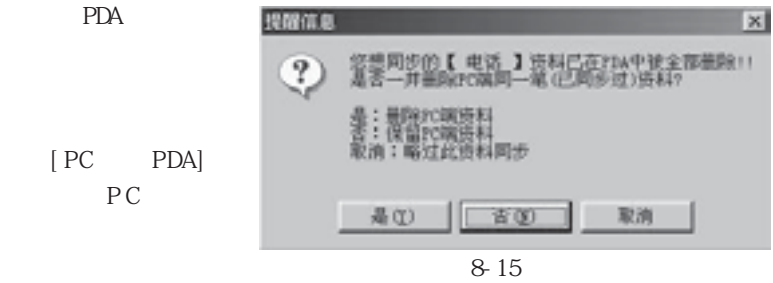

PDA

 $PDA$ 

 $= 99 =$
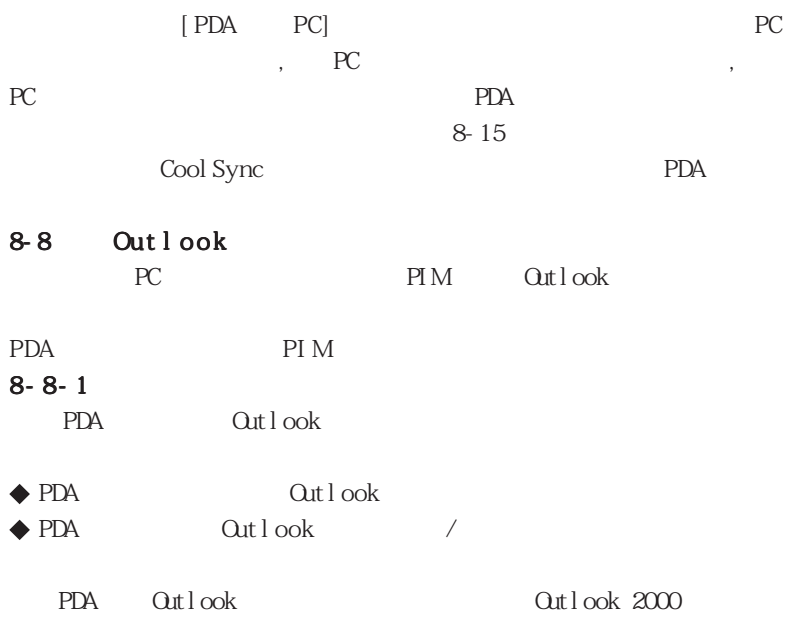

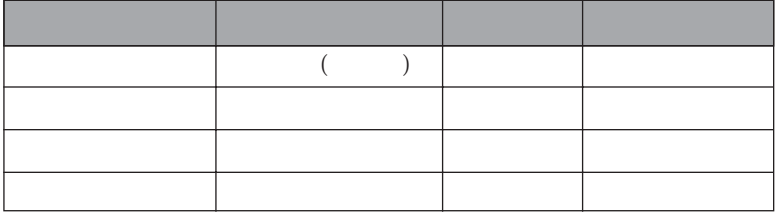

 $= 100 =$ 

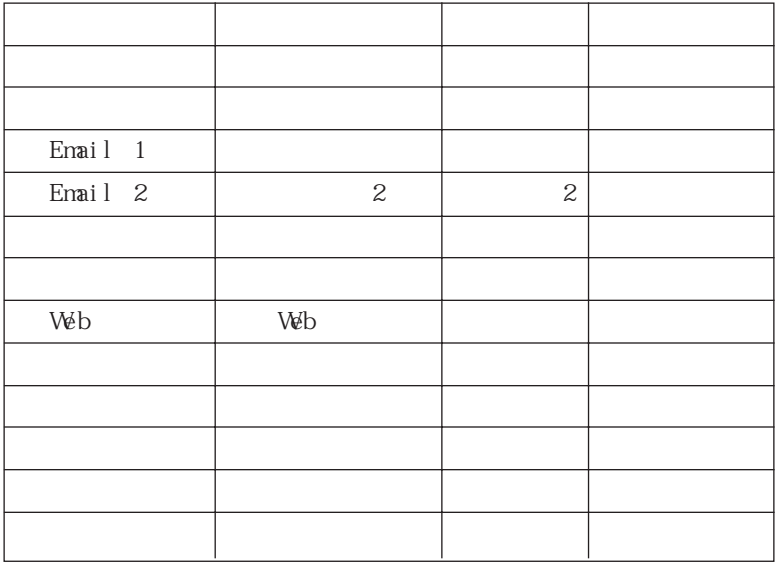

# $8 - 8 - 2$ PDA  $\alpha$ tlook 8-19 8-20。注意以下几点:  $\blacklozenge$  PDA  $\qquad$  Outlook  $\bigcirc$  Outlook " " PDA

 $\blacklozenge$ PDA Outlook  $\alpha$ tlook 2000

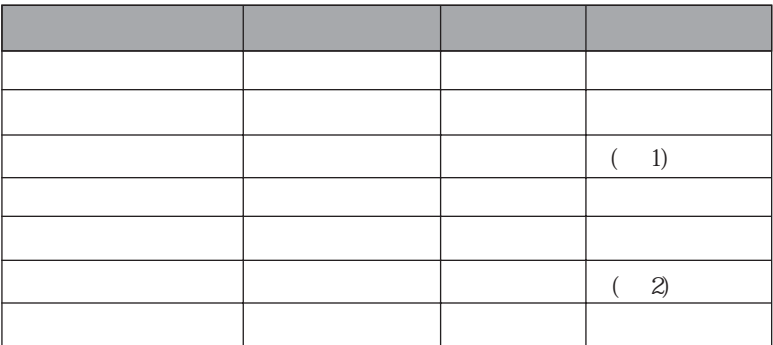

 $1$ 

 $2$ 

### 3 Outlook PDA

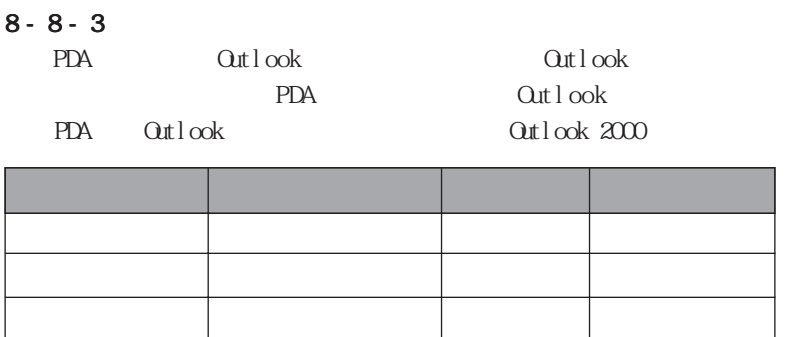

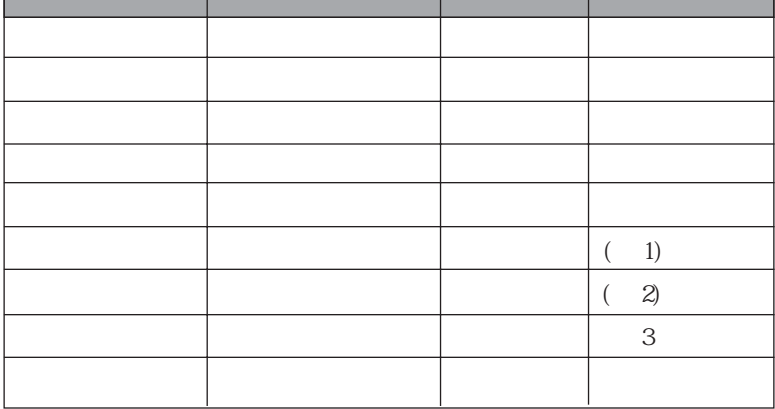

 $1$  GeV  $\sim$  10  $\sim$  10  $\sim$  10  $\sim$ 

 $2 \leq$ 

 $3 \text{ }$ 

4 Outlook PDA

## $\blacklozenge$  Outlook  $\blacktriangleright$  Outlook  $\blacktriangleright$  PDA  $\blacktriangleright$  PDA  $\blacktriangleright$

 $\mathbb{R}^n$ 

 $= 103 =$ 

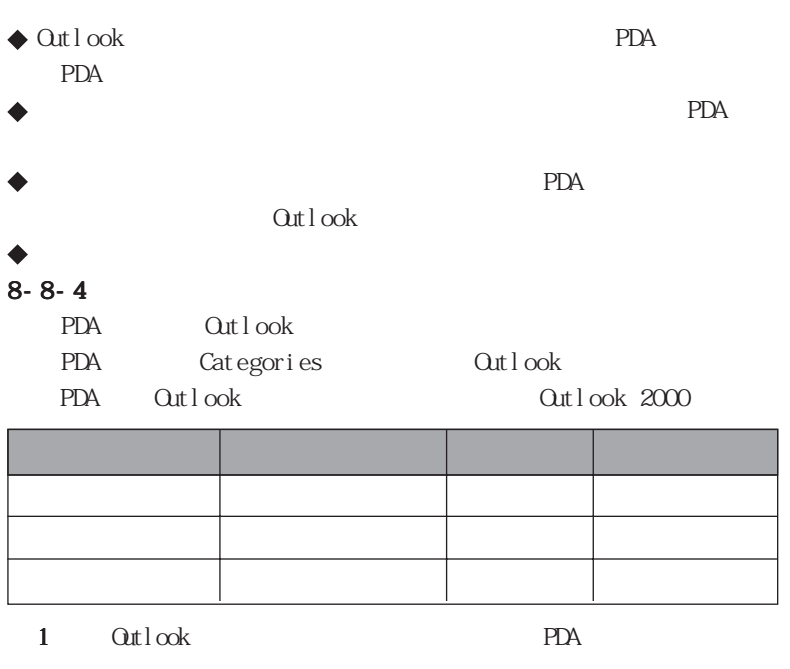

 $\blacklozenge$  Outlook

# $8 - 8 - 5$

 $\blacklozenge$ 

Outlook PDA

 $= 104 =$ 

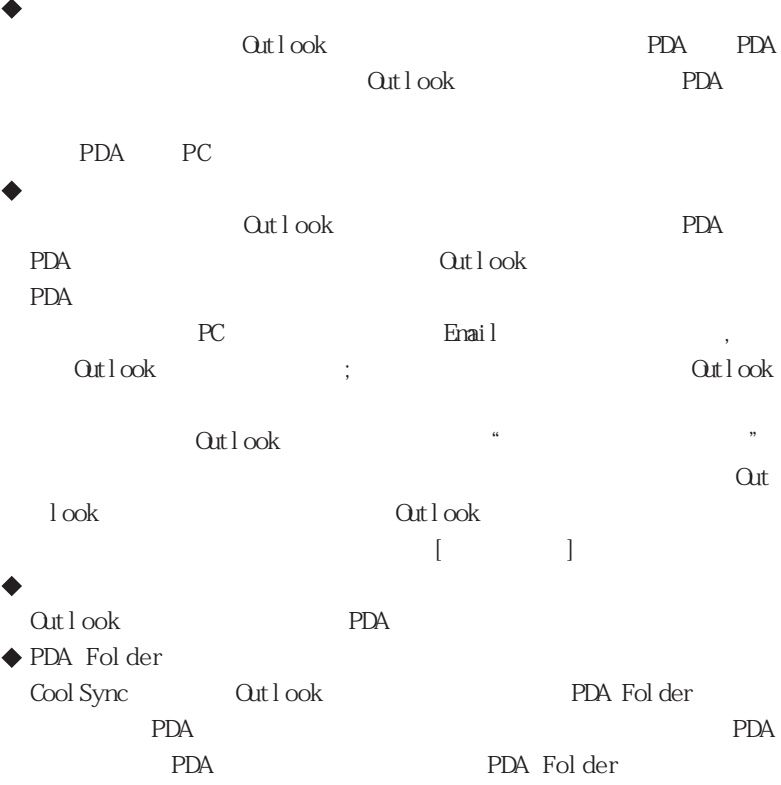

�这是因为 CoolSync程序无法透过外部呼叫 Outlook功能而达到建立一个  $\mathcal{U}$   $\mathcal{U}$   $\mathcal{$ 

PDA Outlook

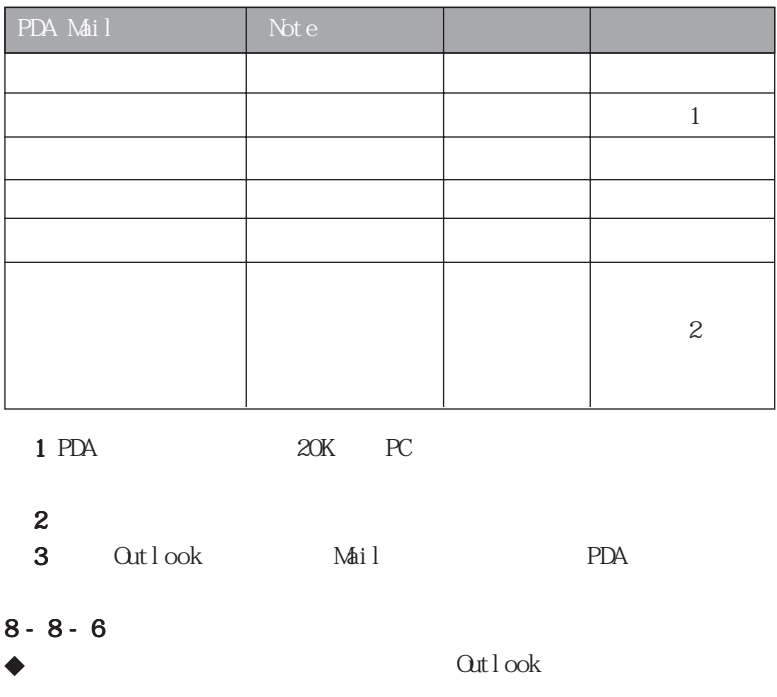

 $\blacklozenge$  PDA  $\blacktriangleright$  PC  $\blacktriangleright$  PIM

 $= 106 =$ 

 $\alpha$ tlook

 $PDA$ 

 $\blacklozenge$  PDA

 $9 - 1$ 

 $9 - 2$ 

 $\phi \tilde{U}$ 

¢Ú <sup>1</sup>ÄP´Å£ ÁPÖÁËŠÝ,ÖÆÏΪ3£ÓÃÄ<sup>1</sup>¦ÄŸŶÅ¥£¬ ÖLŐÎ [ÓTÅÄÜÐ)Ő Èë] °´Å¥¡¢ [ ´ÓÁбíÖÐɾ³ý ] °´Å¥¼° [ ¿ªÊ¼ÏÂÔØ ] °´Å¥¡£  $\phi \hat{U}$ ,  $PC$ 

 $-1$   $-1$ 

 ¢Ü PDA´°¿Ú£¬ Õâ¸ö´°¿Ú»áÏÔʾ [×¼±¸ÏÂÔØ ]¼°[ÒѾ-ÏÂÔØ ]µ½PDAÉϵĵç ×ÓÊé¡£ ÄúÓûÏÂÔØµÄµç×ÓÊ鱨ÐëÏÈÖÃÓÚ´Ë´°¿ÚÖУ¬ È»ºó²ÅÖ´ÐÐ [¿ªÊ¼ÏÂÔØ ]¹¦  $\ddot{\texttt{AE}}$ 

 $\zeta \circ \zeta$ 

 ¢Þ 新增按钮,将[候选窗口]中已选取的电子书新增到[PDA 窗口]。 ¢ß 删除按钮,将[PDA 窗口]中已选取的电子书删除到[候选窗口]。

 $= 108 =$ 

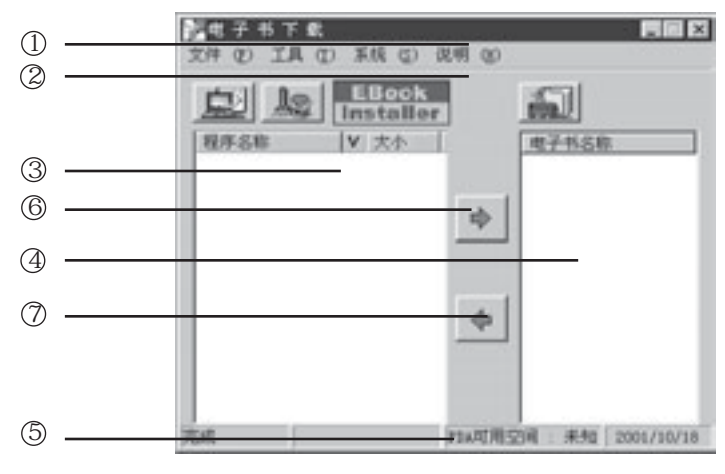

图9 - 1

 $9 - 3$  $9 - 3 - 1$ 

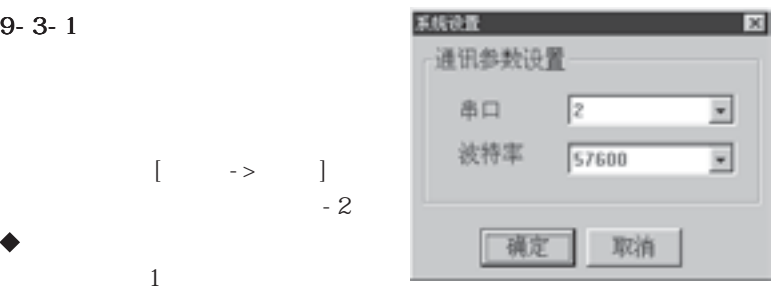

 $9 - 3 - 2$ 

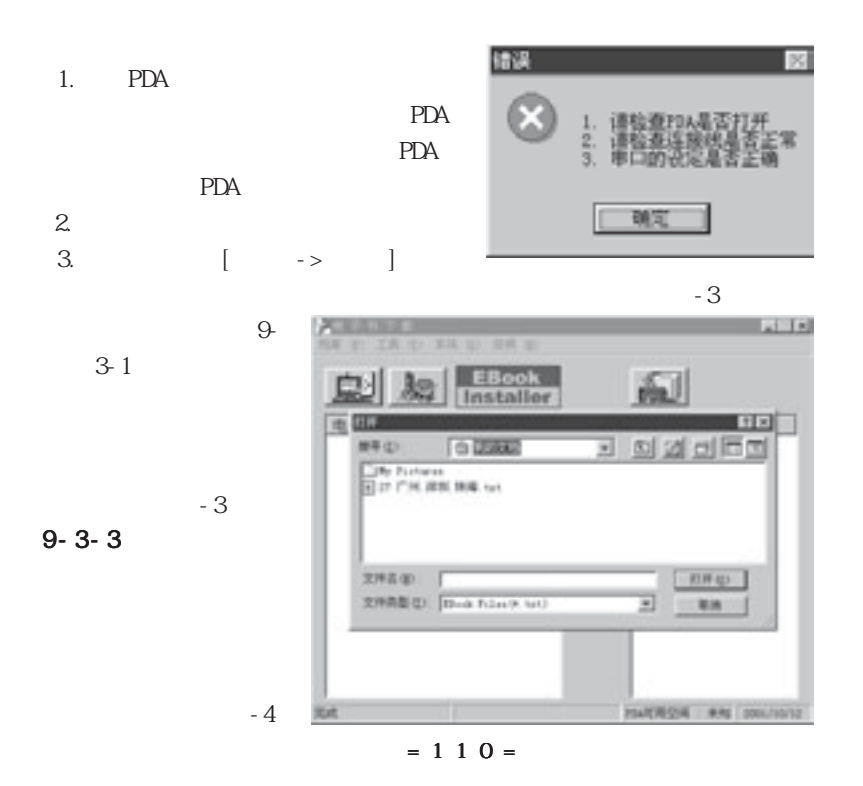

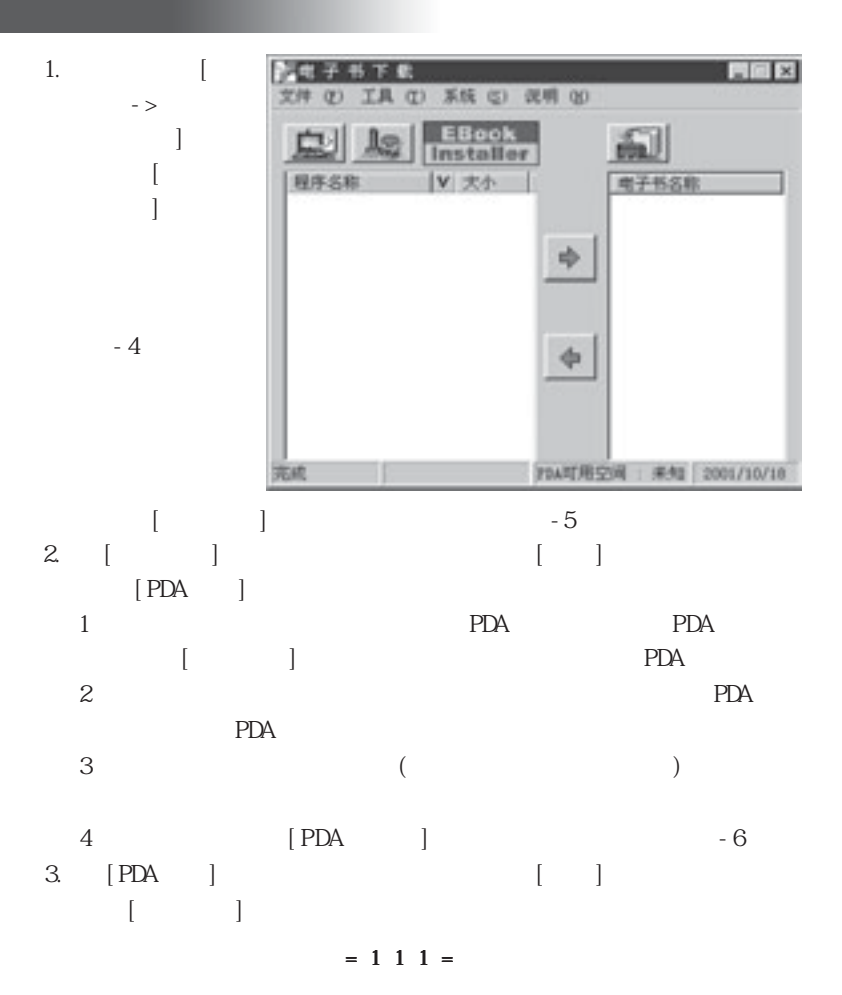

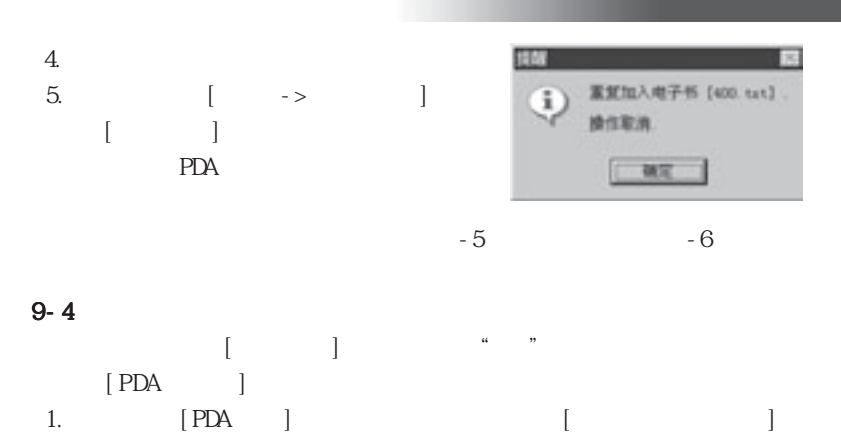

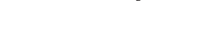

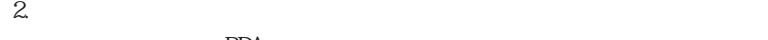

PDA and provide  $P$ 

 $PDA$ 

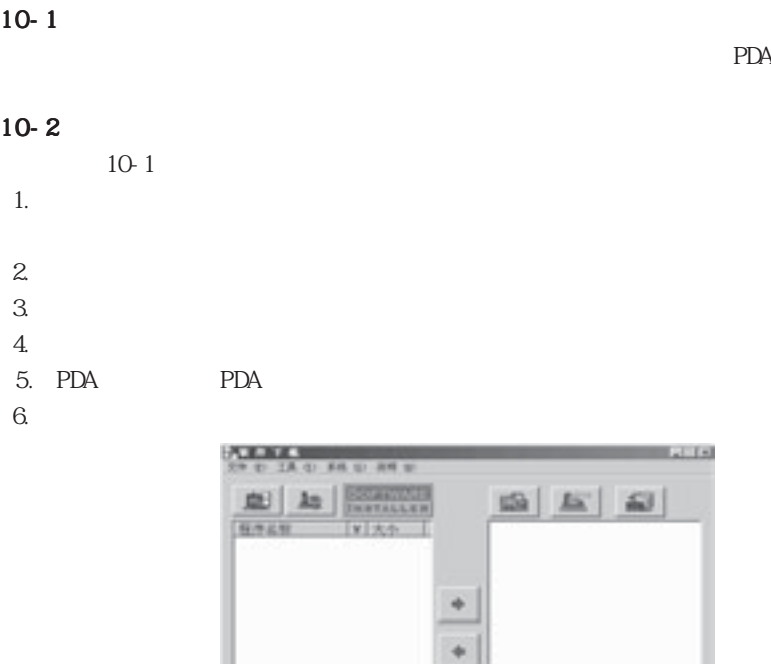

图10-1

**Hotel** 

 $\sim$ 

**INCREAL AN INCOME** 

 $= 1 1 3 =$ 

 $10-3$ 

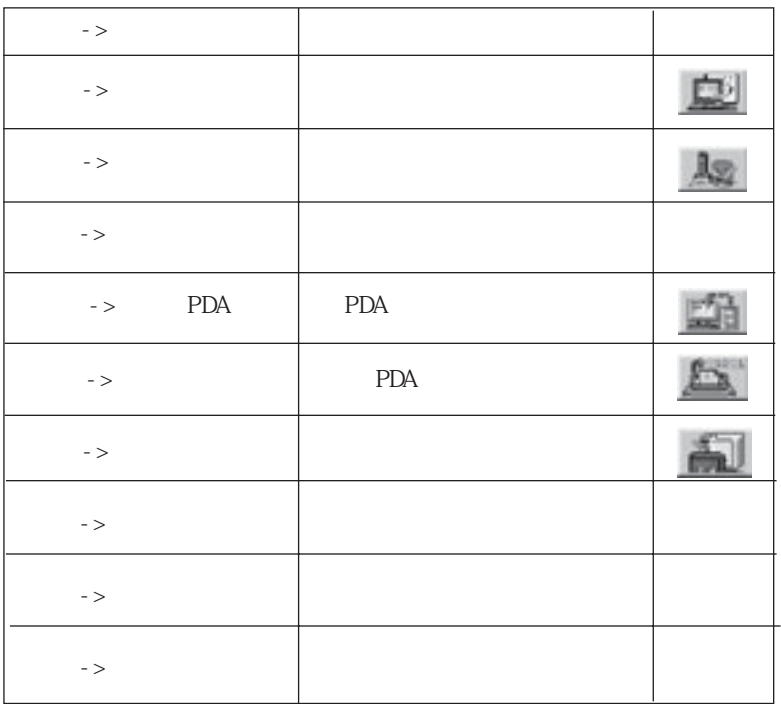

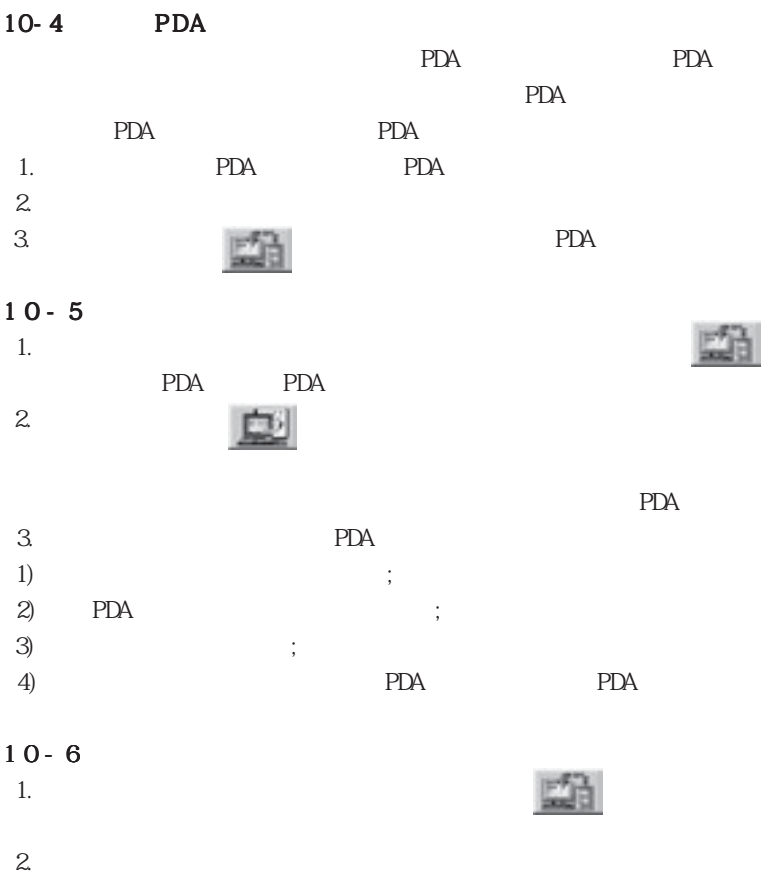

 $10-7$ 

 $3.$  PDA  $PDA$ 

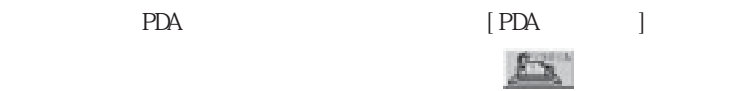

## $10-8$

1.  $\frac{a}{\sqrt{a}}$  ,  $\frac{b}{\sqrt{a}}$  ,  $\frac{a}{\sqrt{a}}$  ,  $\frac{a}{\sqrt{a}}$ 

 $2.$ 

 $\rm{COM}~1$ 

Palm365

# Pal m365

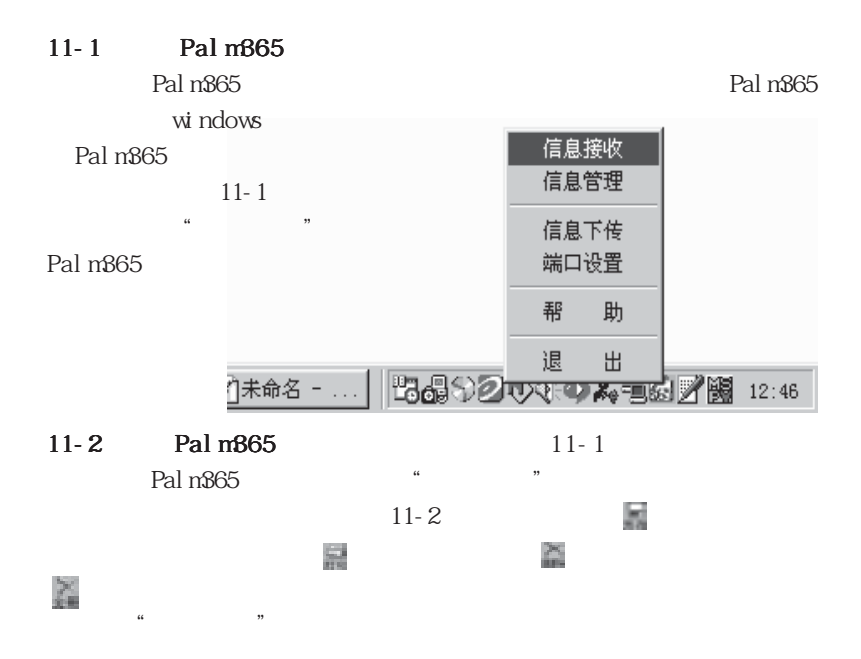

 $11-3$  Palm $365$ 

Palm865

#### $Paln365$  "

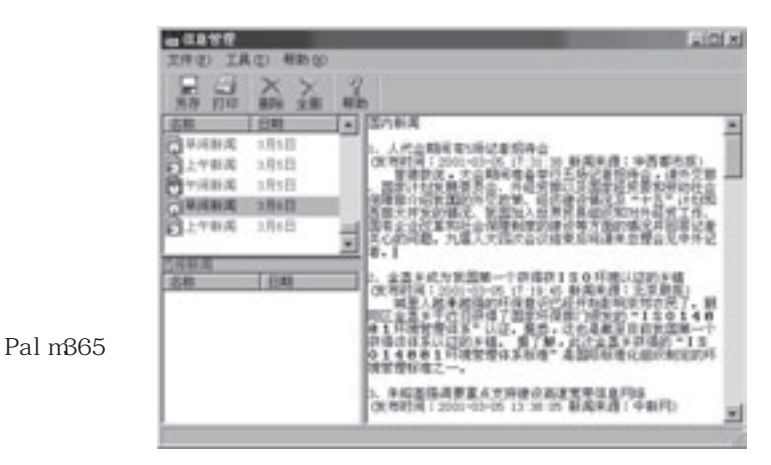

 $11-2$ 

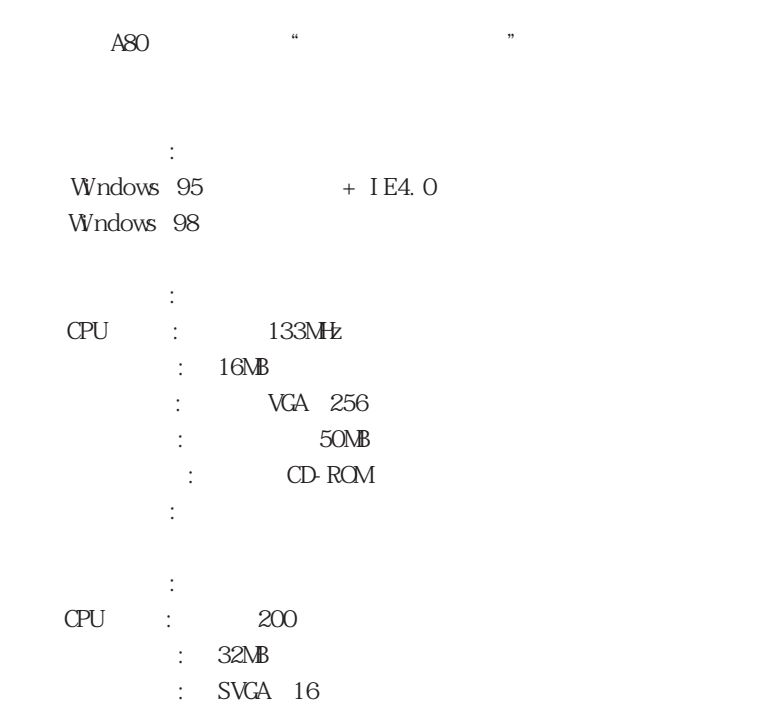

# I A80

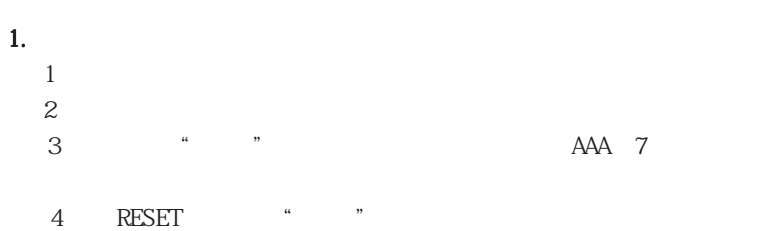

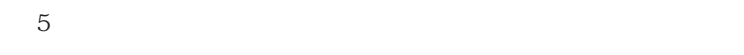

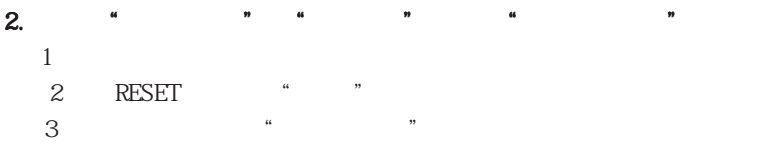

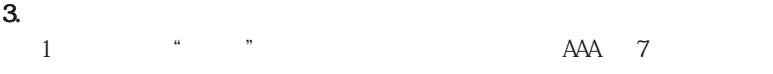

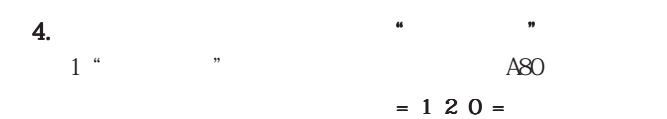

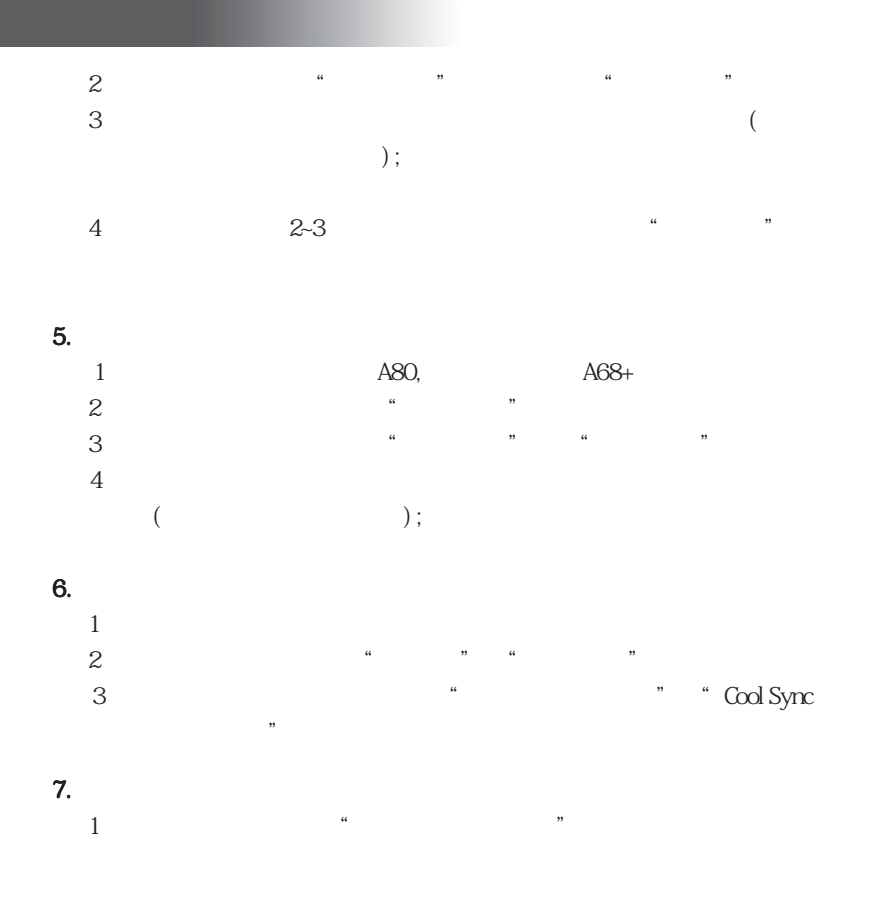

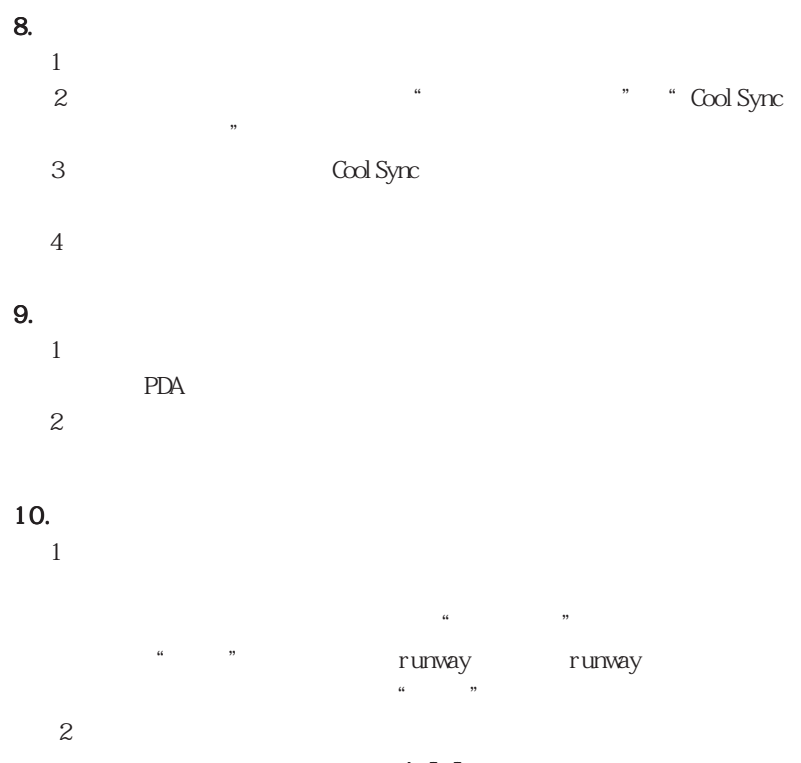

脑"个人信息管理系统"的通讯管理程序,相应的串口资源就会被

 $= 122 =$ 

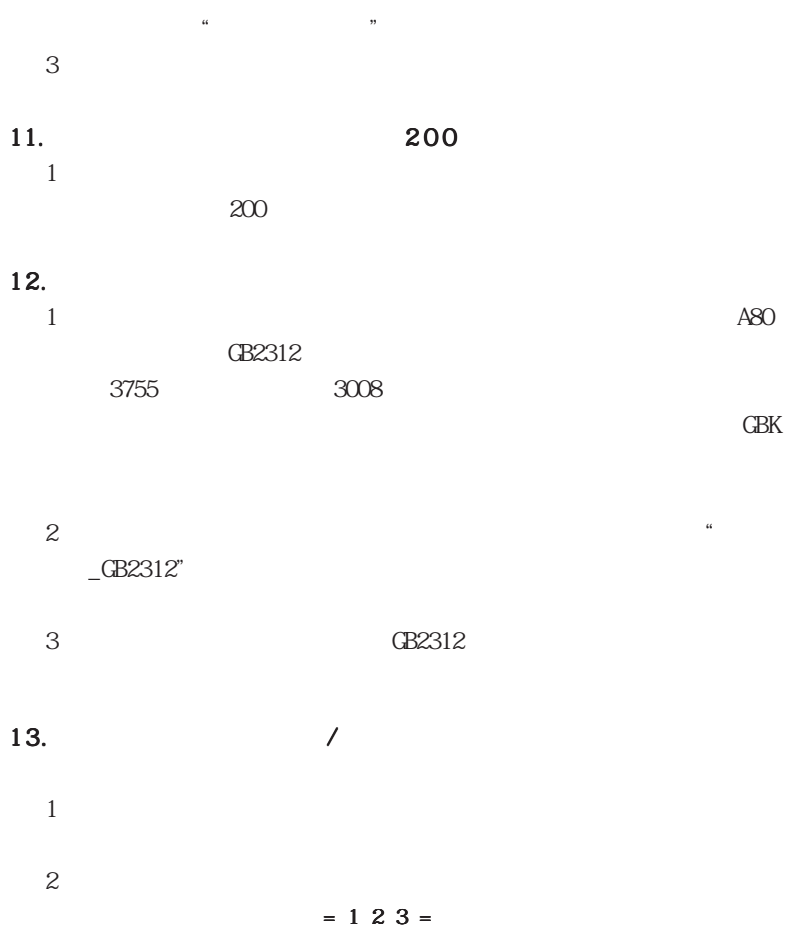

#### $14.$

 $1$ 

 $2$ 

15.  $\blacksquare$  $1$  is a contract to the contract of the contract of the contract of the contract of the contract of the contract of the contract of the contract of the contract of the contract of the contract of the contract of the cont

 $MP3$  MP3

 $2$  要将"邮件设定"中"高级设定"的"保留邮件备份"项设为"不  $\mathcal{R}$ 

# $16.$

## PDA PC

# $17.$

 $1$ 

# $\boldsymbol{2}$

 $\mathcal{S}$ 

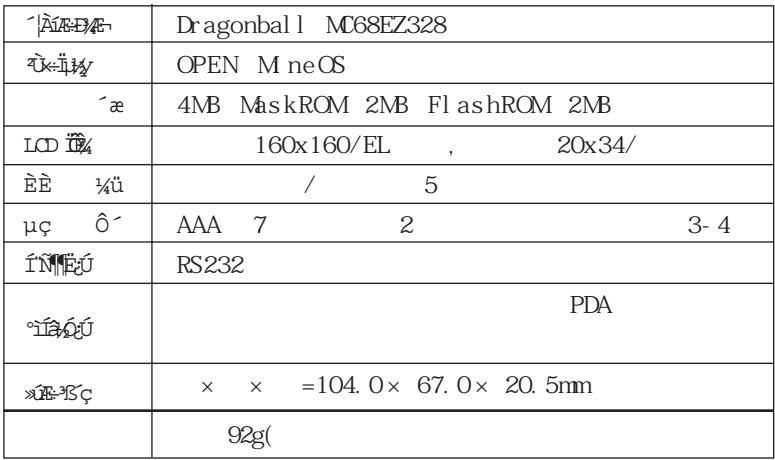

III A80

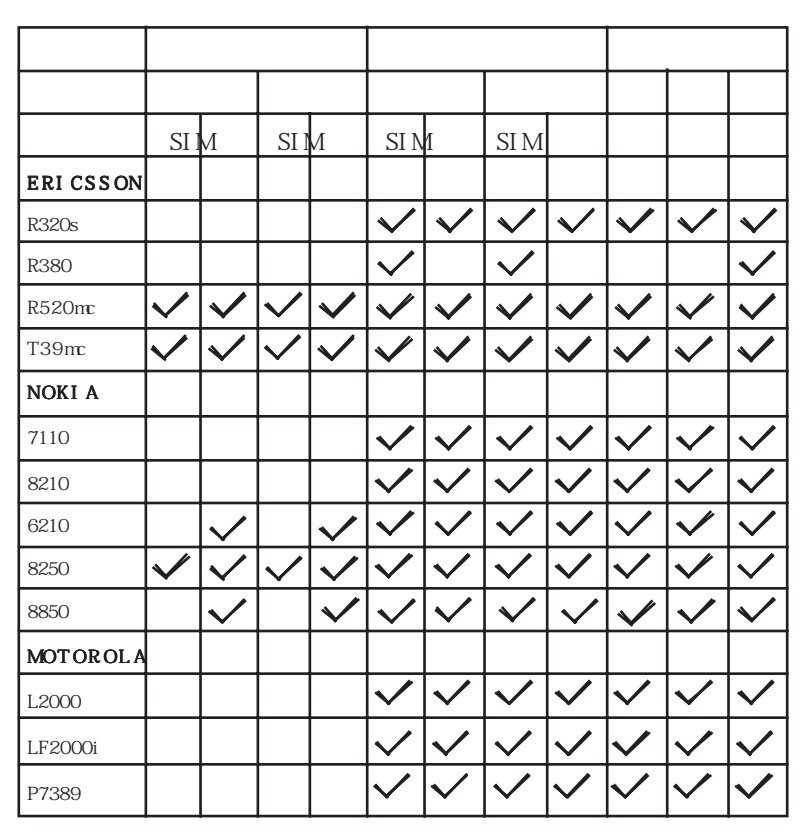

 $= 127 =$ 

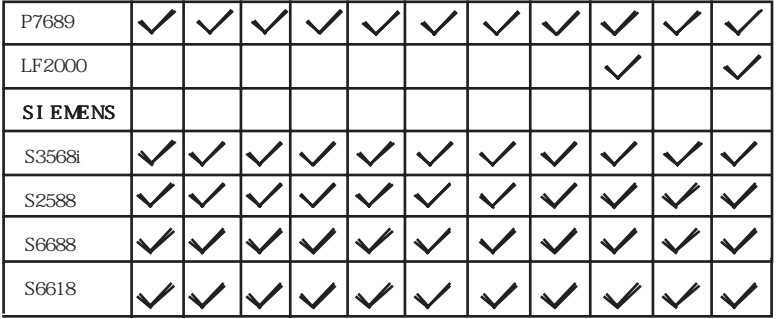

 $213\overline{\overline{\mathbf{A}}}\cdot \mathbf{f}$   $\circ$ 

- \* ÒòSIM ¿¨¸ñʽÒÔ¼°ÊÖ»úÉú²ú°æ±¾µÄ²îÒ죬 Ó벿·ÖÊÖ»úͨ Ñ\#Çé¿ö¿ÉÄÜŐËÉϱíª»·û£¬ ÇËÒÔĤ↓ÂÇÉ¿öΪ×4i£
- \* ÒòInternet ·þÎñÉÙ:ÉÄÜLIÚPL+ÕÛE¬ Í"½¿·Ö ISP ?|Å ÉÏÍøÊÖ·¢ÓÊ DZE ÉÄÜDÌ3£¡£